Universidad de las Ciencias Informáticas

Facultad 4

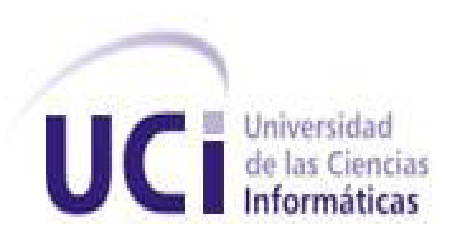

# **TRABAJO DE DIPLOMA PARA OPTAR POR EL TITULO DE INGENIERO EN CIENCIAS INFORMATICAS**

**Tema: Análisis del Sistema de Alojamiento de Residentes de la Universidad de Ciencias Informáticas.**

**AUTOR:**

**Raiza Muñoz Vidal**

**TUTOR:**

**Ing. Raydel Muñoz Vidal**

**CONSULTANTES:**

**Ing. Yosvany David Medina**

"Ciudad de la Habana. Junio, 2009"

# **Declaración de Auditoría**

Por este medio declaro que soy el único autor de este trabajo y reconozco a la Universidad de las Ciencias Informáticas (UCI) los derechos patrimoniales del mismo, con carácter exclusivo, para que hagan el uso que estimen pertinente con este trabajo.

Para que así conste firmo la presente a los 17 días del mes de Junio de 2009.

\_\_\_\_\_\_\_\_\_\_\_\_\_\_\_\_\_ \_\_\_\_\_\_\_\_\_\_\_\_\_\_\_\_

Firma del Autor **Firma del Tutor** Firma del Tutor

**"Para pensar hay que existir, para dialogar hay que sobrevivir y para sobrevivir hay que luchar."**

#### **Agradecimientos**

´´Lo que importa verdaderamente en la vida no son los objetivos que nos enmarcamos, sino los caminos que seguimos para lograrlo´´. A lo largo de estos 5 años he transitado por un camino lleno de adversidades, pero también lleno de amor, de cariño de amistad, en fin de momentos felices al lado de toda las personas que han hecho posible mi sueño de hacerme ingeniero en la carrera de ciencias informáticas y son a estas personas a las que les quiero dar las gracias.

El amor, la comprensión y el apoyo hacen germinar milagros por eso quiero agradecer a mis padres Lilian y Jorge porque sin ellos no me hubiera podido recuperar de las situaciones mas difíciles, por haberme guiado por el camino correcto y no hacerme desistir de mis sueños.

Agradecerle también a mi hermano Raydel, que aunque no siempre estuviéramos de acuerdo mirábamos juntos en la misma dirección, sus consejos y experiencias hizo más fácil mi estadía en la universidad y además por haber jugado un papel fundamental, como tutor, en la preparación de mi trabajo de diploma. Y a Lisandra, su esposa, que siempre ha sido una amiga incondicional para mi.

Continuar agradeciendo a una persona que llegó a mi vida y sigue en ella y seguirá porque lo quiero mucho, mi novio Robert Blanch el cual le agradezco todos estos años de universidad, ya que me ha aportado muchas cosas buenas, las cuales me han hecho mejor persona cada día.

Darles las gracias además a mis demás familiares, a mis abuelos, tíos(as), primos que también aportaron su granito de arena, por quererme mucho y por poder contar siempre con ellos.

No quiero dejar pasar por alto agradecerles a esas personas que con el paso del tiempo también pasaron ha ser una parte muy importante en mi vida mis amigos, que nunca me dieron la espalda, que siempre estuvieron a mi lado cuando preferirían haber estado en otra parte, porque cuando en algún momento estuve deprimida y aburrida de la vida pude contar con ellos, por ser especiales, en este momento inundan mis pensamientos mis queridas amigas Isabelita, Betty, Elisabeth, Dayleé, Yordanka, amigas desde la infancia. Sin quedar atrás mis amigos de lucha de la universidad que también estuvieron junto a mí en todo momento Yisell, Yili, ese maravilloso grupo de la facultad 3 Yuli, Alberto, Hirán, que siempre los recordare como mis hermanos de universidad, a Iliana, Lisbet, Lucía, Dileixis, Ivett, junto a ellas pase el mejor año de la universidad.

Mencionar también a mis más recientes amigos de la facultad 4, que me aceptaron con gran alegría y entusiasmo como una compañera más, el piquete del edificio 53 entre ellas Yusmila, Misleyidis, Beatriz, Leydis y Yusi, al grupo 4502, gracias por su apoyo y por saber que pude contar con ellos.

Hacerles llegar mi respeto y agradecimiento a todos los profesores de la carrera que contribuyeron a mi formación y que hicieron posible y realidad este momento.

A mi tutor Ing. Raydel Muñoz Vidal, al Ing. Yosvany David Medina, al Ing. Alain Eduardo Rodriguez, al Ing. Javier López y al Ing. Loan Joa a ellos que también me ayudaron y me guiaron en el desarrollo de mi tesis.

A partir de ahora comienza otra nueva etapa en mi vida, otro camino por recorrer, nuevas vicisitudes que enfrentar, nuevos retos que plantearme pero todo será mas fácil porque con ustedes he crecido como persona y pondré en practica todo lo que hemos vivido y aprendido juntos y si mis nuevos compañeros son la mitad de de buenos de los que son ustedes entonces estoy segura de que todo saldrá bien.

Si alguna de las personas que han contribuido a mi formación se me ha olvidado que no se sienta menos importante, y muchas gracias también.

Espero que estas palabras se queden grabadas en su corazón como ustedes ya forman parte del mío

A TODOS MUCHAS GRACIAS

#### **Dedicatoria**

"Cuando quieres realmente una cosa, todo el Universo conspira para ayudarte a conseguirla ".

Por eso quiero dedicarles este trabajo a todas esas personas que confiaron y creyeron en mí desde el comienzo, principalmente a mis padres Lilian Vidal Labrada y Jorge Muñoz Diéguez que sin su amor y comprensión no hubiera sido posible.

A mi hermano Raydel Muñoz Vidal por esa gran paciencia que tuvo conmigo, y por ayudarme en todos los momentos que lo necesité.

A mis demás familiares, por ofrecerme toda la seguridad y el apoyo que una persona debe tener.

A mis amigos que estuvieron conmigo en los momentos más felices y más difíciles de mí vida.

Y al compañero Fidel Castro por haber creado esta maravillosa universidad de la cual yo he formado parte y me siento muy orgullosa por eso.

Raiza

**RESUMEN**

#### **Resumen**

La Universidad de las Ciencias Informáticas (UCI) tiene entre sus objetivos la informatización de todas sus áreas, con el propósito de mejorar el funcionamiento de los procesos que tienen lugar en el centro. Una de las áreas a informatizar es la relacionada con el alojamiento de residentes en la universidad, el cual se realiza por las direcciones de residencias junto a las direcciones de cada facultad.

En el siguiente trabajo se pretende realizar el modelo del negocio, levantamiento y análisis de los requisitos para el sistema de Alojamiento de Residentes en la UCI. Este sistema tiene como objetivo proporcionar a la dirección de la universidad de una herramienta capaz de controlar toda la información referida al alojamiento de residentes, como la ubicación en tiempo real por edificios y apartamentos del personal, lo que haría más rápida y eficiente la toma de decisiones. También contará con la información de los estados en que se encuentran los edificios y apartamentos, lo que se debe tener en cuenta a la hora de asignar una determinada ubicación.

El modelado del negocio que se presenta, describe el flujo de procesos que se realiza para día a día, y comprende el funcionamiento de la dirección de residencia para el alojamiento. La elicitación, documentación y validación de los requerimientos de software de este documento representa un paso importante para el desarrollo del futuro sistema, y que cobra verdadera importancia a la hora de asegurar la calidad del resultado final.

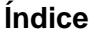

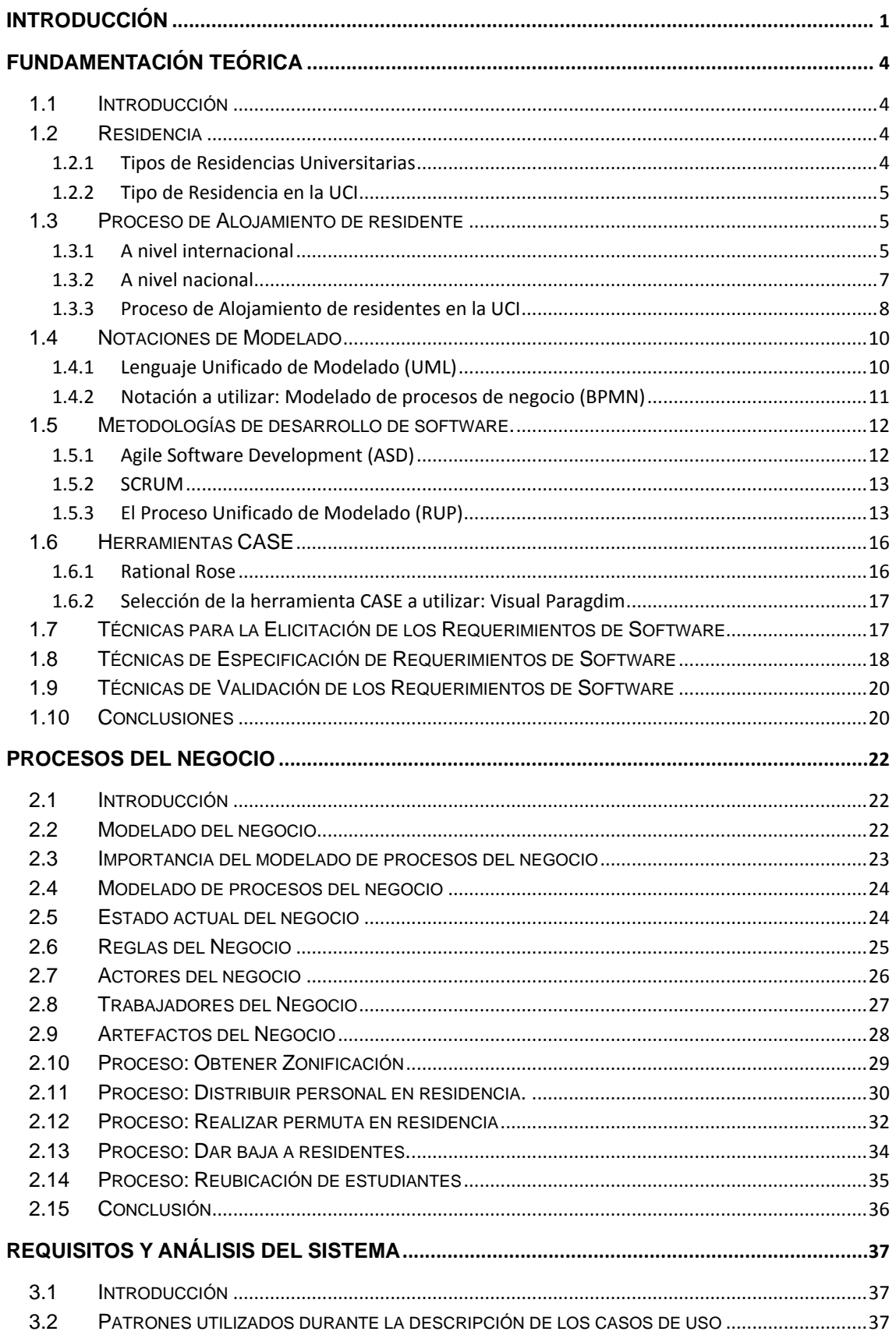

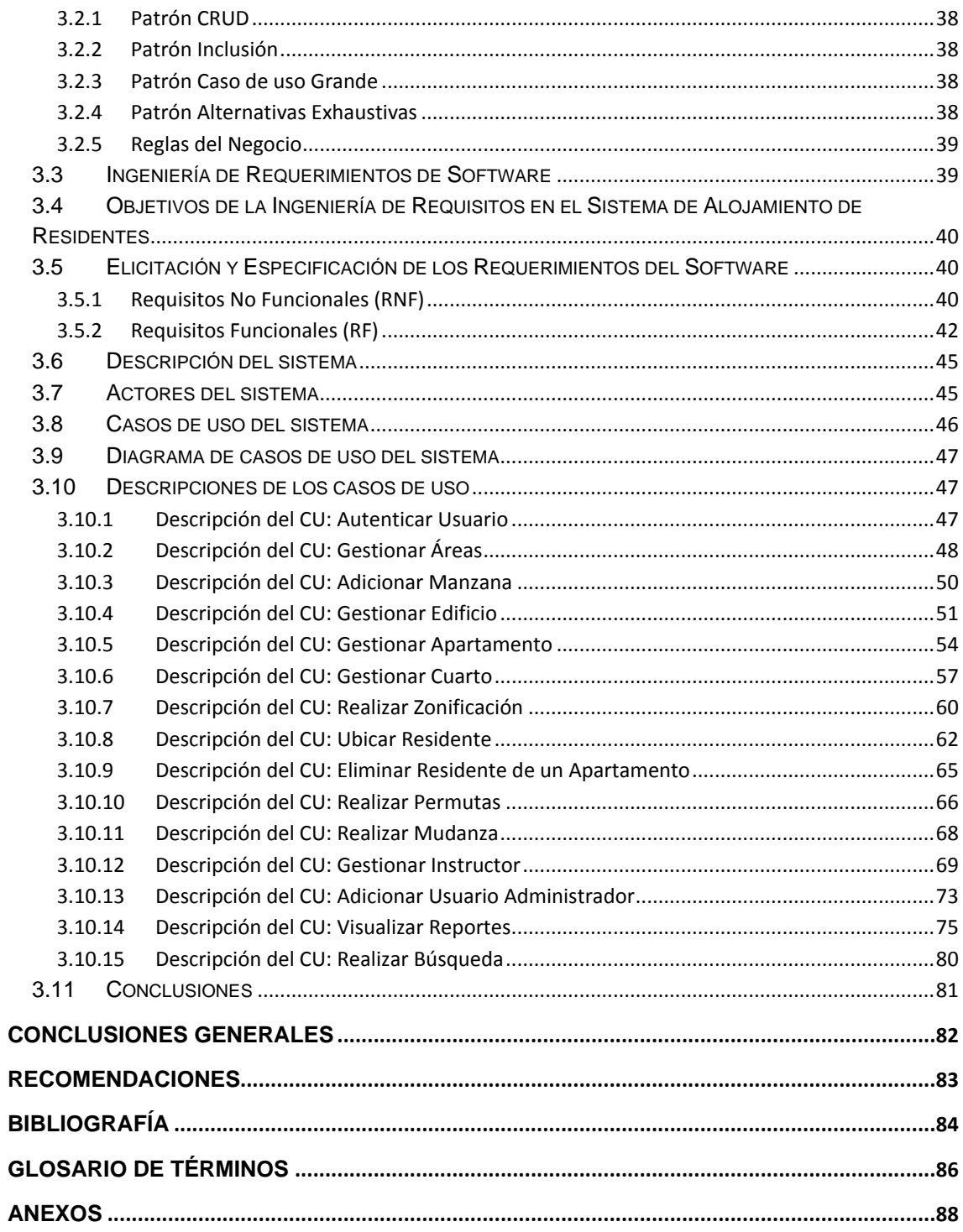

#### <span id="page-9-0"></span>**Introducción**

La informática, se utiliza en diversas tareas y ramas de la sociedad por ejemplo: elaboración de documentos, reportes y un sinnúmero de control de procesos, robots industriales, telecomunicaciones y vigilancia, además del desarrollo de juegos y multimedia.

El desarrollo de sistemas en todos los sectores de la sociedad, cobra gran auge en la actualidad, tratando así de automatizar la mayor cantidad de procesos posibles. Una sociedad para ser más eficaz, eficiente y competitiva, debe aplicar la informatización en todas las esferas y procesos. En este sentido, la creciente Industria Cubana del Software lucha por convertirse en una de las mayores fuentes de ingreso del país.

Hoy en Cuba, con el avance en el desarrollo de la informática y las comunicaciones, muchas instituciones se ven obligadas a la informatización de muchos de sus procesos, desarrollándose de cada una de ellas varios sistemas de gestión. Nuestros centros educacionales, como las universidades, no están exentos de este desarrollo, ya que es muy factible la gestión de la información cuando se cuenta con algún sistema automatizado en diferentes ramas dentro del dominio de la institución. Juega un papel fundamental el capital humano que se está formando en la Universidad de las Ciencias Informáticas, vinculando a los estudiantes con la producción de software.

La Universidad de las Ciencias Informáticas (UCI) ubicada en: Carretera San Antonio de los Baños Km 2 1/2, Torrens, Municipio Boyeros, Ciudad de la Habana, Cuba, está prevista para dar alojamiento a 10 000 estudiantes y alrededor de 2000 trabajadores y profesores, con aproximadamente 135 edificios y más de 13003 apartamentos en la actualidad, por lo que es sin lugar a dudas la universidad más grande del país.

Debido a la gran capacidad de alojamiento con que se cuenta es que surge la Vicerrectoría de Residencia, que cuenta con un Vicerrector y cuatros Direcciones de Residencias. Se trabaja en base a la informatización de los procesos llevados a cabo en el área de residencia, tanto estudiantil como de los profesores que en ella residen. Las áreas rectoras de todo el gran proceso que se lleva a cabo en dicha residencia son, precisamente, tres direcciones para los estudiantes y una para los profesores.

Dentro del marco de actividades y procesos llevados a cabo en estas direcciones, tiene gran importancia el proceso de control de alojamiento de residentes, debido además al creciente volumen de residentes internos. Surge entonces la necesidad de automatizar estos procesos e integrarlos a un sistema rector para la residencia en la Universidad de las Ciencias Informáticas. Los procesos para su atención tienen alto nivel de complejidad, debido a la gran cantidad de personas que se alojan en la residencia. Entre estos procesos se encuentra el alojamiento de residentes. En dicho proceso se gestiona gran cantidad de información y que es preciso brindar a cada momento caracterizada por alto nivel de confidencialidad, integridad y disponibilidad.

Actualmente estas características son muy bajas debido a la gran cantidad de documentos en copia dura a procesar y muchas veces en formatos diferentes lo que dificulta las búsquedas eficientes, la correcta actualización de datos y un alto gasto de papel asociado. A pesar de que existen computadoras en las direcciones de residencia, no existen sistemas informáticos para la gestión eficiente de la información.

La universidad matricula al estudiante y profesor en una facultad, una vez en esta es asignado a un edificio donde hay una instructora que lo registra en un apartamento. La ubicación de estudiantes y profesores es un proceso manual y debido a esto puede introducirse gran cantidad de errores humanos que llevan a ubicar personas en apartamentos no habitables o que no existan. En la actualidad no se tiene en tiempo real la localización de los residentes de la UCI y esto implica que:

 La distribución de comensales en la residencia no se puede hacer correctamente y atendiendo a la ubicación física de los residentes.

La distribución del aseo de los estudiantes no se puede hacer de forma correcta.

 No se puede tener un buen control de los estudiantes que deben hacer uso de los servicios de cambio de ropa en los puntos habilitados para cada facultad, así como en los servicios de lavandería.

Es muy incómodo localizar un estudiante dentro de la universidad cuando un familiar o cualquier otra persona lo soliciten.

 Cuando se necesita localizar un estudiante en la residencia de la UCI es necesario contactar al vicedecano de extensión universitaria de la facultad a la cual pertenece el estudiante, para ello se debe conocer previamente la facultad del estudiante.

 Los datos del estudiante se encuentran en la secretaria general de cada facultad, la cual no contempla, dentro de sus funciones, dar un servicio de búsqueda de forma pública.

 Para localizar al estudiante en la mayoría de los casos debe consultarse un documento electrónico en modo texto o una hoja de cálculo electrónico lo que trae como consecuencia invertir un gran tiempo de búsqueda incomoda.

La situación problemática expuesta desencadena el siguiente **problema a resolver:** La no existencia del levantamiento de requisitos para el desarrollo de los procesos a automatizar en el sistema de Alojamiento de Residentes de la Universidad de Ciencias Informáticas. Definiéndose como **objeto de estudio:** los sistemas de gestión de residentes en comunidades; y como **campo de acción:** el proceso de informatización del alojamiento de residentes en la Universidad de las Ciencias Informáticas.

Se plantea como **objetivo general:** obtener una descripción detallada de los procesos del negocio y requerimientos para sistema de alojamiento de residentes en la Universidad de Ciencias Informática.

Las tareas que se llevarán a cabo para darle cumplimiento al objetivo propuesto son:

Realizar entrevistas a las direcciones de residencias para comprender el negocio.

 Realizar la descripción de los procesos de alojamientos de estudiantes, profesores y trabajadores de la Universidad de las Ciencias Informáticas.

Seleccionar la metodología, herramienta y lenguaje de modelado a utilizar.

 Describir reglas del negocio, identificar los actores y trabajadores que intervienen en el mismo, y finalmente obtener los diagramas de procesos del negocio.

 Obtener los requisitos funcionales y no funcionales del sistema a partir del modelado de los procesos del negocio.

 Representar y describir los casos de uso del sistema, y estructurar los prototipos de interfaz para validar los requisitos obtenidos.

El presente trabajo está estructurado en tres capítulos:

**Capítulo 1.** Fundamentación Teórica: Se enuncian los principales conceptos relacionados con el negocio a modelar, descripción del objeto de estudio, sistemas existentes vinculados al campo de acción, tendencias y tecnologías actuales seleccionadas a emplear en el desarrollo de la propuesta y el por qué de su utilización.

**Capitulo 2.** Proceso del Negocio: En este capítulo se realiza la modelación del negocio, se describen los procesos textualmente como funcionan en la residencia. Se describen los actores y los trabajadores de cada proceso y sus cargos en la residencia.

**Capitulo 3.** Requerimientos y Análisis del Sistema: En este capítulo de realiza el levantamiento de requisitos, se identifican los casos de uso del sistema cuya descripción incluye el prototipo de interfaz gráfica de usuario y se mencionan los patrones de casos de uso que se utilizaron para la descripción de los casos de uso.

# **Capítulo** I

# **Fundamentación Teórica**

# <span id="page-12-1"></span><span id="page-12-0"></span>**1.1 Introducción**

En el presente capítulo se realizará un estudio de todo lo referente al estado del arte del tema a desarrollar. Se referirá a conceptos y definiciones que estarán relacionados con el alojamiento de residentes, el cual permitirá la mejor compresión de los procesos referente a este dominio. Se describirán la metodología, herramientas y técnicas de validación que se usarán para lograr el objetivo principal de este trabajo.

# <span id="page-12-2"></span>**1.2 Residencia**

La definición de residencia, desde el punto de vista formal, sería: Edificio donde conviven habitualmente diferentes personas bajo una reglamentación común y vinculada por motivos de edad, ocupación, trabajos, estudios, etc.

Residencia Universitaria es un alojamiento para estudiantes que van a cursar en una universidad y se quedan por períodos largos. Se ofrecen diversos tipos de habitaciones. En algunos casos se ofrece el servicio de comidas. Cuando se habla de residencias universitarias el vinculo entre los residentes sería el estar, de alguna manera, ligados a la comunidad universitaria ya sea estudiantes, profesores, etc.

# <span id="page-12-3"></span>**1.2.1 Tipos de Residencias Universitarias**

Existen varios tipos de residencias universitarias, entre ellas podemos mencionar un primer tipo que serían las que deben cumplir con una serie de fines, ofrecer una serie de servicios, tener una organización interna perfectamente estimulada por un Reglamento y realizar una serie de actividades, todo ello bajo la tutoría de una universidad.

Un segundo tipo sería aquellas que ofrecen lo que su mismo nombre indica: alojamiento, en este caso para estudiantes, sin tener ni los medios ni la intención de involucrar al residente en otros fines que vayan más allá que el de ofrecer comida y habitación.

Un tercer tipo son las Residencias en las que la filosofía de las mismas se dibuja en su propia arquitectura. Son un conjunto de apartamentos para uso individual, doble, bien equipados, con cocina propia o compartida con otro apartamento. En dichos centros hay una serie de espacios en los que están situados diferentes servicios como, lavandería, gimnasio,

entre otros, que satisfacen a estudiantes que quieren vivir de una manera más independiente.

Otro tipo son las residencias que satisfacen solo algunas de las características citadas en las anteriores.

#### <span id="page-13-0"></span>**1.2.2 Tipo de Residencia en la UCI**

En la Universidad de Ciencias Informáticas (UCI), existe un Reglamento Disciplinario de la Residencia Universitaria y un Reglamento Interno para la Residencia Universitaria, los cuales presentan capítulos y artículos de los requisitos que deben seguir los becarios, por lo tanto el tipo de residencias que presenta dicha universidad es el primer tipo, el cual dice que deben cumplir con una serie de fines, ofrecer una serie de servicios, tener una organización interna perfectamente estimulada por un Reglamento y realizar una serie de actividades, todo ello, bajo la tutoría de una universidad.

## <span id="page-13-1"></span>**1.3 Proceso de Alojamiento de residente**

En todas las universidades del mundo les hacen falta sistemas automatizados y servicios para tener un control de todos los becarios en las residencias de las universidades así como su localización, para tener una forma de organización y desarrollo de dichas universidades. También existen programas y residencias para alojar a personas de la tercera edad.

#### <span id="page-13-2"></span>**1.3.1 A nivel internacional**

En el mundo se desarrollan programas y servicios referentes a la automatización de los alojamientos de residentes en universidades. Ejemplos:

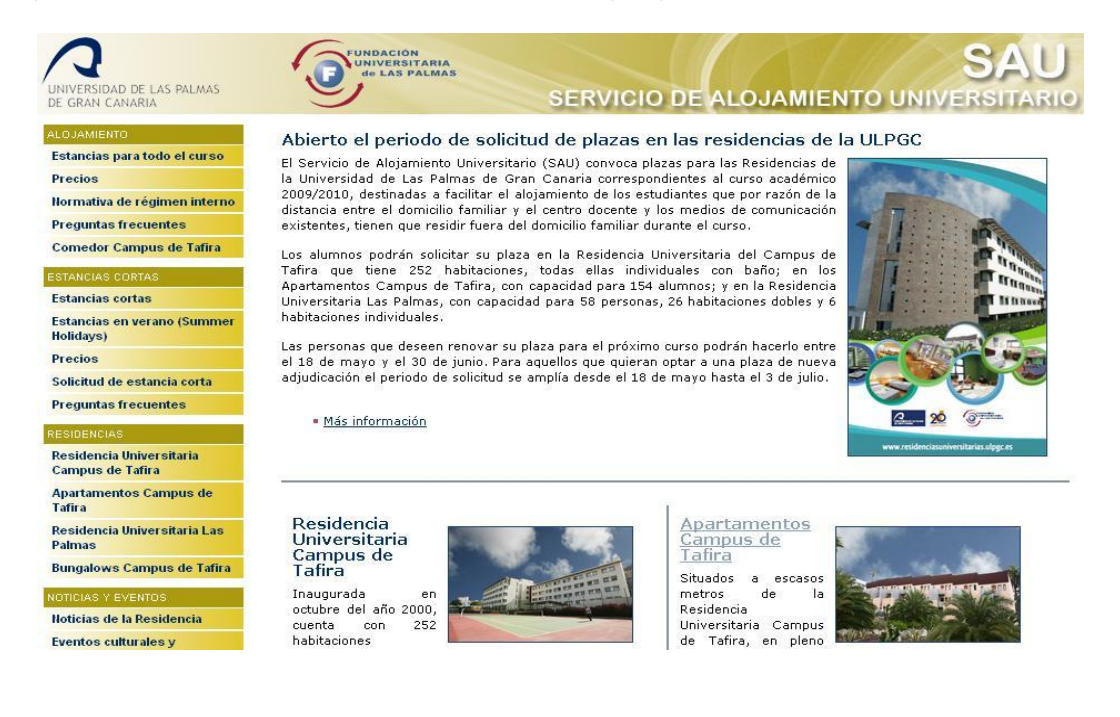

 Servicio de Alojamiento Universitario de la Universidad de las Palmas de Gran Canaria (ULPGC), España, ha rediseñado su página web llamada Servicio de Alojamiento Universitario (SAU) con el objetivo de mejorar y actualizar la información sobre las residencias de dicha Universidad, así como ampliar los servicios para tener en línea a todos los residentes en cualquiera de las residencias de la ULPGC. Los residentes deben pagar su estancia en la universidad, el precio depende del tipo de residencia que deseen. En la siguiente tabla se presenta:

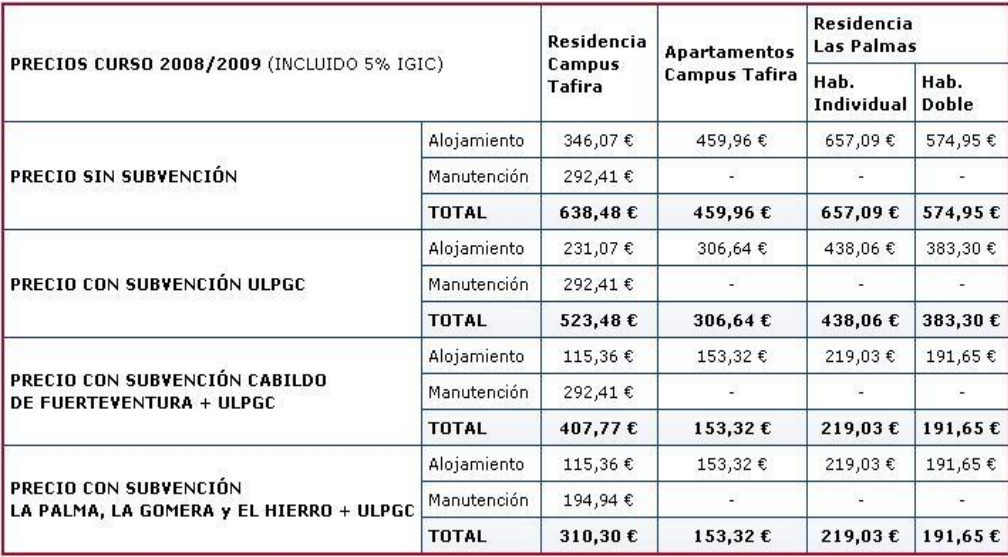

Además, todos los residentes a través del nuevo Área Privada de Residentes tendrán acceso a nuevas aplicaciones encaminadas a agilizar y mejorar los trámites con la administración de las residencias.

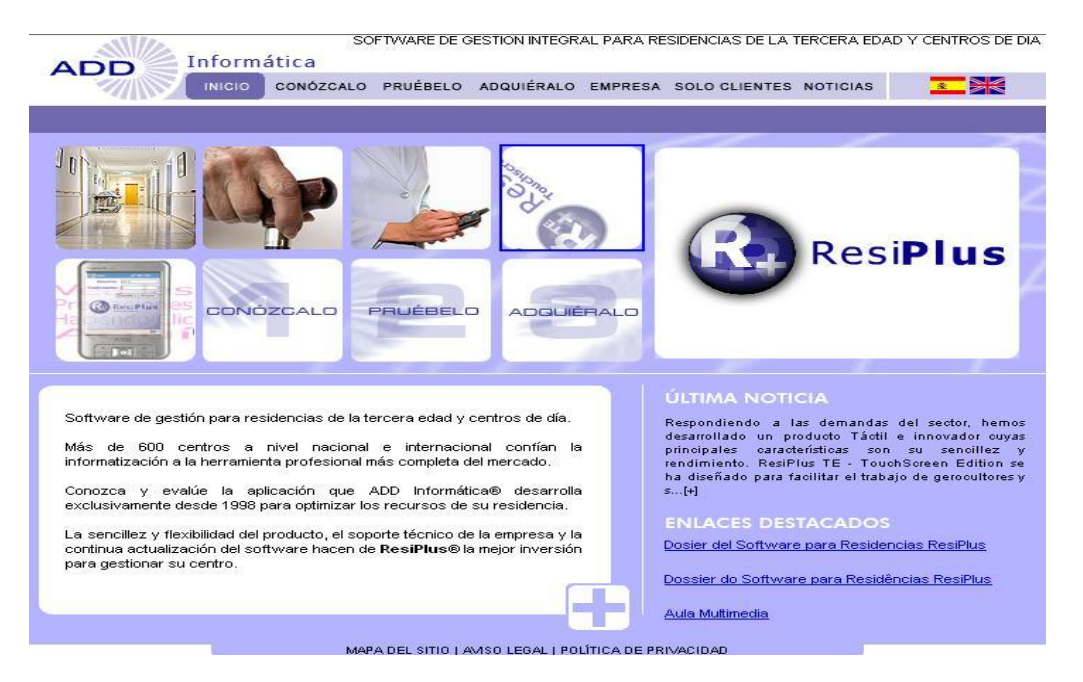

 ResiPlus es un programa informático desarrollado para la gestión integral de centros residenciales de la tercera edad en España. Desde 1997, ADD Informática está implantado y desarrollando en exclusiva esta aplicación, fruto de esta experiencia y trabajo ha diseñado una herramienta, cuyas características primordiales son:

Sencillo manejo, por profesionales sin conocimientos en informática.

 Versatilidad pues se adapta a la dinámica de trabajo de cada centro y profesional.

 Capacidad, tanto para introducir, como para obtener información del programa lo que supone un enorme ahorro de tiempo y recursos en la gestión de la residencia.

En la actualidad son muchas las residencias de toda España que trabajan con dicha aplicación en comunidades como Valencia, Murcia, Castilla La Mancha, Madrid, Navarra, etc. , todas ellas se han beneficiado de la aportación realizada por las residencias en su conjunto, de las normas reguladoras en cada comunidad autónoma, indicadores de calidad, etc. ResiPlus permite un control y seguimiento más exhaustivo sobre las distintas áreas de un centro residencial lo que permite obtener de forma rápida, sencilla y segura la información, incluso totalmente personalizada con arreglo a sus propios modelos o normativas de calidad. Resiplus contiene varias prestaciones como Residentes, Personal, Proveedores, Almacén, Farmacia y Medicamentos, Económico, Seguridad, etc.

Resiplus es desarrollado con .NET y Visual Studio 6.0, soporta Bases de Datos relacionales seguras SQL Server, es multiusuario, permite gestionar concurrentemente la información de varios equipos en tiempo real y multicentro ya que permite gestionar y unificar información de varios centros distribuidos geográficamente.

#### <span id="page-15-0"></span>**1.3.2 A nivel nacional**

En Cuba también se desarrollan sistemas referentes a la automatización de los alojamientos de residentes.

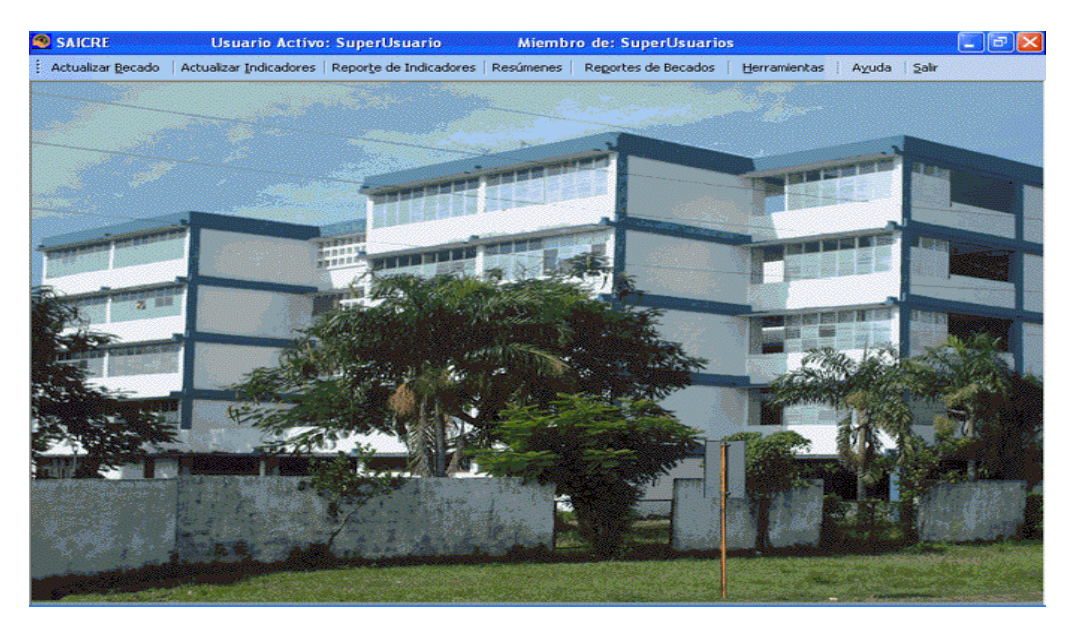

En la Universidad Hermanos Saiz Montes de Oca, en Pinar del Rio, el Sistema Automatizado Informativo para la Comunidad de Residencia Estudiantil (SAICRE) surge ante la necesidad de gestionar de manera eficiente la información del becado de la comunidad referida, así como el control de los ingresos y bajas de los estudiantes a esta comunidad, la ubicación y el registro de diferentes indicadores.

El software fue desarrollado con uso del gestor de base de datos Microsoft Access y de su lenguaje residente "Visual Basic para Aplicaciones", utilizándose para su análisis y diseño la notación UML y la herramienta CASE Rational Rose Enterprise Edition. Cuenta con un sistema de ayuda creado en RoboHELP Office 9.0 y funcionalidades para garantizar la seguridad de la información.

Al diseñar la navegación de SAICRE se tuvieron en cuenta los estándares de diseño preestablecidos por Windows para las aplicaciones de escritorio, esta es la razón que determina que el usuario pueda navegar auxiliándose del Menú Principal. Es importante señalar que las opciones que brinda el Menú Principal se activan o no de acuerdo al tipo de usuario que ingrese al sistema lo cual cumplimenta la seguridad de la información. El sistema está dotado de varias opciones donde las más representativas consisten en registrar la información de los becados y sus indicadores, a partir de estas funcionalidades se obtienen reportes por criterios según los intereses del usuario, con la facilidad de que pueden ser guardados en disco en ficheros TxT.

Los ficheros maestros utilizados en SAICRE son: Cursos, Nacionalidades, Carreras, Facultades, Ubicaciones, Tipos de Evaluaciones, Tipos de Sanciones, Tipos de Reconocimientos, Tipos de Actividades, Tipos de Enfermedades.

SAICRE dispone de Ayuda en línea y un Manual de Usuario que facilitan su explotación.

Estas soluciones de software estudiadas no constituyen alternativas para la gestión de alojamiento, pues son de gestión hotelera, como el sistema Resiplus. El propósito principal de estos sistemas es el comercio y tienen como requisito fundamental, el cobro de los servicios que brindan, pero además no cumplen con la política de la Universidad de las Ciencias Informáticas y del país sobre el proceso migratorio hacia software libre. No obstante, el estudio realizado sirve como base para la definición del sistema que se pretende obtener en este trabajo.

#### <span id="page-16-0"></span>**1.3.3 Proceso de Alojamiento de residentes en la UCI**

El Proceso de Alojamiento de residentes en la UCI está dirigido a garantizar la organización de los estudiantes, profesores y trabajadores en las residencias de la universidad. Este proceso es manual por lo que se lleva un poco de tiempo para poderlo organizar.

## **1.3.3.1 Proceso de alojamiento para los estudiantes de primer año**

A principios del curso escolar, llega a la universidad, específicamente a la secretaría general, una matrícula de todos los estudiantes del país que son nuevo ingreso en la universidad. Se conforman los grupos de cada facultad y después se mandan los grupos para cada facultad respectivamente. Luego la dirección de cada facultad se reúne con la dirección de residencia para ver con cuantos edificios cuentan con respecto a la cantidad de estudiantes de nuevo ingreso.

Para alojar al estudiante en su residencia, primero separan las hembras de los varones y entonces verifican las cantidades de hembras y varones para así poderles asignarles los edificios, todo esto se hace por facultades, después que tienen los edificios para hembras y varones, se empieza por el primer grupo de primer año, se escogen a las hembras de ese primer grupo y se ubican por orden alfabético. Eso mismo se realiza con los varones.

# **1.3.3.2 Proceso de alojamiento para los estudiantes continuantes**

A principio de curso se verifica con cuantos estudiantes se cuentan en cada facultad en total, luego se reúnen con la dirección de residencias y verifican cuantos edificios necesita la facultad, y lo ubican por grupos, años, proyectos productivos, polos como la facultad lo decida, siempre separadas las hembras de los varones en los apartamentos. Se tiene en cuantas los siguientes puntos:

- Respetar en lo posible la ubicación del curso anterior de los estudiantes residentes en el apartamento como criterio fundamental.
- Se ubicarán en los apartamentos por sexo, año, orden de grupo y alfabético (1er apellido), comenzando por la A del 1er grupo de proyecto de 2do año y terminando por la Z del último grupo de proyecto de 5to año (en caso de que sea necesario realizar una reubicación total).
- De ser necesario mover un apartamento completo, ubicar preferentemente juntos a los anteriores residentes en la nueva ubicación o en apartamentos consecutivos.
- Para cubrir las capacidades vacías dispersas, desintegrar los apartamentos con mayores capacidades disponibles (Ejemplo: desintegrar el apartamento de 6 capacidades con solo 3 ocupadas antes que otro de 6 con 4 capacidades ocupadas).
- Los estudiantes a los que se otorga la licencia especial, deberán ser reubicados según su nuevo grupo.

# **1.3.3.3 Proceso de alojamiento para los profesores recién graduados en la universidad**

Ya al final de curso se saben cuáles y cuantos estudiantes recién graduados se quedan en la escuela para ejercer de profesor en la universidad. Estos son los llamados profesores internos por que viven en las residencias de la escuela. Para asignarles un apartamento a estos profesores la facultad se reúne con la dirección de residencia para ver cuales edificios se les asignan, separado igual las hembras de los varones, y la facultad los ubica en dichos edificios como la dirección de la facultad lo decida.

# **1.3.3.4 Proceso de alojamiento para profesores provenientes de otra universidad del país y trabajadores**

Los profesores provenientes de otras universidades y de otras provincias son porque la universidad los ha pedido y también se encuentran los que participaron en el Plan Cujae que ahora son profesores internos, residen en la escuela. Para realizar esta ubicación tuvieron que investigar quienes eran casados, para poderles dar un apartamento con cama matrimonial, los que tenían hijos para poderles dar un apartamento para la familia. Y los que estaban solteros los separaron por hembras y varones y fueron ubicados en dependencia de la dirección de la facultad.

Actualmente si la universidad hace un pedido de profesores se verifica si este es casado o no y si tiene hijos o no para poder ver la capacidad con que se cuenta y así asignarle un apartamento.

Cuando un trabajador se presenta para trabajar en la universidad, se le asigna también una residencia.

#### <span id="page-18-0"></span>**1.4 Notaciones de Modelado**

# <span id="page-18-1"></span>**1.4.1 Lenguaje Unificado de Modelado (UML)**

El desarrollo del Unified Modeling Lenguaje, (UML) empezó en octubre de 1994, cuando Grady Booch y Jim Rumbaugh en la Rational Software Corp. empezaron a trabajar para unificar el Booch (Metodología de Grady Booch) y la OMT (Object Modeling Techniques). Un proyecto versión 0.8 del Método Unificado (UML), como se llamó desde un comienzo, salió al público en octubre de 1995. En el otoño de 1995, Ivar Jacobson se unió a la compañía y unió su esfuerzo al nuevo modelo, uniendo el OOSE (Object Oriented Software Engineering) al UML.

En resumen UML es el resultado de la experiencia sumada, anotaciones, y conceptos. Ya que todas las metodologías bases han tenido una aplicación extensa en el campo de la POO, ha sido desarrollado en la práctica, tienen su historia, y han sido aplicados en una gran variedad de industrias y problemas por lo que pueden ser clasificadas como muy maduras. UML no es una salida revolucionaria de Booch, OMT, y OOSE, sino una evolución y síntesis de estos tres.

El UML es un lenguaje gráfico para visualizar, especificar, construir y documentar los artefactos de un sistema con gran cantidad de software. UML proporciona una forma estándar de escribir los planos de un sistema, cubriendo tanto las cosas conceptuales, tales como procesos del negocio y funciones del sistema, como las cosas concretas, tales como las clases escritas en un lenguaje de programación específico, esquemas de bases de datos y componentes software reutilizables.

#### <span id="page-19-0"></span>**1.4.2 Notación a utilizar: Modelado de procesos de negocio (BPMN)**

BPMN proporciona a los negocios la capacidad de entender sus procedimientos internos en una notación gráfica, facilitando a las organizaciones la habilidad para comunicar esos procedimientos de una manera estándar.

BPMN provee una notación fácilmente entendible por todos los usuarios de negocio, desde los analistas que crean los borradores iníciales de procesos hasta los desarrolladores técnicos que son responsables de implementar la tecnología que ejecutará dichos procesos. Y por supuesto, la gente de negocio que utilizará estos procesos. Define un Diagrama de Procesos de Negocio (BPD), basado en la técnica de diagramado de flujos, que ajusta modelos gráficos de operación de procesos de negocio.

El modelado de procesos de negocio a menudo comienza capturando las actividades de más alto nivel, para luego profundizar unos niveles más bajos de detalle dentro de diagramas separados. El BPMN es independiente de cualquier metodología de modelado de procesos. Está diseñado para cubrir varios tipos de modelado y permite la creación tanto de segmentos de proceso como procesos de negocio de comienzo a fin, y en diferentes niveles de representatividad.

BPMN tiene importantes ventajas sobre otras notaciones:

- Es estándar, es decir no está asociada a ningún producto específico.
- Ofrece una técnica de modelamiento de flujos natural y consistente con la manera de pensar y actuar de los analistas de negocios.
- Está expresamente diseñada para modelar procesos manuales, automáticos, físicos o virtuales.
- Tiene un sólido fundamento matemático.

Ofrece un único diagrama, que cubre todas las etapas del diseño de procesos, desde la concepción general hasta la definición de los modos de operar, es decir el lenguaje de ejecución del proceso.

Las ventajas antes mencionadas hacen que esta tecnología sea definitiva en la evolución de la gestión de procesos de negocios, porque se cuenta con una definición lógica que es mapeada automáticamente a una implementación física de los procesos, lo que permite reducir considerablemente los tiempos (y por consecuencia los costos) de liberación y mantención de los mismos.

#### <span id="page-20-0"></span>**1.5 Metodologías de desarrollo de software.**

La calidad en el desarrollo y mantenimiento del software se ha convertido hoy en día en uno de los principales objetivos estratégicos de las organizaciones, debido a que cada vez más, los procesos principales dependen de los sistemas informáticos para su buen funcionamiento. En los últimos años se han publicado diversos estudios y estándares en los que se exponen los principios que se deben seguir para la mejora de los procesos de software.

Una metodología de desarrollo es un proceso, es decir, un conjunto de procedimientos, técnicas y ayudas a la documentación para el desarrollo de productos software. Se compone de un conjunto de fases, etapas, actividades y tareas asociadas a la producción del software. Las metodologías definen el "quién", está haciendo "qué", "cuándo" y "como" para alcanzar un determinado objetivo. La importancia de utilizar una metodología radica principalmente en lograr un producto final con calidad. Existen metodologías tales como: SCRUM, Agile Software Development (ASD), entre otras; siendo utilizada la metodología tradicional RUP.

#### <span id="page-20-1"></span>**1.5.1 Agile Software Development (ASD)**

Su impulsor es Jim Highsmith. La Agile Software Development o Desarrollo Ágil de Software (ASD) es una metodología de trabajo que consiste en el desarrollo de soluciones informáticas para clientes, quienes solicitan el software a una empresa desarrolladora, la que en un proceso cíclico, que incluye revisiones periódicas del producto, logra cumplir las expectativas del cliente en períodos más cortos. El objetivo de ella es que la aplicación se implemente exactamente con los requerimientos que el cliente necesita realmente, aún cuando esos requisitos vayan evolucionando durante el proceso de desarrollo, lo que en este caso es algo clave.

Sus principales características son: iterativo, orientado a los componentes software más que a las tareas y tolerante a los cambios.

Según Austin Broyles, Ingeniero de Sistemas de Google, el desarrollo exitoso de sistemas informáticos con ASD conlleva 5 etapas clave, que son:

- Escribir el código de prueba.
- Realizar diseños simples.
- · Revisar constantemente el código fuente.
- · Trabajar a un ritmo sostenible y real.
- Afinar el proceso.

La principal ventaja del trabajo con ASD es que los requerimientos solicitados por el cliente se van implementando periódicamente, y así el tiempo se puede administrar en forma precisa conforme avanza el proyecto.

#### <span id="page-21-0"></span>**1.5.2 SCRUM**

Metodología ágil desarrollada por Ken Schwaber, Jeff Sutherland y Mike Beedle. Esta define un marco para la gestión de proyectos, utilizada exitosamente los últimos 10 años. Se centra en priorizar el trabajo en función del valor que tenga para el negocio, maximizando la utilidad de lo que se construye y el retorno de inversión.

Está especialmente indicada para proyectos con un rápido cambio de requisitos. Sus principales características se pueden resumir en dos.

El desarrollo de software se realiza mediante iteraciones, denominadas sprints, con una duración de 30 días. El resultado de cada sprint es un incremento ejecutable que se muestra al cliente.

La segunda característica importante son las reuniones a lo largo proyecto. Éstas son las verdaderas protagonistas, especialmente la reunión diaria de 15 minutos del equipo de desarrollo para coordinación e integración.

Scrum se utiliza como marco para otras prácticas de ingeniería de software como RUP o Extreme Programming.

#### <span id="page-21-1"></span>**1.5.3 El Proceso Unificado de Modelado (RUP)**

El Proceso Unificado de Rational (RUP), es un proceso de ingeniería de software planteado por Kruchten (1996) cuyo objetivo es producir software de alta calidad, es decir, que cumpla con los requerimientos de los usuarios dentro de una planificación y presupuesto establecido.

RUP toma en cuenta las mejores prácticas en el modelo de desarrollo de software en particular las siguientes:

- Desarrollo de software en forma iterativa (repite una acción).
- Manejo de requerimientos.
- Utiliza arquitectura basada en componentes.
- Modela el software visualmente (modela con UML).
- Verifica la calidad del software.
- Controla los cambios.

El Proceso Unificado de Rational (RUP) consta de cuatro fases o etapas:

- 1. Fase de comienzo o inicio.
- 2. Fase de Elaboración.
- 3. Fase de Construcción.
- 4. Fase de Transición.

El Proceso Unificado de Rational es un proceso de desarrollo de software que da guía para conducir las actividades de desarrollo del equipo y junto con el Lenguaje Unificado de Modelado UML, constituye la metodología estándar más utilizada para el análisis, implementación y documentación de sistemas orientados a objetos. RUP es en realidad un refinamiento realizado por Rational Software del más genérico Proceso Unificado.

El RUP no es un sistema con pasos firmemente establecidos, sino un conjunto de metodologías adaptables al contexto y necesidades de cada organización. Incluye artefactos (que son los productos tangibles del proceso como por ejemplo, el modelo de casos de uso, el código fuente, etc.) y roles (papel que desempeña una persona en un determinado momento). Se caracteriza por ser iterativo e incremental, estar centrado en la arquitectura y guiado por los casos de uso.

Son estas tres características las que distinguen precisamente a RUP de otras metodologías de desarrollo:

Proceso dirigido por Casos de Uso: Los Casos de Uso son una técnica de captura de requisitos que fuerza a pensar en términos de importancia para el usuario y no sólo en términos de funciones que sería bueno contemplar. Se define un Caso de Uso como un fragmento de funcionalidad del sistema que proporciona al usuario un valor añadido. Los Casos de Uso representan los requisitos funcionales del sistema. En RUP los Casos de Uso no son sólo una herramienta para especificar los requisitos del sistema. También guían su diseño, implementación y prueba. Los Casos de Uso constituyen un elemento integrador y una guía del trabajo. Los Casos de Uso no sólo inician el proceso de desarrollo sino que proporcionan un hilo conductor, permitiendo establecer trazabilidad entre los artefactos que son generados en las diferentes actividades del proceso de desarrollo.

Proceso centrado en la arquitectura: La arquitectura de un sistema es la organización o estructura de sus partes más relevantes, lo que permite tener una visión común entre todos los involucrados (desarrolladores y usuarios) y una perspectiva clara del sistema completo, necesaria para controlar el desarrollo. La arquitectura involucra los aspectos estáticos y dinámicos más significativos del sistema, está relacionada con la toma de decisiones que indican cómo tiene que ser construido el sistema y ayuda a determinar en qué orden. Además la definición de la arquitectura debe tomar en consideración elementos de calidad del sistema, rendimiento, reutilización y capacidad de evolución por lo que debe ser flexible durante todo el proceso de desarrollo. La arquitectura se ve influenciada por la plataforma software, sistema operativo, gestor de bases de datos, protocolos, consideraciones de desarrollo como sistemas heredados. Muchas de estas restricciones constituyen requisitos no funcionales del sistema.

Proceso iterativo e incremental: El equilibrio correcto entre los Casos de Uso y la arquitectura es algo muy parecido al equilibrio de la forma y la función en el desarrollo del producto, lo cual se consigue con el tiempo. Para esto, la estrategia que se propone en RUP es tener un proceso iterativo e incremental en donde el trabajo se divide en partes más pequeñas o mini proyectos. Permitiendo que el equilibrio entre Casos de Uso y arquitectura se vaya logrando durante cada mini proyecto, así durante todo el proceso de desarrollo. Cada mini proyecto se puede ver como una iteración (un recorrido más o menos completo a lo largo de todos los flujos de trabajo fundamentales) del cual se obtiene un incremento que produce un crecimiento en el producto.

#### **1.5.3.1 Metodología a utilizar: RUP**

Al realizar un análisis de las diversas metodologías de desarrollo existentes en la actualidad se escoge a RUP como la candidata ideal ya que:

- RUP está constituida por los mejores aspectos de metodologías que le sirven de marco, entre las que se puede citar SCRUM.
- Es una metodología diseñada para proyectos medianos y grandes, con un enfoque basado en modelos utilizando un lenguaje bien definido para tal fin, el UML.

#### Ventajas de RUP

- Mitigación temprana de posibles riesgos altos.
- · Progreso visible en las primeras etapas.
- Temprana retroalimentación que se ajuste a las necesidades reales.
- Gestión de la complejidad.
- · Conocimiento adquirido en una iteración puede aplicarse de iteración a iteración.

#### <span id="page-24-0"></span>**1.6 Herramientas CASE**

Las herramientas CASE cuyas siglas significan Computer Aided Software Engineering o Ingeniería de Software Asistida por Computación son un conjunto de programas y ayudas que dan asistencia a los analistas, ingenieros de software y desarrolladores, durante todas las etapas del Ciclo de Vida de desarrollo de un Software.

CASE se define también como:

- Conjunto de métodos, utilidades y técnicas que facilitan la automatización del ciclo de vida del desarrollo de sistemas de información, completamente o en alguna de sus fases (PEREYRA, 2008).
- Una innovación en la organización, un concepto avanzado en la evolución de tecnología con un potencial efecto profundo en la organización (PEREYRA, 2008). Se puede ver al CASE como la unión de las herramientas automáticas de software y las metodologías de desarrollo de software formales.

En el mundo existen varias Herramientas CASE que nos permiten una modelación con calidad, tal es el caso del Rational Rose y el Visual Paradigm, siendo esta última la herramienta utilizada para el presente trabajo.

#### <span id="page-24-1"></span>**1.6.1 Rational Rose**

Es la herramienta Case desarrollada por los creadores de UML que cubren todo el ciclo de vida de un proyecto: concepción y formalización del modelo, construcción de los componentes y certificación de las distintas fases. Permite una trazabilidad real entre modelo (análisis y diseño) y el código ejecutable. Rational Rose domina el mercado de herramientas para el modelado, análisis, diseño y construcción orientada a objetos, posee todas las características que los desarrolladores, analistas, y arquitectos exigen, desarrollo basado en componentes con soporte para arquitecturas líderes en la industria y modelos de componentes, facilidad de uso e integración optimizada.

Rational Rose posee grandes ventajas como por ejemplo que utiliza la notación estándar en la arquitectura de software (UML), la cual permite a los arquitectos de software y desarrolladores visualizar el sistema completo utilizando un lenguaje común, además los diseñadores pueden modelar sus componentes e interfaces en forma individual y luego unirlos con otros componentes del proyecto. Además de esto tiene como desventaja que es un software propietario y no corre sobre SO libres.

#### <span id="page-25-0"></span>**1.6.2 Selección de la herramienta CASE a utilizar: Visual Paragdim**

La herramienta CASE seleccionada fue el Visual Paradigm ya que ofrece un entorno de creación de diagramas para UML; diseño centrado en casos de uso y enfocado al negocio que generan un software de mayor calidad; uso de un lenguaje estándar común a todo el equipo de desarrollo que facilita la comunicación; capacidades de ingeniería directa e inversa; modelo y código que permanece sincronizado en todo el ciclo de desarrollo; disponibilidad de múltiples versiones, para cada necesidad; disponibilidad de integrarse en los principales IDEs y disponibilidad en múltiples plataformas y muy útil para la generación de código fuente en PHP, también con el Paradigm se generan script de las tablas de salidas para las clases persistentes.

Permite gestionar proyectos muy complejos con gran sencillez. Incluye herramientas muy interesantes para ingeniería inversa de bases de datos. Incorpora una funcionalidad de análisis textual, facilitando la interacción directa con un enunciado escrito en lenguaje natural, es decir, permite relacionar elementos presentes en un enunciado con los diagramas UML correspondientes, aunque no contempla el tratamiento directo en el texto de la relación entre los componentes del enunciado. La herramienta es colaborativa, es decir, soporta múltiples usuarios trabajando sobre el mismo proyecto; genera la documentación del proyecto automáticamente en varios formatos como Web.

Visual Paradigm tiene la capacidad de crear el esquema de clases a partir de una base de datos y crear la definición de base de datos a partir del esquema de clases. Permite invertir código fuente de programas, archivos ejecutables y binarios en modelos UML al instante, creando de manera simple toda la documentación. Está diseñada para usuarios interesados en sistemas de software de gran escala con el uso del acercamiento orientado a objetos, además apoya los estándares más recientes de las notaciones de Java y de UML. Incorpora el soporte para trabajo en equipo, que permite que varios desarrolladores trabajen a la vez en el mismo diagrama y vean en tiempo real los cambios hechos por sus compañeros. Es un producto de calidad que soporta aplicaciones Web y es muy fácil de instalar y de utilizar.

#### <span id="page-25-1"></span>**1.7 Técnicas para la Elicitación de los Requerimientos de Software**

Para obtener requisitos del sistema completos, consistentes y relevantes la Ingeniería de Requerimientos ha desarrollado técnicas sistemáticas y repetibles que permitan recuperar toda la información posible y realizar este proceso de una forma más eficiente y segura. Sin estas técnicas, el equipo de desarrollo no sabe cuáles son las metas a lograr, no pueden inspeccionar y probar su trabajo de manera adecuada y no se puede controlar su productividad.

Existen diferentes técnicas de elicitación de los requisitos tales como:

 Revisión de documentos: Esta técnica depende de la información almacenada por las entidades acerca de los procesos y términos que se manejan dentro de la misma. Las entidades guardan información referente a sus procesos, los modelos o informes necesarios para el desarrollo de la misma o para rendir cuenta a los organismos superiores. Este cúmulo de información es estudiado por los analistas que identifican estructuras, hechos y un vocabulario similar que le permitirá captar bien todos los procesos para determinar los requisitos asociados a estos.

 Entrevistas: Es la más utilizada, ya que es la forma natural de entendimiento de los humanos. Es importante conocer el vocabulario del dominio del problema para lograr un buen entendimiento con el cliente.

 Joint Application Development (JAD): Traducido al español como Desarrollo Conjunto de Aplicaciones, es una alternativa a las entrevistas individuales y se desarrolla en un conjunto de reuniones durante días donde el cliente es partícipe junto a los analistas de las actividades, expresando los problemas así como proponiendo posibles soluciones. Se basa en un principio de construcción más organizado y racional, estableciéndose documentos, compromisos y fechas. El objetivo es romper las barreras con el cliente que no se sienta excluido del proceso de desarrollo y de esta forma pueda dar lugar a una declaración más exacta de los requisitos del sistema.

La técnica de elicitación de requisitos a utilizar son las entrevistas ya que es la técnica más utilizada durante el proceso de obtención de los requisitos pues es una forma natural que tienen los humanos, de intercambiar ideas. Se distinguen tres etapas en el acto de la entrevista: apertura, desarrollo y terminación. Se necesita ser sensible a las dificultades que algunos entrevistados crean durante la entrevista y saber cómo tratar con problemas potenciales. Es importante considerar no sólo la información que se adquiere a través de la misma sino también, su relevancia. El entrevistador debe centrar la entrevista cuando esta se desvía. Esta técnica depende en gran medida de las habilidades del entrevistador, la fluidez de su lenguaje y perspicacia para captar las ideas en un tiempo bastante limitado. Resulta útil además planificar la entrevista así como evaluar los resultados una vez realizada esta con el fin de evitar riesgos; no pueden ser improvisadas porque estaría expensa a olvidarse detalles importantes.

#### <span id="page-26-0"></span>**1.8 Técnicas de Especificación de Requerimientos de Software**

La especificación describe las funciones y características de un sistema de computación y las restricciones que gobiernan su desarrollo (PRESSMAN, 2005). El objetivo es claro: documentar los requisitos negociados utilizando las notaciones que sean necesarias para que todos los participantes la entiendan. Obtener especificaciones de requerimientos con la calidad suficiente es fundamental para asegurar un software que corresponda con las necesidades del cliente, convirtiéndose en una tarea que requiere de mucha experiencia y habilidades.

También conocida como la definición de los requisitos, es la manera habitual de guardar y comunicar los requisitos encontrados. El objetivo que se persigue es obtener un documento de especificación (ERS) que defina los requisitos tanto funcionales como no funcionales, que debe cumplir el sistema, así como las restricciones aplicables al diseño (software y hardware), abordando la descripción de qué hay que desarrollar y no cómo ni cuándo (ÁVILA, y otros, 2007).

Existen diferentes técnicas de especificación de los requisitos tales como:

 Glosarios de términos: La diversidad de personas que forman parte de un proyecto de software hace que sea necesario establecer un marco de terminología común. Es una técnica muy sencilla que permite registrar el conocimiento que se va adquiriendo sobre el dominio del problema y compartirlo con todos los participantes en el proyecto, estableciendo un vocabulario propio. Se recogen y definen los conceptos más relevantes y críticos para el sistema. A pesar de ser un diccionario pequeño que solo contiene términos relativos al dominio del problema que se está analizando, es una técnica muy recomendada pues uno de los problemas que surge durante la elicitación de requisitos es que los usuarios y expertos no llegan a entenderse debido a problemas de terminología.

 Plantillas o Patrones: Técnica recomendada por (ESCALONA, 2002). Una plantilla es una tabla con una serie de campos predefinidos que el equipo de desarrollo va cumplimentando, usando para ello el lenguaje del usuario. Sin embargo, si el nivel de detalle elegido es demasiado estructurado, el trabajo de rellenar las plantillas y mantenerlas, puede ser demasiado tedioso.

 Casos de uso: Como una técnica de definición de requerimientos es como han sido aceptados los casos de uso más ampliamente. Actualmente se ha propuesto como técnica básica del proceso RUP (KRUCHTEN, 1998). Sin embargo, son varios los autores que defienden que pueden resultar confusos a la hora de definir los requisitos (DÍEZ, 2001), por lo que hay propuestas que los acompañan de descripciones basadas en plantillas o de diccionarios de datos que eliminen su ambigüedad.

La técnica de especificación a utilizar es Plantillas o Patrones ya que tiene por objetivo describir los requisitos mediante el lenguaje natural pero de una forma estructurada y eliminan parte de la ambigüedad del lenguaje natural al estructurar la información; cuanto más organizada esté, menos ambigüedad ofrece.

#### <span id="page-28-0"></span>**1.9 Técnicas de Validación de los Requerimientos de Software**

Los requisitos una vez definidos necesitan ser validados. La validación de requisitos tiene como misión demostrar que la definición de los requisitos define realmente el sistema que el usuario necesita o el cliente desea (HALL, 1999). Es necesario asegurar que el análisis realizado y los resultados obtenidos de la etapa de definición de los requisitos son correctos. Pocas son las propuestas existentes que ofrecen técnicas para la realización de la validación y muchas de ellas consisten en revisar los modelos obtenidos en la definición de requisitos con el usuario para detectar errores o inconsistencias.

Existen diferentes técnicas de validación de los requisitos tales como:

Revisiones: Está técnica consiste en la lectura y corrección de la completa documentación o modelado de la definición de requisitos. Con ello solamente se puede validar la correcta interpretación de la información transmitida. Más difícil es verificar consistencia de la documentación o información faltante.

Auditorías: La revisión de la documentación con esta técnica consiste en un chequeo de los resultados contra una checklist (Listas de Chequeo) predefinida o definida a comienzos del proceso, es decir sólo una muestra es revisada.

Prototipo de Interfaz: Algunas propuestas se basan en obtener de la definición de requisitos prototipos que, sin tener la totalidad de la funcionalidad del sistema, permitan al usuario hacerse una idea de la estructura de la interfaz del sistema con el usuario.

La técnica de validación de requisitos a utilizar es Prototipo de Interfaz ya que es una versión inicial de un sistema de software que se utiliza para demostrar los conceptos, probar las opciones de diseño y entender mejor el problema y su solución, aunque puede revelar errores u omisiones en los requerimientos propuestos, pero favorece la comunicación entre clientes y desarrolladores, da una primera visión del producto. En esta técnica el usuario debe entender que lo que está viendo es un prototipo y no el sistema final.

#### <span id="page-28-1"></span>**1.10 Conclusiones**

En este capítulo se detallaron las condiciones y problemas que rodean el objeto de estudio; y a través de los conceptos y definiciones planteadas, se determinaron las condiciones específicas que envuelven al mismo. En base a esto se obtuvieron los objetivos generales y específicos para este trabajo, se planteó una solución al problema, se realizó un análisis completo de las tecnologías que serán utilizadas a lo largo del desarrollo del sistema propuesto, la metodología a utilizar y la técnica de validación de requisitos. Una vez

conocidas las herramientas óptimas y los conceptos a utilizar se puede empezar a desarrollar la propuesta de sistema.

# **Capítulo** II

# **Procesos del Negocio**

# <span id="page-30-1"></span><span id="page-30-0"></span>**2.1 Introducción**

En este capítulo se describen los procesos del negocio, se redactan las reglas del negocio, se identifican los actores, trabajadores y procesos del negocio para así obtener el Diagrama de Proceso del Negocio.

Se describen varios procesos como Distribuir Personal en Residencia, Realizar Permutas, Obtener Zonificación, Dar Baja a Residentes y Reubicación de Residentes con los actores y trabajadores involucrados en cada proceso.

## <span id="page-30-2"></span>**2.2 Modelado del negocio**

Un sistema, por pequeño que sea, generalmente es complicado. Por eso se necesita dividirlo en piezas si se pretende comprenderlo y gestionar su complejidad. Esas piezas se pueden representar a través de modelos que permitan abstraer sus características esenciales. De ahí, que en el campo del software también resulte útil la creación de modelos que organicen y presenten los detalles importantes de problemas reales que se vinculan con el sistema informático a construir. Estos modelos deben cumplir una serie de propiedades, entre ellas la de ser coherentes y relacionados. Uno de los modelos útiles previo al desarrollo de un software es el modelo del negocio.

El modelado del negocio es una técnica para comprender los procesos del negocio de la organización. Los propósitos que se persiguen al realizarse el modelado del negocio, son:

- Entender la estructura y la dinámica de la organización.
- Entender los problemas actuales e identificar mejoras potenciales.

 Asegurarse de que los clientes, usuarios finales y desarrolladores tengan una idea común de la organización.

 Derivar los requerimientos del sistema a partir del modelo de negocio que se obtenga.

Para alcanzar estos objetivos, este flujo de trabajo describe cómo desarrollar la visión de la nueva organización que se pretende alcanzar, y sobre la base de esta visión, definir los procesos, roles y responsabilidades de esa organización en el modelo de casos de uso del negocio y el modelo de objetos del negocio.

Un proceso del negocio por su parte, es el flujo o progresión de actividades que se siguen para alcanzar algún objetivo del negocio. También se define como el conjunto de actividades que sirven para crear valor para el cliente ya sea este un cliente interno (otras áreas del negocio) o externo, o sea, su objetivo principal es obtener resultados beneficiosos (generalmente un producto o servicio) para los clientes u otros afectados por el proceso. Cada proceso tiene un encargado o dueño del proceso que vela porque el proceso completo se lleve a cabo satisfactoriamente vinculando tareas para formar un solo trabajo asegurándose de que el proceso completo funcione bien. Un proceso del negocio está compuesto por los siguientes elementos:

- o Entradas.
- o Producto o servicio que genera (salida).
- o Recursos que utilizan para generar la salida (humanos u otros).

El modelado de procesos es la representación del grupo de actividades que una persona o empresa efectúa para alcanzar una meta. En palabras más simples, es la representación de un proceso. Cada actividad del modelo puede ser representada en términos de sus entradas (información que necesita), roles (quién hace qué) y salidas (objetivo final de la actividad). Un buen modelo de proceso debe permitir visualizar el comportamiento de un sistema donde un proceso puede ser evaluado y corregido determinando si es técnicamente factible. Los modelos de procesos deben estar expresados de forma que permitan que los procesos sean analizados, automatizados y/o mejorados (LOYOLA, 2006).

#### <span id="page-31-0"></span>**2.3 Importancia del modelado de procesos del negocio**

Para conseguir sus objetivos, una empresa organiza sus actividades por medio de un conjunto de procesos de negocio. Cada uno de ellos se caracteriza por una colección de datos que son producidos y manipulados mediante un conjunto de tareas, en las que ciertos agentes (por ejemplo, trabajadores o departamentos) participan de acuerdo a un flujo de trabajo determinado. Además, estos procesos se hallan sujetos a un conjunto de reglas de negocio, que determinan las políticas y la estructura de la información de la empresa. Por tanto, la finalidad del modelado del negocio es describir cada proceso del negocio, especificando sus datos, actividades (o tareas), roles (o agentes) y reglas de negocio.

Los principales beneficios que se obtienen del modelado de procesos del negocio son (2007):

Mayor conocimiento de la situación actual y deseada de los procesos de negocio del cliente.

Permite entender los problemas actuales en la organización o empresa para identificar los aspectos a mejorar.

 $\overline{\phantom{a}}$  Permite la comunicación con usuarios de todos los niveles.

Permite estudiar el impacto que pueden producir los cambios a nivel organizativo.

Mayor comprensión de la estructura y el dinamismo de una organización o empresa.

#### <span id="page-32-0"></span>**2.4 Modelado de procesos del negocio**

El objetivo fundamental del modelado de procesos del negocio consiste en describir la realidad de manera que esta pueda ser entendida y de ser necesario modificada con el fin de incorporarle mejoras. Por esta razón, es importante contar con una notación que permita modelar con la mayor claridad posible la esencia del negocio.

Para modelar el negocio así como los procesos y actividades que se desarrollan en el mismo, se han venido utilizando una serie de lenguajes de modelado, estándares y métodos que permiten obtener una visión del funcionamiento de una empresa u organización determinada. Dentro de los más utilizados en la UCI se pueden citar UML, BPMN e IDEF0. Resulta importante conocer el objetivo del modelo que se desea obtener y a partir de ahí seleccionar con cuál de ellos se modelará, debido a que cada uno tiene en cuenta distintos aspectos de la realidad.

#### <span id="page-32-1"></span>**2.5 Estado actual del negocio**

El proceso de alojamiento de todos los estudiantes y trabajadores internos de la universidad se realiza sistemáticamente pero adquiere un volumen mayor al inicio de cada curso escolar. Para la ubicación se tienen en cuenta varios parámetros, entre ellos la Dirección de Residencia a la cual pertenece según la facultad, facultad, grupo y sexo, en el caso de los estudiantes; para los profesores y trabajadores internos, se tiene en cuenta la categoría docente, cargo que ocupa, años de trabajo, el sexo (aunque existen apartamentos mixtos en el caso de los matrimonios y otras excepciones), entre otros.

Uno de los primeros pasos del proceso es realizar la zonificación definida por la Vicerrectoría de Residencia a partir de discusiones con las facultades, consistente en la distribución de todos los edificios entre las cuatro direcciones de residencia y dentro de las propias direcciones de residencia en las diferentes facultades (solo para el caso de los estudiantes). Luego cada facultad, con la relación de estudiantes y los edificios y capacidades asignadas, el vicedecano de residencia y la FEU, con la ayuda de instructoras, psicopedagogas y técnicos generales, realizan la distribución de todos los estudiantes de forma manual, ubicándolos de acuerdo a los criterios previamente establecidos (por grupos docentes, grupos de proyectos, por afinidad, entre otros). En la Residencia de Profesores, es responsabilidad de la dirección del área llevar a cabo esta tarea, con la relación de personas obtenida de la Dirección de Capital Humano y teniendo en cuenta los criterios de ubicación determinados por una comisión de la universidad. En esta área el proceso es más flexible, permitiéndose ubicar a los residentes por afinidad, tratando de lograr una mejor convivencia.

Dentro de este proceso se encuentra la realización de permutas o cambio de ubicación, esto se hace cuando es necesario mover a un becario de apartamento o de edificio por razones autorizadas.

Posibles procesos a automatizar:

- Obtener zonificación.
- ÷. Distribuir personal en las residencias.
- $\overline{\phantom{a}}$  Realizar permutas en las residencias.
- Dar baja a residentes. ÷.
- Reubicación de residentes.

# <span id="page-33-0"></span>**2.6 Reglas del Negocio**

Las siguientes reglas del negocio describen políticas que deben cumplirse o condiciones que deben satisfacerse, por lo que regulan algún aspecto del negocio.

- ×. Debe existir un identificador único para cada residencia.
- Debe existir un identificador único para cada manzana. r.
- T. Debe existir un identificador único para cada edificio.
- J. Debe existir un identificador único para cada apartamento.
- Debe existir un identificador único para cada residente. ×,
- a. Cada facultad estará asignada a una dirección de residencia.

i. En cada dirección de residencia debe existir un solo director de residencia.

a. Cada residente debe estar registrado en un solo apartamento.

×. Cada apartamento debe tener la cantidad de becarios dependiendo de la capacidad establecida.

a. En cada apartamento deben convivir, estudiantes o trabajadores.

En un apartamento deben convivir estudiantes del mismo sexo (M, F). **College** 

a. En un apartamento deben convivir trabajadores del mismo sexo, salvo excepciones o matrimonios.

and the Las permutas se deben efectuar entre los mismos estudiantes y entre los mismos trabajadores.

a la Las permutas se deben efectuar entre becarios del mismo sexo.

## <span id="page-34-0"></span>**2.7 Actores del negocio**

Un actor del negocio es cualquier individuo, grupo, entidad, organización, máquina o sistema de información externos; con los que el negocio interactúa y lo que se modela como actor, es el rol que se juega cuando se interactúa con el negocio, un actor del negocio representa un tipo particular de usuario del negocio más que un usuario físico, ya que varios usuarios físicos pueden realizar el mismo papel en relación al negocio, o sea, ser instancias de un mismo actor. (Conferencia de Ingeniería de Software I. Conferencia 2: Fase de Inicio. Modelo del Negocio.).

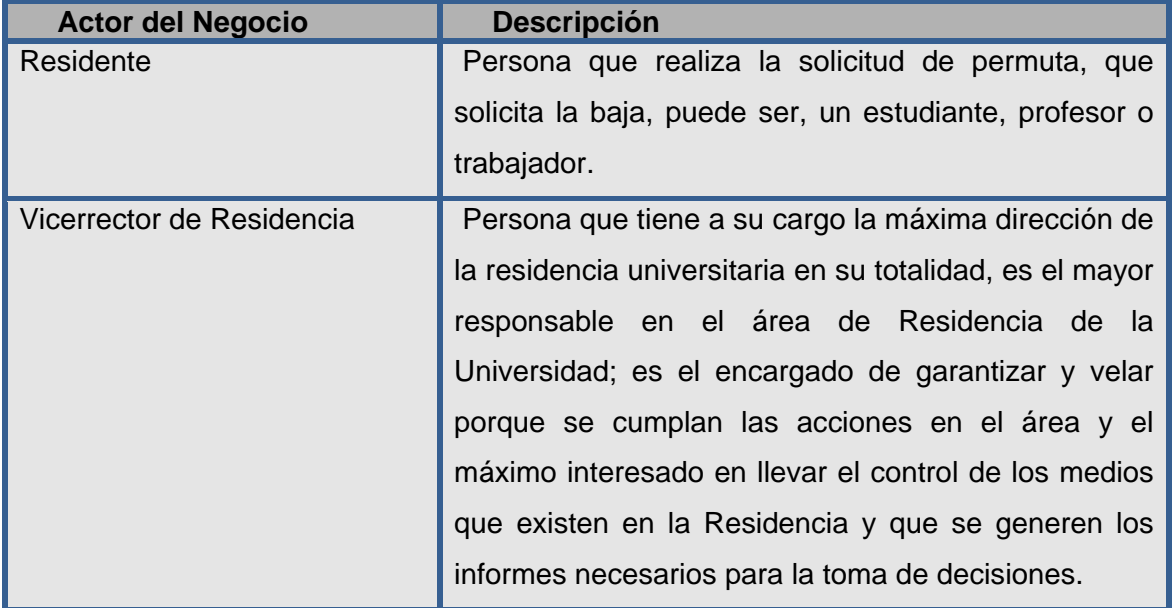

#### **Tabla 1 Actores del negocio**

# <span id="page-35-0"></span>**2.8 Trabajadores del Negocio**

Los trabajadores del negocio, son los posibles actores del sistema que se pretende construir. Define el comportamiento y responsabilidades (rol) de un individuo, grupo de individuos, sistema automatizado o máquina, que trabajan en conjunto como un equipo. Ellos realizan las actividades y son propietarios de elementos*.*

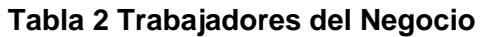

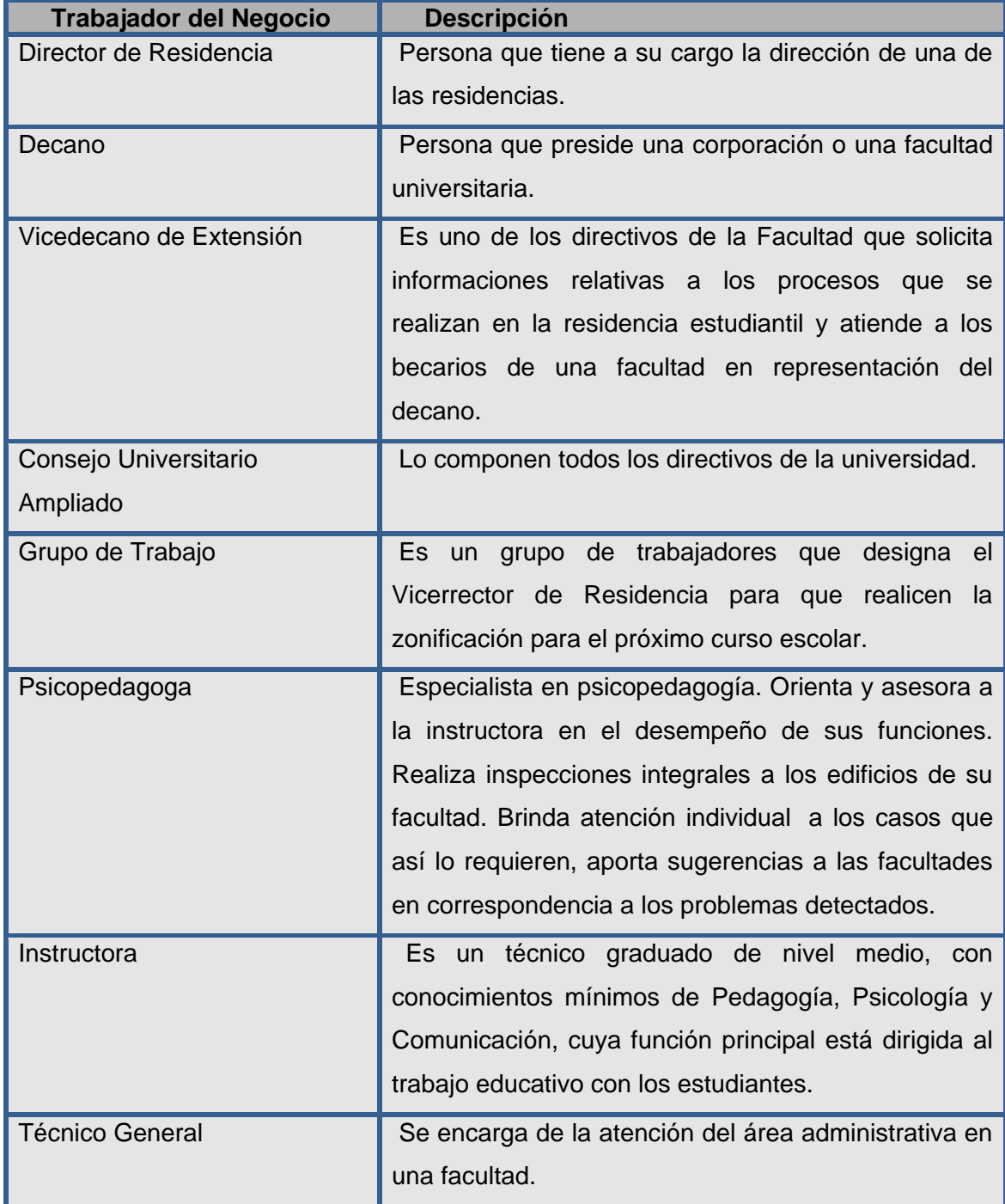
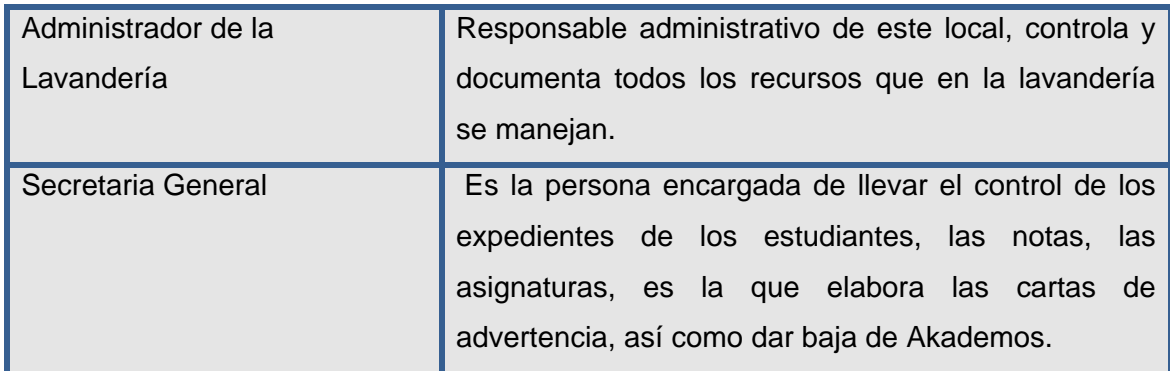

#### **2.9 Artefactos del Negocio**

Proveen la capacidad de mostrar información adicional acerca de los procesos. No están relacionados directamente con el flujo de secuencia/mensajes del proceso. Hay tres tipos:

- Objeto de dato: Proveen información acerca de lo que hace el proceso.
- Grupo: Provee un mecanismo visual para agrupar elementos de un proceso informalmente.
- Anotación: Proveen información adicional para el lector de un diagrama BPMN.

## **Tabla 3 Artefactos del Negocio**

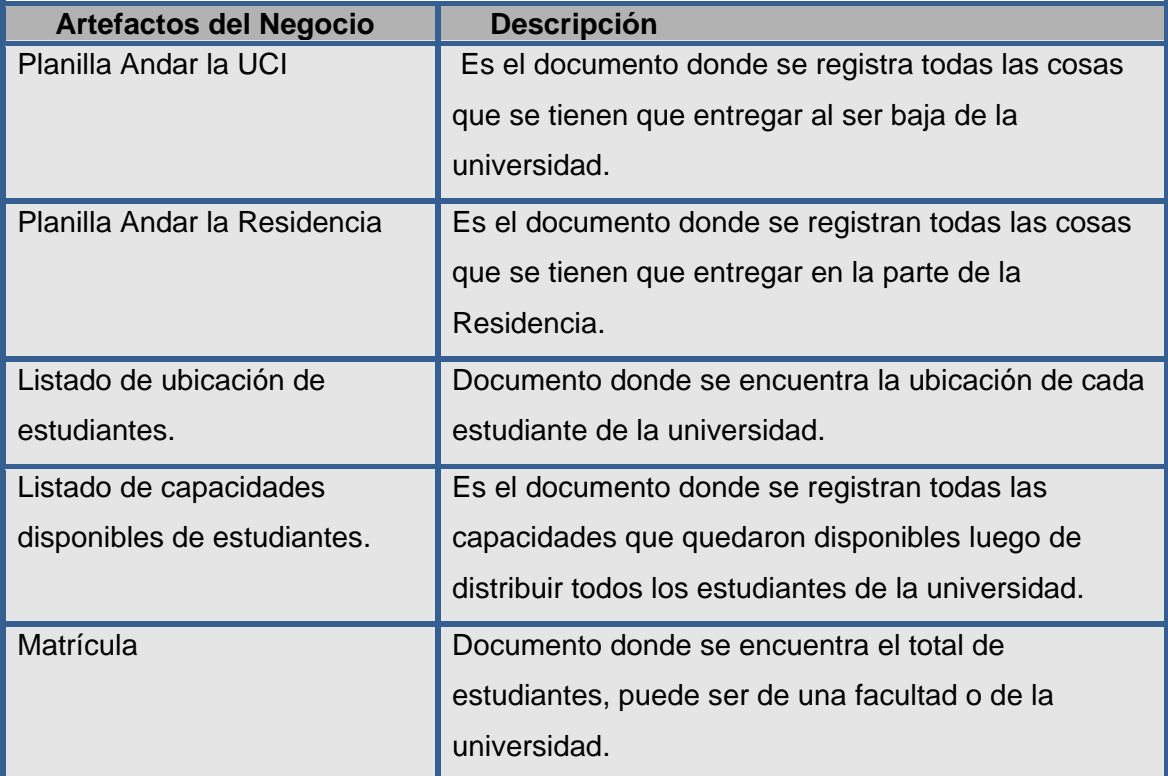

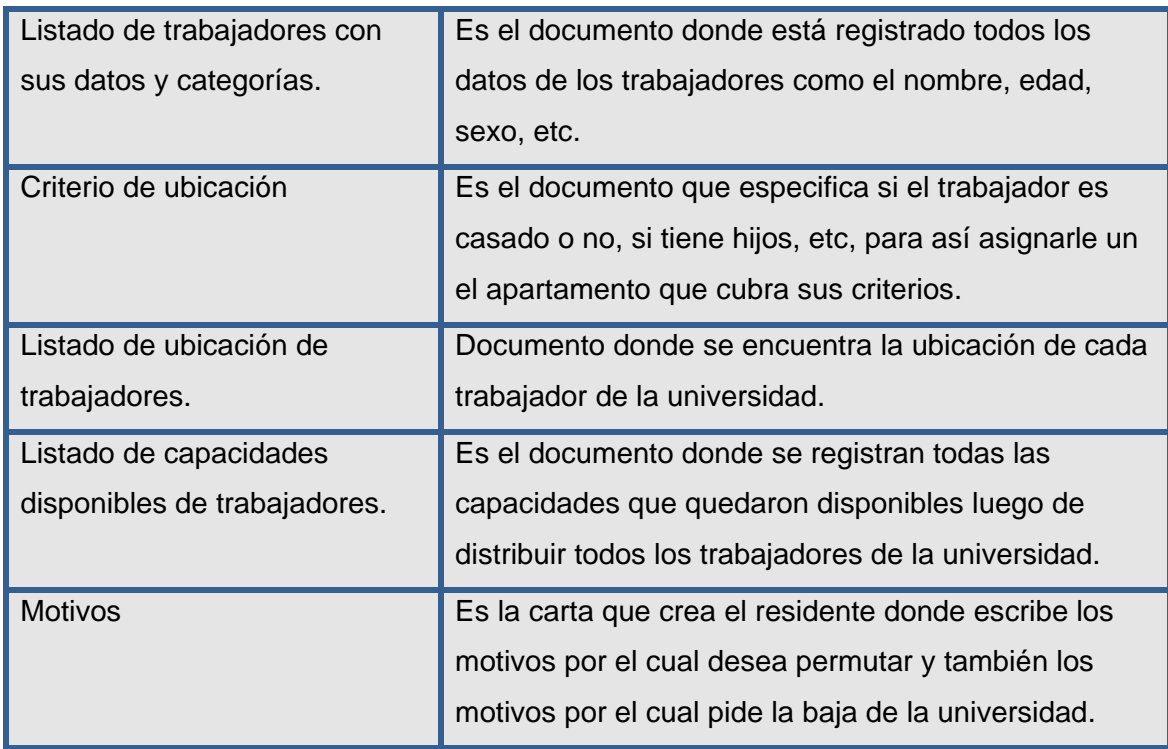

## **2.10 Proceso: Obtener Zonificación**

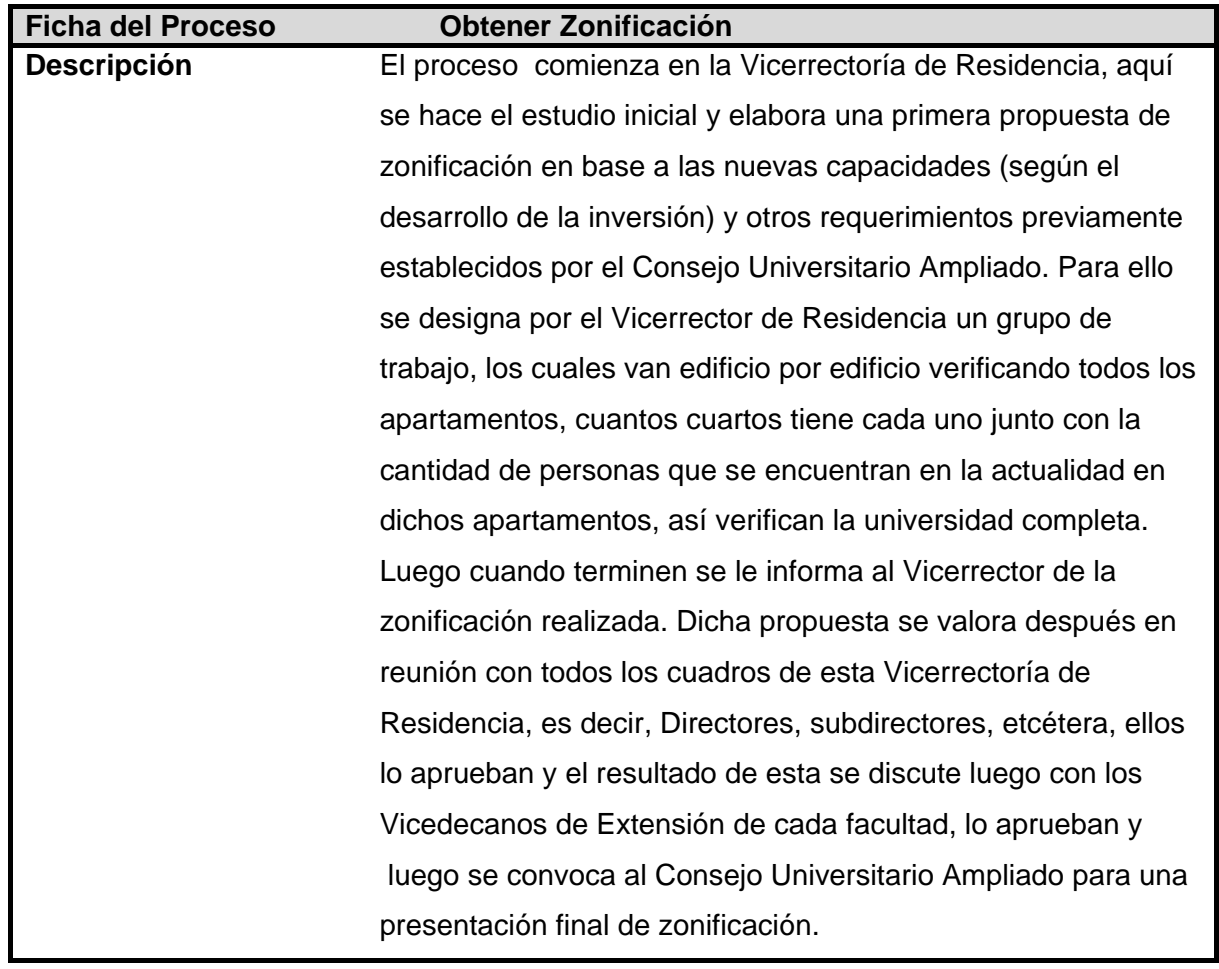

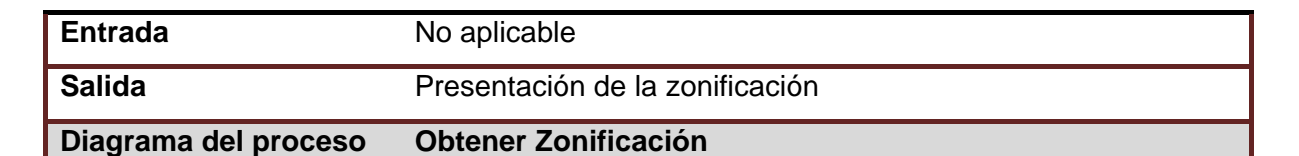

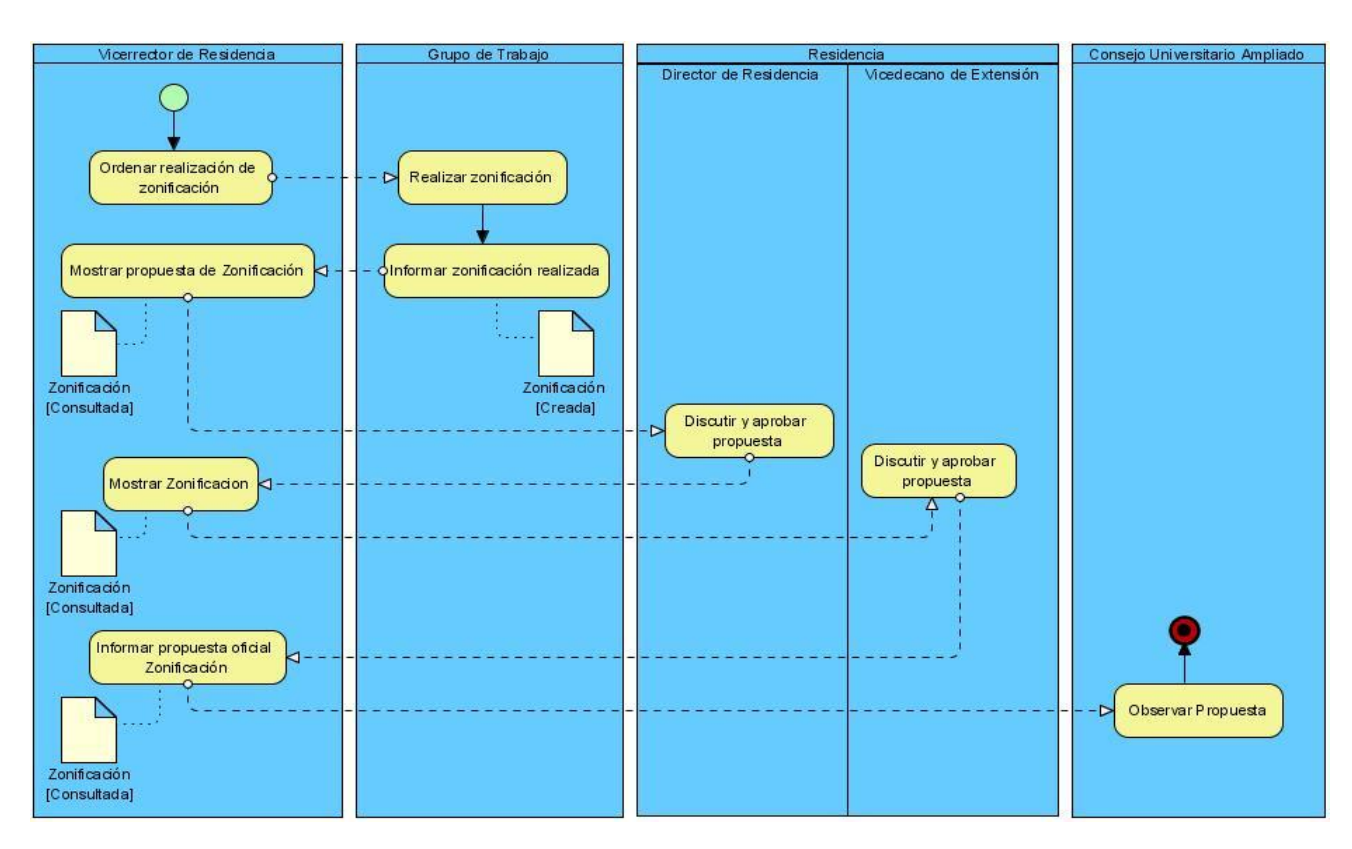

**Figura 1 Diagrama del proceso Obtener zonificación**

**2.11 Proceso: Distribuir personal en residencia.**

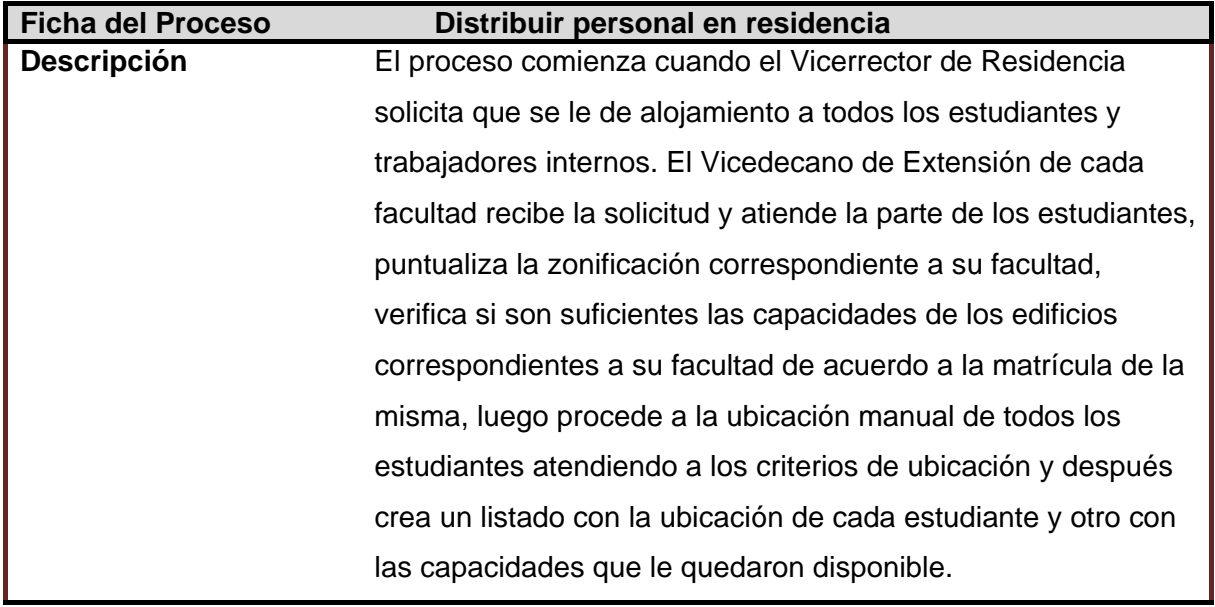

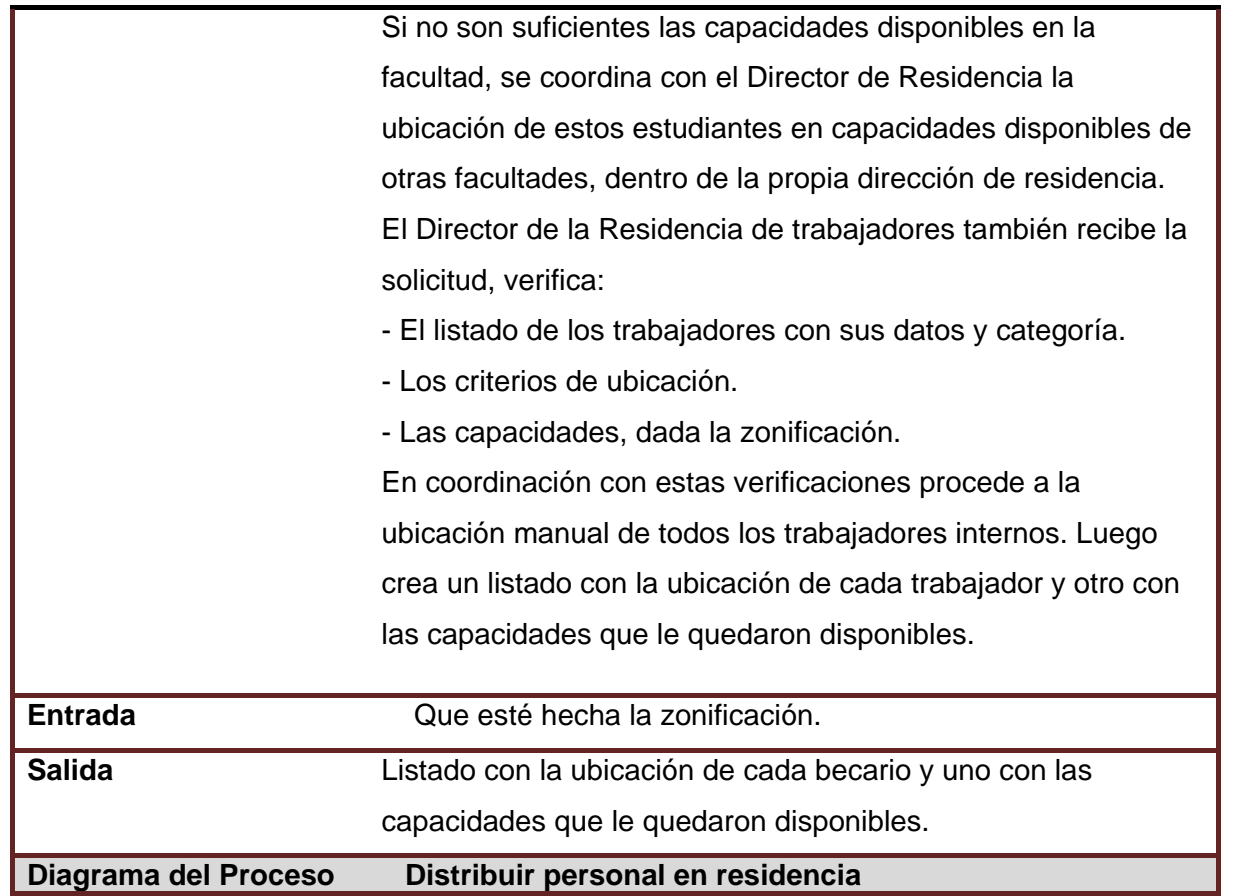

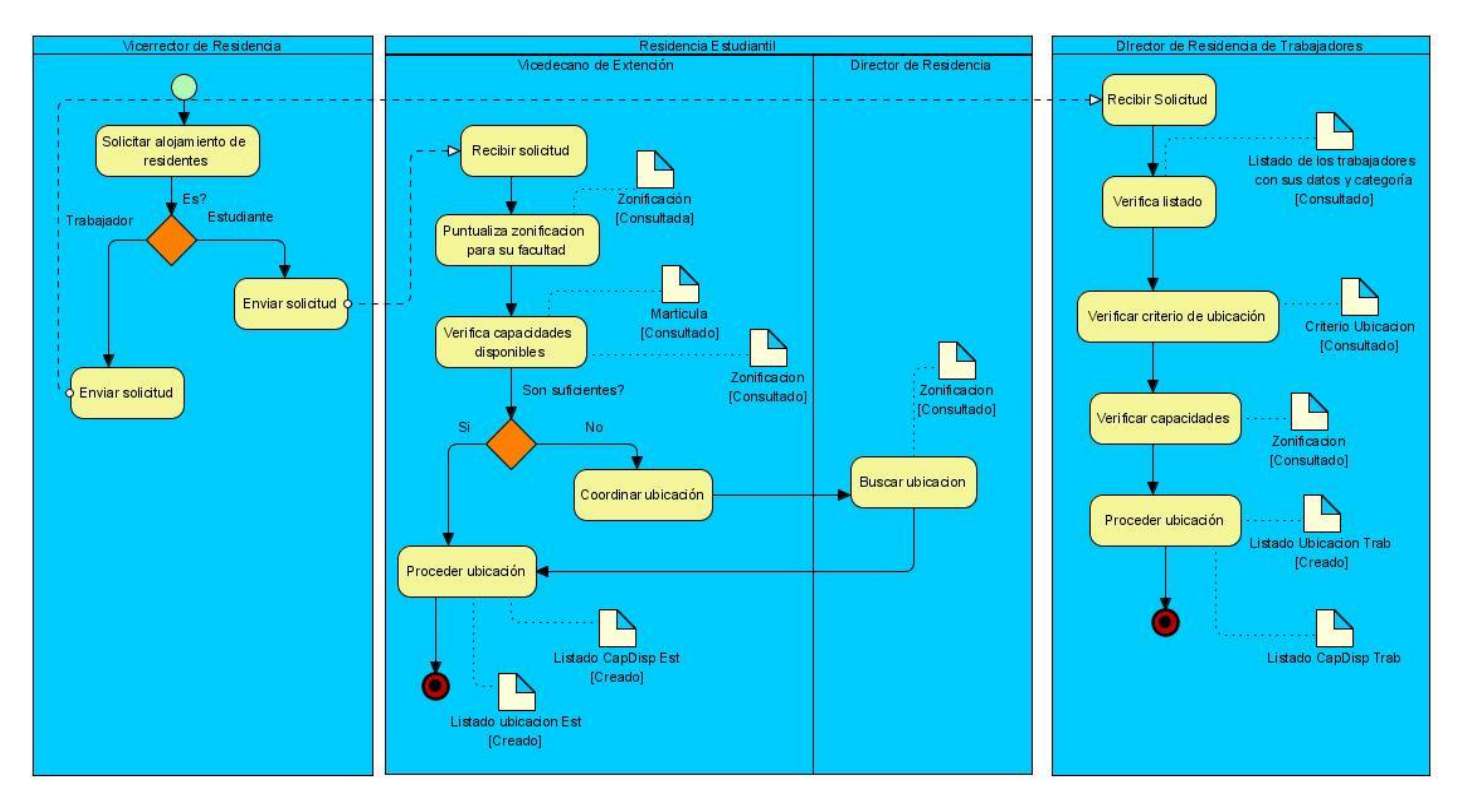

**Figura 2 Diagrama del proceso Distribuir personal en residencias**

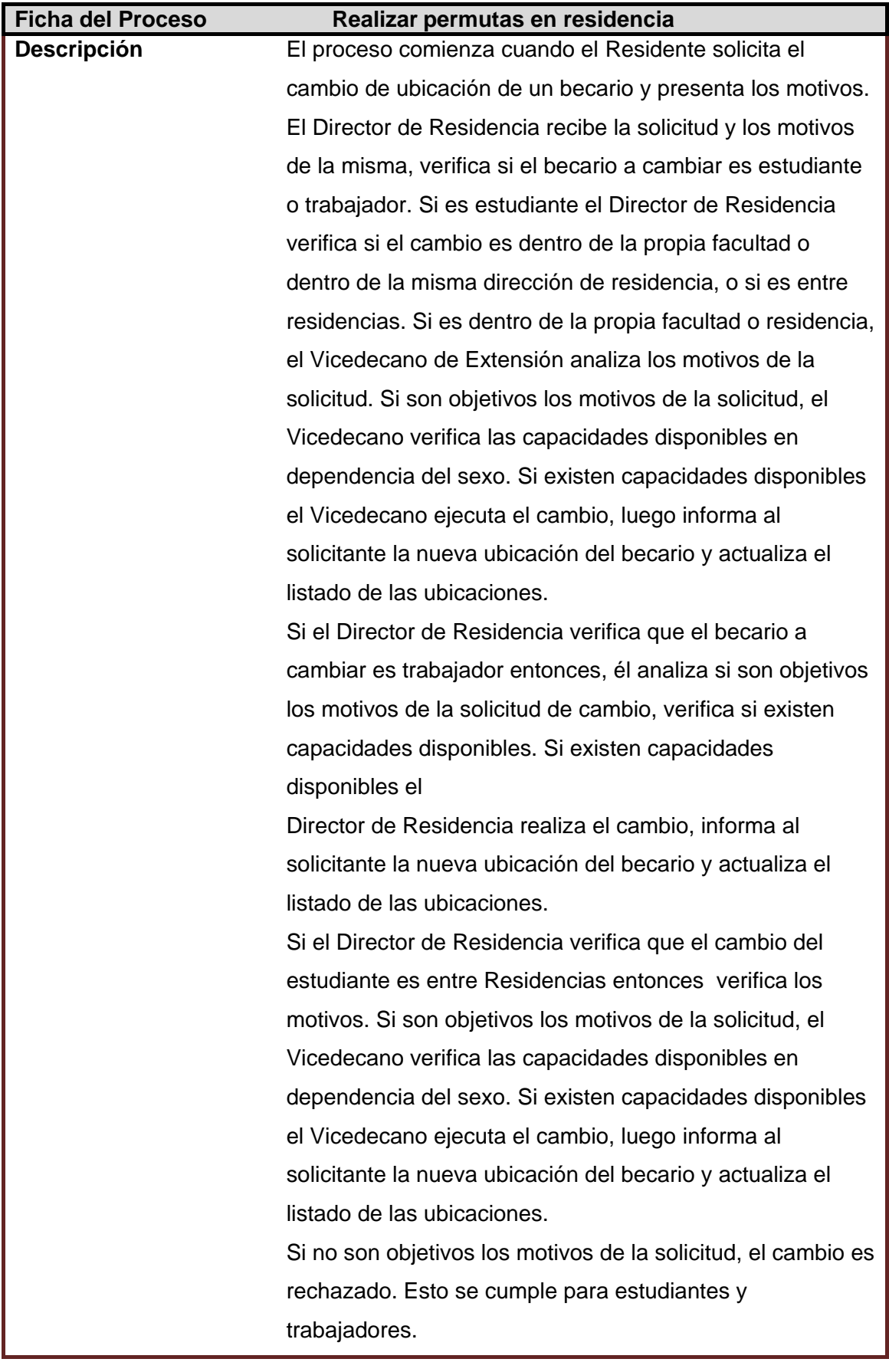

# **2.12 Proceso: Realizar permuta en residencia**

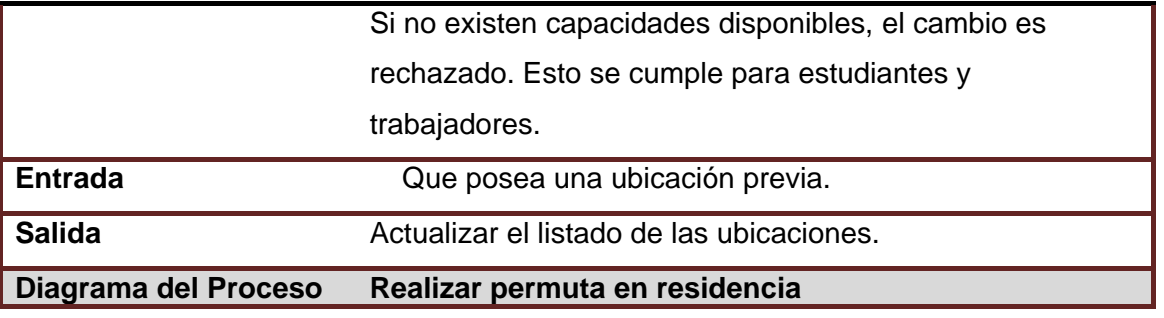

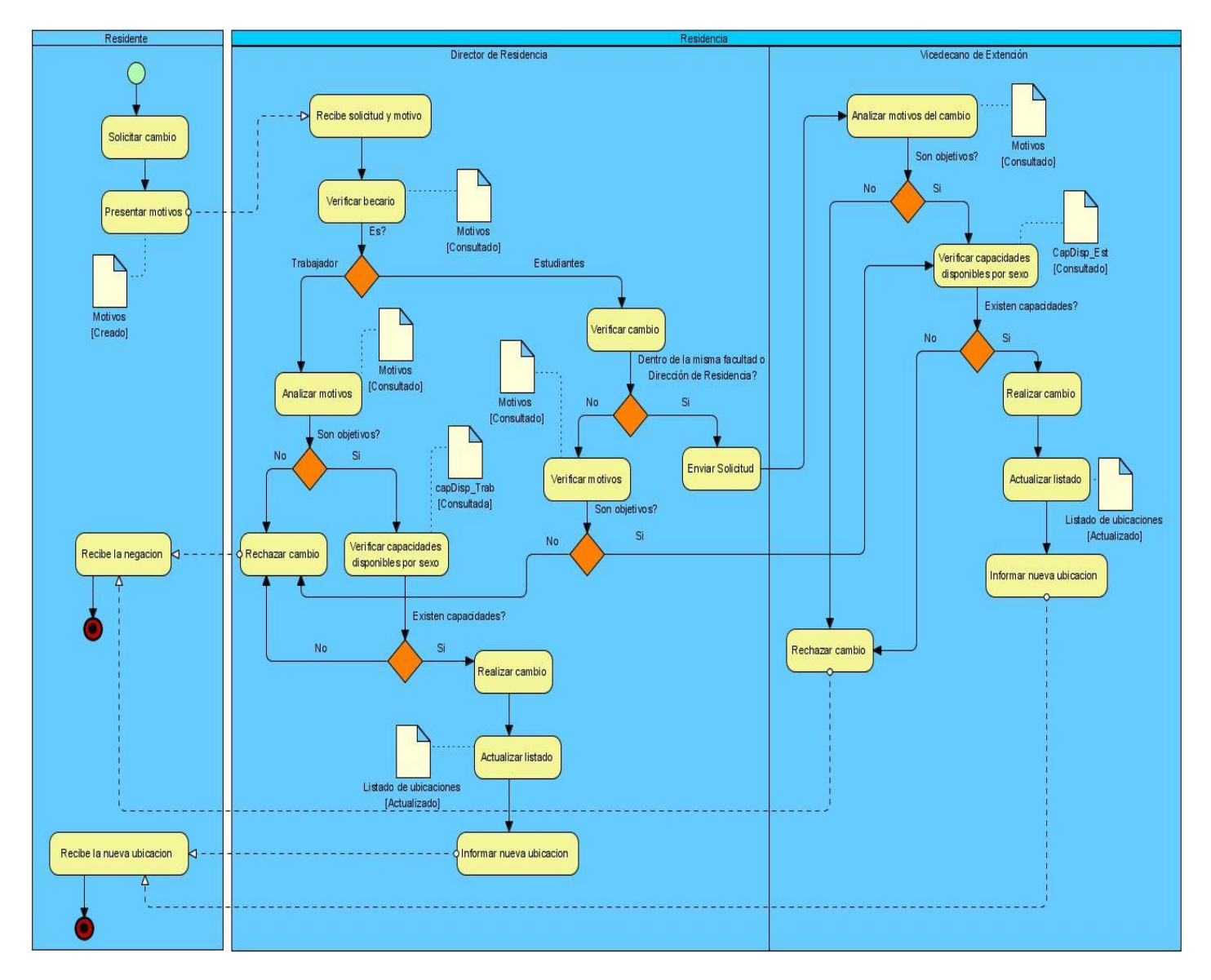

**Figura 3 Diagrama del proceso Realizar permuta en residencia**

# **Ficha del Proceso Dar baja a residentes Descripción** El proceso comienza cuando el Residente solicita la baja de la universidad mediante una carta donde explica los motivos por el cual desea irse de la universidad. Esta carta es entregada al decano de la facultad donde pertenece o a un directivo. El decano le entrega una planilla que tiene que llenar. Esta planilla se llama Andar la UCI, en la que se encuentran los diferentes aspectos a certificar, que son entrega de medios asignados, entrega de residencia, entrega de bibliografía, cancelación de servicios tecnológicos, adeudos con la UCI, entrega de medios deportivos e Identificación, con su respectiva área que la certifica, el nombre, apellidos y la firma del que atiende esa área y la fecha del día que fue entregada cada cosa. El Residente se dirige a cada área a entregar cada cosa. Cuando se dirige al área de entregar la parte de la residencia, el Administrador de la Lavandería le entrega una planilla que se llama Andar la Residencia la cual tiene los aspectos a certificar, que es la entrega del colchón, almohada, llaves de taquilla y del apartamento, los análisis pendientes, los adeudos por aplicación de responsabilidad material y entrega de la ropa de cama, también en la planilla se encuentra el cargo del que certifica dichos aspectos, su nombre, apellidos y la firma y también la fecha del día que fue entregada cada cosa. Cuando termina de entregar toda la parte de residencia se dirige otra vez al Administrador de la Lavandería y este le firma. Cuando termina de entregar todo lo que expone la planilla Andar la UCI, se dirige hacia la Secretaria General de su facultad donde entrega la planilla, mostrando así que ya lo entregó todo. Si es estudiante la secretaria le da baja de Akademos. Si es profesor la Secretaria General le da baja del centro y se lo comunica al decano.

#### **2.13 Proceso: Dar baja a residentes.**

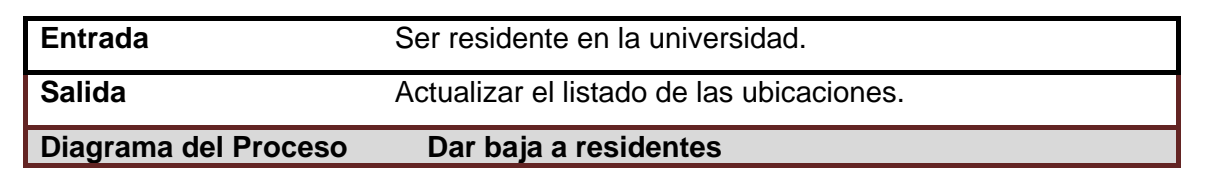

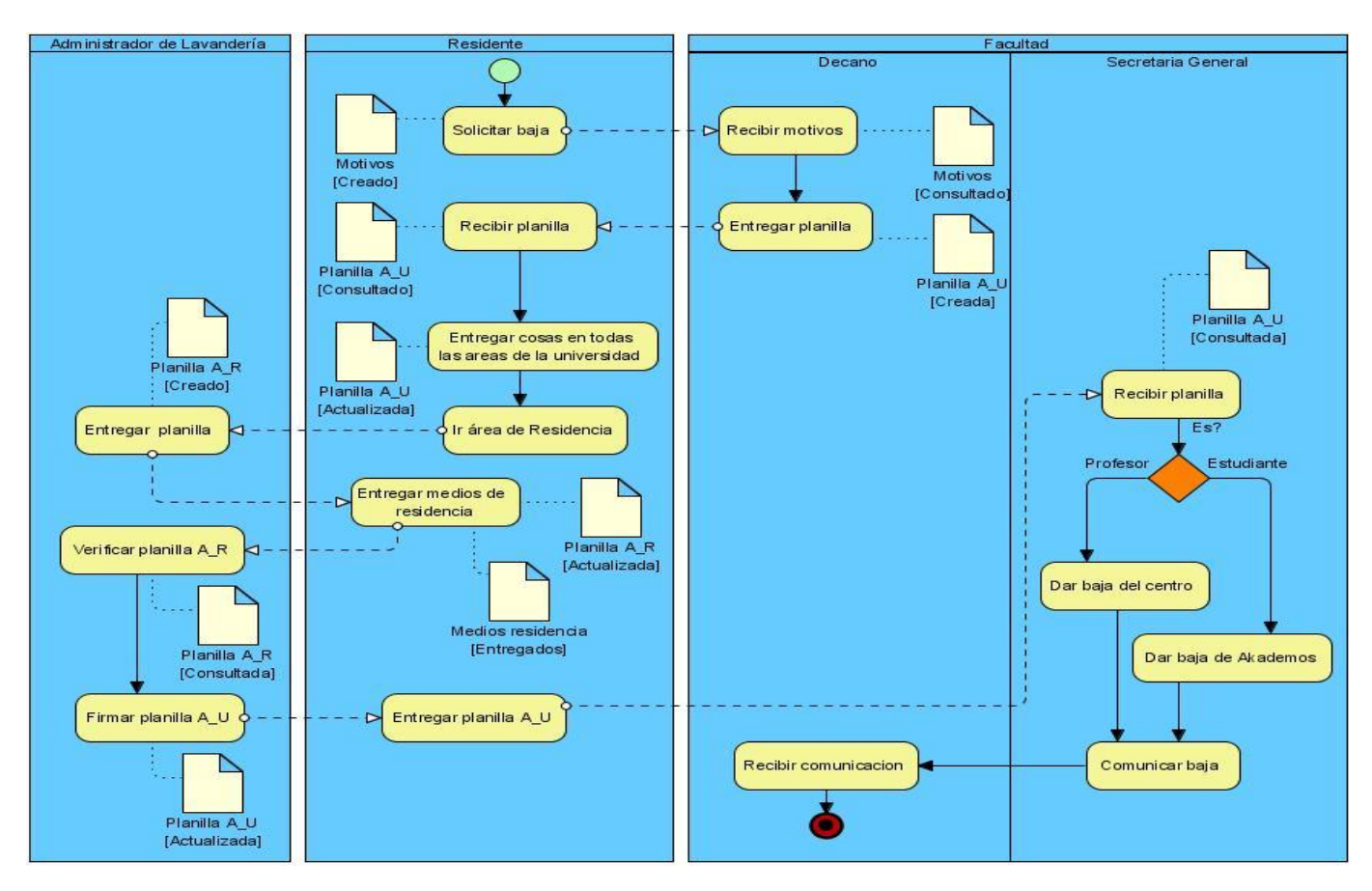

**Figura 4 Diagrama del proceso Dar baja a residentes**

#### **2.14 Proceso: Reubicación de estudiantes**

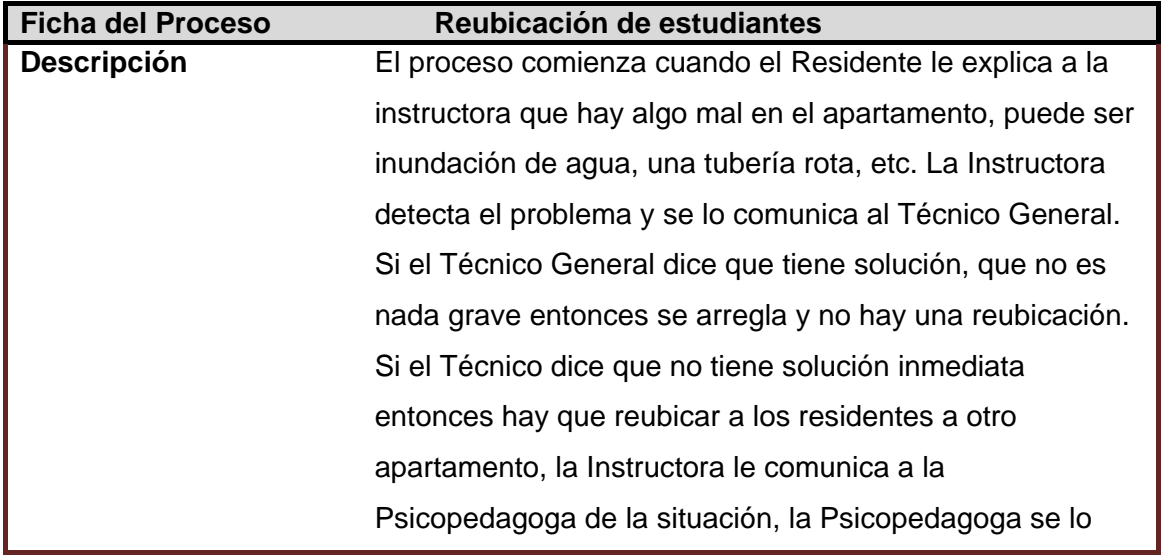

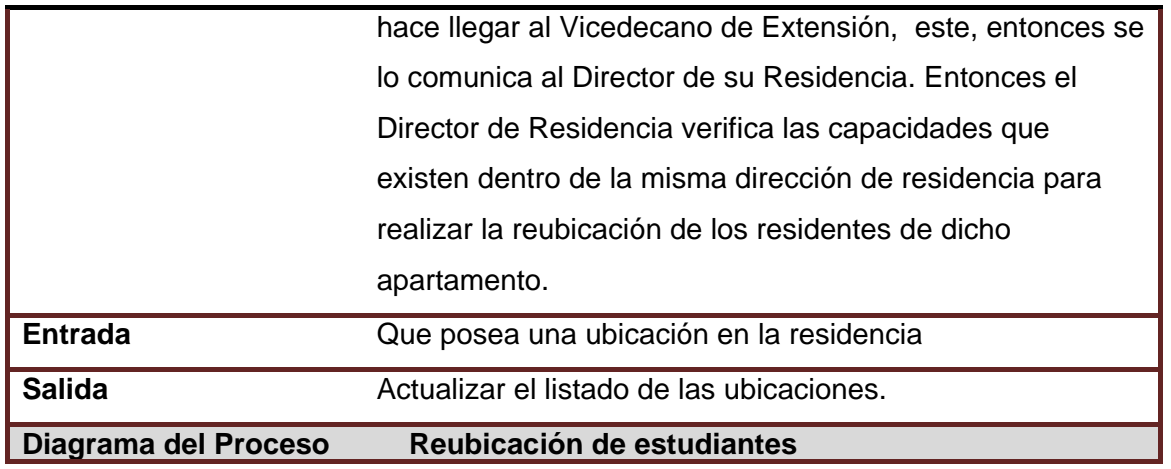

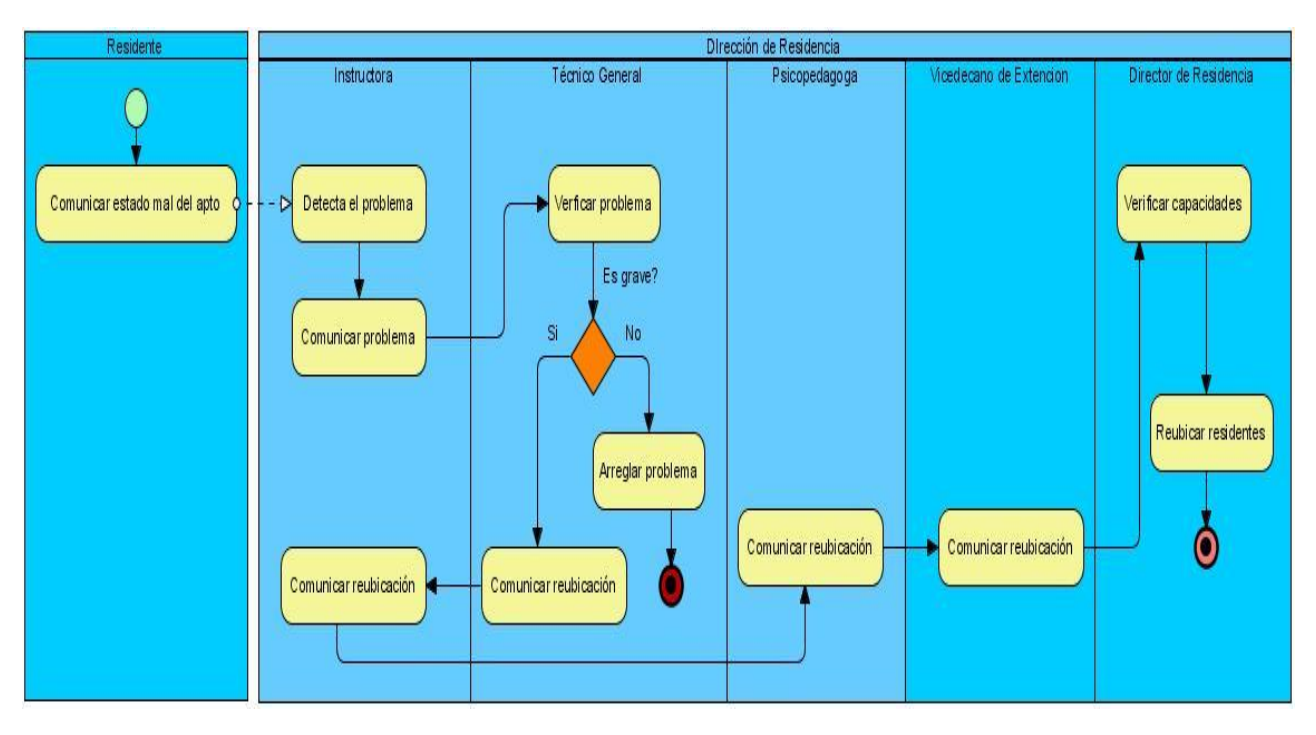

#### **Figura 5 Diagrama del proceso Reubicación de estudiantes**

#### **2.15 Conclusión**

El propósito del modelo de negocio ayuda a lograr una mejor comprensión del problema del software a resolver. Los requisitos para la aplicación pueden ser derivados a partir del modelo de negocio.

 La correcta descripción del estado actual del negocio permitió identificar los principales procesos del mismo, así como los trabajadores y actores, para así realizar una captura eficiente de los requisitos del sistema.

# **Capítulo** III

# **Requisitos y análisis del sistema**

#### **3.1 Introducción**

En este capítulo se dará a conocer los principales objetivos de la Ingeniería de Requisitos en el sistema de Alojamiento de Residentes. A partir de lo estudiado se describen las actividades de Ingeniería de requisitos desarrolladas. Con la Elicitación de requisitos realizada se obtuvo una especificación inicial utilizando para ello técnicas como las plantillas, para luego proceder con el proceso de validación de los mismos.

Después de haber comprendido los procesos de negocio y haber elaborado un modelo de negocio, se procede entonces a identificar los requisitos funcionales y no funcionales del sistema. Se describen los casos de uso del sistema. Para cada caso de uso se asocia el prototipo de interfaz de usuario y se explica la estrategia utilizada llevada a cabo para validar los requisitos.

#### **3.2 Patrones utilizados durante la descripción de los casos de uso**

Para el reconocimiento de los Casos de Uso del Sistema y para el buen manejo de los requerimientos de software se utilizaron los Patrones de Casos de Uso que constituyen herramientas o técnicas resultantes de la experiencia de algunos desarrolladores, permiten de manera ágil resolver problemas que se presentan en la modelación de sistemas, obteniendo modelos de mayor calidad y de una forma más rápida.

La modelación de casos de uso no difiere de otros tipos de desarrollo en cuanto a que se reutilicen soluciones que se consideren eficientes. De ahí que las exitosas técnicas y diseños que han sido utilizados una y otra vez en los modelos de casos de uso, se formalizan como patrones expresando buenos diseños de modelos de casos de uso (OVERGAARD, y otros, 2004).

Sin embargo es importante aclarar que un patrón no describe un uso particular del sistema, sino que captura una técnica para hacer sostenible, reusable y entendible el modelo (OVERGAARD, y otros, 2004).

Los patrones aplicados en la definición de los casos de uso del sistema se presentan a continuación:

#### **3.2.1 Patrón CRUD**

En la elicitación de requisitos, se obtuvo como una de las necesidades, brindar funcionalidades que permitieran a los usuarios poder adicionar, leer, modificar y eliminar informaciones y datos determinados, de aquí, que se emplee el patrón Administrador de información o CRUD como es más conocido, para modelar casos de uso, que agruparan estas funcionalidades y darles un nombre sugerente para los clientes y futuros desarrolladores. Se utiliza este patrón en los casos de uso: Gestionar Área, Gestionar Edificio, Gestionar Apartamento, Gestionar Cuarto, Gestionar Instructor.

#### **3.2.2 Patrón Inclusión**

En el Modelo del Sistema existen varios casos de usos bases, que tienen una relación include, como el caso de uso de inclusión Visualizar Reporte, pues el comportamiento definido para este, se inserta explícitamente dentro del comportamiento definido, para el caso de uso base, Realizar Mudanza y también el caso de uso de inclusión Buscar Residente definido para los casos de uso base Ubicar Residente y Eliminar residente de un apartamento. Se hace está partición para que el comportamiento separado del caso de uso incluido pueda reutilizarse por los casos de uso base.

#### **3.2.3 Patrón Caso de uso Grande**

Fue utilizado para estructurar caso de usos que presentaban un gran número de acciones pues la usabilidad consiste en múltiples flujos alternativos. Este se divide en Sucesión larga y Caminos múltiples. De aquí que se usara más específicamente, la parte de Caminos Múltiples: que modela casos de uso múltiples, donde cada uno de ellos modela una alternativa del uso del sistema. Este Patrón se aplica cuando la usabilidad a ser modelada consiste en flujos alternativos múltiples. (OVERGAARD, y otros, 2004). El caso de uso modelado bajo este patrón es Visualizar Reportes.

#### **3.2.4 Patrón Alternativas Exhaustivas**

El problema por el cual es importante utilizar este patrón esta dado ya que un caso de uso puede tener muchas alternativas pero si falta algún recurso, los desarrolladores pueden entender mal el comportamiento del sistema y entonces sería deficiente. Para cumplir con este patrón es importante capturar todos los fallos y alternativas que deben ser manejados en el caso de uso. Una vez se tengan identificados todos los casos de uso y su flujo principal, es necesario identificar y capturar tantas variaciones como sea necesario, para que los desarrolladores conozcan los errores y se manejen los mismos. Este patrón es utilizado en todos los casos de uso.

#### **3.2.5 Reglas del Negocio**

Son un compendio de información proveniente de políticas que deben cumplirse o condiciones que deben satisfacerse, en el negocio. Este patrón se divide en Definición Estática y Modificación Dinámica. De aquí que se usara más específicamente, la parte de Definición Estática: que es aplicado al modelado de todos los casos de uso que son afectados por las reglas del negocio en la organización. Es apropiado cuando no es necesario cambios en las reglas del negocio mientras el sistema está en uso. Los casos de uso asociados a este patrón son CU Realizar Permuta y Realizar Mudanza.

#### **3.3 Ingeniería de Requerimientos de Software**

Como disciplina de la Ingeniería de Software se encuentra la Ingeniería de Requisitos (IR) siendo esta el proceso de recopilar, analizar y verificar las necesidades del cliente o usuario para un sistema.

Cumple un papel importante en el proceso de desarrollo de software ya que enfoca un área fundamental: la definición de lo que se desea obtener como resultado final. Ayuda a los ingenieros de software a entender mejor el problema en cuya solución trabajarán. Incluye el conjunto de tareas que conducen a comprender cuál será el impacto del software sobre el negocio, qué es lo que el cliente quiere y cómo interactuarán los usuarios finales con el mismo (ARIAS, 2006)**.**

La definición de las necesidades del sistema es un proceso complejo, pues en él hay que identificar los requisitos que el sistema debe cumplir para satisfacer las necesidades de los usuarios finales y de los clientes. Para realizar este proceso, no existe una única técnica estandarizada y estructurada que ofrezca un marco de desarrollo que garantice la calidad del resultado. Existe en cambio un conjunto de técnicas, se debe tener en cuenta que la selección de las técnicas y el éxito de los resultados que se obtengan, depende en gran medida tanto del equipo de análisis y desarrollo, como de los propios clientes o usuarios que en ella participen.

Los Requisitos son definidos durante las fases más tempranas del desarrollo de sistemas informáticos, y pueden verse como la especificación de lo que debería ser implementado. Uno de los mayores problemas en la IR es la falta de uniformidad de la terminología en el momento de definirlos, que constituyen el enlace entre las necesidades reales de los clientes, usuarios y otros participantes vinculados al sistema.

# **3.4 Objetivos de la Ingeniería de Requisitos en el Sistema de Alojamiento de Residentes**

Los objetivos trazados por la IR en el área de alojamiento de residentes es la obtención de las funcionalidades, necesidades y expectativas de los usuarios o involucrados en el proceso, dando paso en un final a lograr una correcta y completa especificación de las necesidades, que conlleva a un entendimiento por parte de todos los involucrados y la aceptación en un final de los requerimientos. Como fase inicial para dar cumplimiento a estos objetivos trazados se decidió descubrir el problema que el sistema debe resolver en el área de alojamiento de residentes, los diferentes servicios que el sistema debe prestar, las restricciones que se pueden presentar.

Luego se interpreta todo lo obtenido en la fase inicial, conjuntamente con los usuarios para lograr una mayor comprensión sobre la funcionalidad de cada uno de los requisitos, sin dejar de mencionar que este es una etapa difícil pues resulta engorroso llegar a un acuerdo entre cada uno de los usuarios y los desarrolladores. Los requerimientos obtenidos, más adelante son especificados y validados, es decir en la etapa final se ratifican los requerimientos, y se verifican que su descripción cumpla con el sistema que se va a implementar.

#### **3.5 Elicitación y Especificación de los Requerimientos del Software**

Para la etapa de Elicitación se desarrollaron actividades como, entrevistas con los clientes donde recogieron los diferentes criterios sobre las necesidades que debía cumplir el sistema a automatizar. Se realizaron revisiones de documentos, para un mejor entendimiento de los procesos del negocio y se organizaron reuniones donde se compartían y analizaban los diferentes criterios, llegando a una solución común.

La especificación de los requisitos implica registrar los varios tipos de información de los requisitos en formas que faciliten la comunicación entre los desarrolladores. Estas formas son tradicionalmente documentos que contienen el texto en lenguaje natural.

#### **3.5.1 Requisitos No Funcionales (RNF)**

Los requerimientos no funcionales son propiedades o cualidades que el producto debe tener. Debe pensarse en estas propiedades como las características que hacen al producto atractivo, usable, rápido o confiable. En muchos casos los requerimientos no funcionales son fundamentales en el éxito del producto.

Normalmente están vinculados a requerimientos funcionales, una vez que se conozca lo que el sistema debe hacer se puede determinar cómo ha de comportarse, qué cualidades debe tener o cuán rápido o grande debe ser.

#### **Requerimientos de apariencia o interfaz externa**

La aplicación Sistema de Alojamiento de Residencia, poseerá una interfaz simple de usar, amigable, atractiva e interactiva. Los colores a emplear deben ser claros y pasteles que no distraigan al usuario cuando realiza una determinada operación y moviéndose siempre en el área de que sean factibles para el consumidor.

#### **Requerimientos de usabilidad**

La aplicación será utilizada por operadores que no necesariamente tendrán experiencia en el uso de la computadora, a estos se les dará un adiestramiento básico en el uso de la computadora y fundamentalmente en el uso del sistema. Estas personas tendrán un nivel de acceso en la aplicación, en la cual realizarán solamente las acciones que tienen asignadas.

#### **Requerimientos de Soporte**

Para garantizar el soporte de esta aplicación, se documentará la misma con un manual de ayuda para los usuarios, así como la posibilidad de emitir sus quejas y sugerencias a los desarrolladores, por correo o por teléfono, realizar mantenimiento al sistema y darle solución a cualquier problema que surja con la aplicación.

#### **Requerimientos de portabilidad**

Para la implementación del sistema se utilizará PostgresSQL, pero la aplicación deberá ser capaz de permitir la migración a otros gestores sin que se afecte su funcionamiento. Además, deberá permitir la interacción con terceras aplicaciones que desean acceder a los datos almacenados en la base de datos.

#### **Requerimientos de seguridad**

Confidencialidad: El sistema deberá usar los servicios de LDAP para la autenticación.

Integridad*:* La información manejada por el sistema tendrá una cuidadosa protección para que no puedan ser modificadas.

Disponibilidad: El sistema deberá garantizar que cada usuario sólo tenga acceso a la información destinada al rol que desempeñe.

#### **Requerimientos de interfaz interna**

La comunicación entre Sistema de Alojamiento de Residencia y las terceras aplicaciones deberá ser mediante el protocolo HTTP utilizando servicios Web.

#### **Requerimientos de Software**

Para garantizar una mejor funcionalidad del sistema este debe contar con la existencia del sistema operativo Linux.

#### **Requerimientos de Hardware**

El sistema va a estar ubicado en un servidor Web, y la dirección de informatización debe garantizar la capacidad de cómputo necesaria para que la aplicación se ejecute sin problemas. Todos los usuarios deben contar con acceso a la red local de la Universidad, para poder acceder al servidor.

#### **Requerimientos en el diseño e implementación**

Se debe realizar una aplicación que permita dar respuesta en el menor tiempo posible, garantizando la calidad del sistema y la conexión con el Web Service, la base de datos debe ser desarrollada en PostgresSQL. Para garantizar el desarrollo de la aplicación se utilizará como guía el Proceso Unificado de Desarrollo, obteniendo como documentación los distintos artefactos propuestos. Se utilizará para realizar los modelos del sistema UML (Unified Modelling Language) y como herramienta de apoyo a este Lenguaje de Modelación se utiliza Visual Paradigm.

#### **3.5.2 Requisitos Funcionales (RF)**

Los requerimientos funcionales definen las funciones que el sistema será capaz de realizar. Describen las transformaciones que el sistema realiza sobre las entradas para producir salidas. Son capacidades o condiciones que el sistema debe cumplir.

A continuación se muestran los requisitos funcionales para el sistema:

#### **R1. Autenticar usuario**

#### **R2. Gestionar Área**

- **2.1** Adicionar Residencia
- **2.2** Eliminar Residencia

#### **R3. Adicionar Manzana**

Se adicionan manzanas al sistema y a la Base de Datos

#### **R4. Gestionar Edifico**

**4.1** Adicionar edificios a una de las residencias existentes, especificando datos, como el número, la cantidad de pisos, de escaleras, de apartamentos por escalera, bloqueado o desbloqueado y la manzana en la que se encuentra

**4.2** Modificar a un edificio existente algunos de sus datos

**4.3** Eliminar un edificio existente de la base de datos

#### **R5. Gestionar Apartamento**

**5.1** Adicionar un Apartamento a un edificio determinado y especificar datos como la cantidad de cuartos que tiene, cantidad máxima de personas que se pueden alojar en el mismo, si es habitable o no, y de no serlo una nota de por qué

**5.2** Modificar a un Apartamento existente cualquiera de sus datos

**5.3** Eliminar Apartamento existente en la BD

#### **R6. Gestionar Cuartos**

- **6.1** Adicionar Cuarto: Se adicionan cuartos al edificio y al apartamento seleccionado
- **6.2** Modificar Cuarto: Se actualizan cuartos en el sistema
- **6.3** Eliminar Cuarto: Se eliminan cuartos en el sistema

#### **R7. Realizar Zonificación**

Se registran nuevas zonificaciones a los edificios y apartamentos seleccionados así como modificarla, como por ejemplo un apartamento que estaba bloqueado se puede desbloquear porque ya es habitable

#### **R8. Ubicar Residente**

Se ubican residentes en el sistema, los cuales ya deben estar en la base de datos del sistema para poderlos buscar y ubicar en el edificio seleccionado

#### **R9. Eliminar Residente de un apartamento**

Se eliminan residentes de los apartamentos donde están ubicados, los cuales ya deben estar registrados en el sistema para poderlos buscar y eliminar en el apartamento seleccionado.

#### **R10. Realizar Permutas**

Se realizan permutas teniendo en cuenta que solamente se puedan realizar entre los mismos estudiantes o entre los mismo trabajadores, así atendiendo al sexo también de cada cual, excepto los matrimonios en la residencia de profesores y especialistas.

#### **R11. Realizar Mudanza**

Se realizan mudanzas teniendo en cuenta que solamente se pueden mudar estudiantes con estudiantes y trabajadores con trabajadores y del mismo sexo, excepto los matrimonios en la residencia de profesores y especialistas. También se tiene en cuenta las capacidades disponibles existentes para cada mudanza.

#### **R12. Adicionar Usuarios Administrador**

Se agregan usuarios administradores al sistema, los cuales ya deben estar en la base de datos del sistema para poderlos buscar y adicionar.

#### **R13. Gestionar Instructor**

**13.1** Registrar Instructor: Se registran residentes para ser instructor y aparecen en la página principal de instructores ya como tal.

**13.2** Se modifican los datos de los instructores, como el área donde trabaja y los edificios que tiene asignado.

**13.3** Eliminar Instructor: Se elimina el instructor seleccionado de la página principal.

#### **R14 Reportes Generales**

Todos los reportes pueden ser visualizados

- **14.1** Reporte de Capacidades x Edificios
- **14.2** Reporte de Resumen de Capacidades
- **14.3** Reporte de estudiantes no Ubicados

#### **R15 Reportes Filtrados**

Todos los reportes se pueden visualizar introduciendo los datos requeridos, por ejemplo un edificio o un apartamento, para así ver los reportes del edificio o apartamento seleccionado

- **15.1** Reporte de Capacidades
- **15.2** Reporte de Residentes x Edificios
- **15.3** Reporte de Residentes x Apartamentos

#### **R16 Zonificación**

Se puede visualizar la zonificación realizada por cada edificio con los datos del mismo como cantidad de apartamentos, cuántos son habitables y cuantos no, cantidad de cuartos en el edificio y el total de su capacidad.

#### **R17. Realizar Búsqueda**

Permite buscar en el sistema una persona, un usuario del mismo, un edificio o un apartamento y mostrarlo con sus datos.

## **3.6 Descripción del sistema**

El sistema está concebido para que solo tengan acceso a él, personal autorizado, mediante el usuario UCI, al autenticarse, se cargarán las funcionalidades a las que tenga acceso según su rol.

**Usuario:** El personal que desempeñe este rol solo tendrá acceso a realizar búsquedas, a visualizar una serie de reportes generados por el sistema,

I**nstructor:** El personal con este rol heredará todas las funcionalidades del Usuario y son los que proceden a la ubicación de residentes así como eliminarlos de un apartamento. Los que realizan estas actividades en el sistema son, el Vicedecano de Extensión, las instructoras y las psicopedagogas.

**Administrador:** El personal con este rol heredará todas las funcionalidades del Usuario y se le adicionan otras responsabilidades como la gestión de Áreas, Manzanas, Edificios, Apartamentos, Cuartos, Instructores y adicionan usuarios administradores al sistema, además son los que realizan permutas y mudanzas. Los que realizan estas actividades en el sistema son, Técnico General, Especialistas, los Directivos de Residencia y el Vicerrector de Residencia.

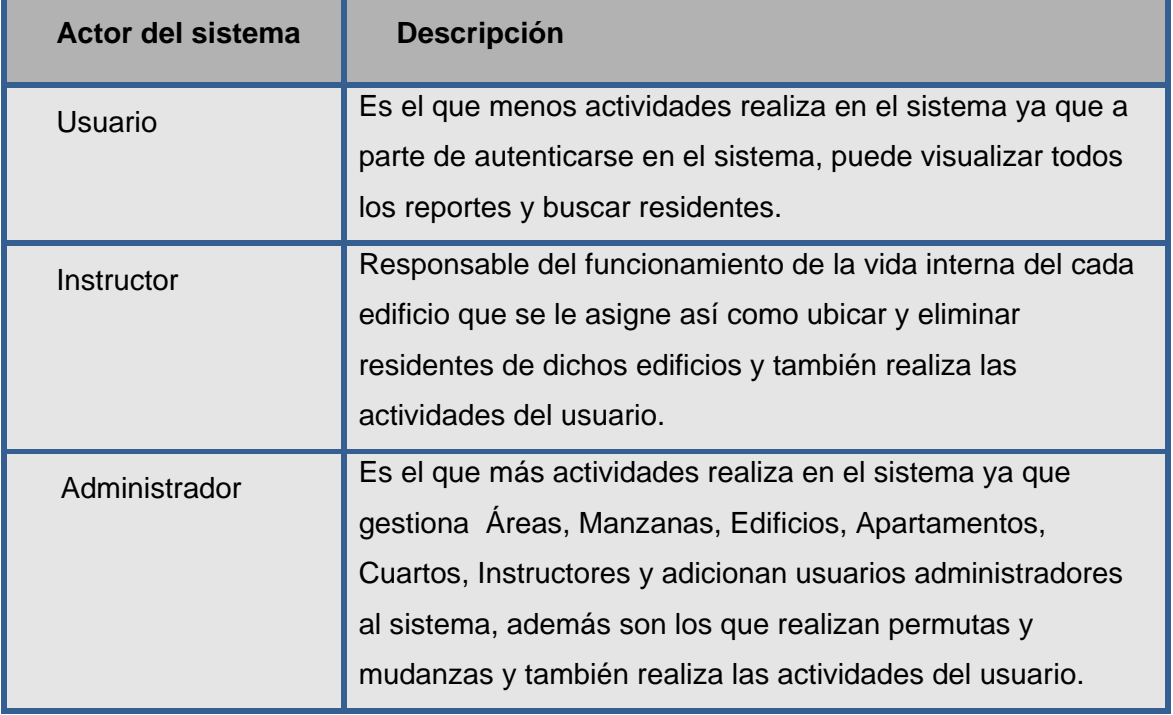

# **3.7 Actores del sistema**

#### **3.8 Casos de uso del sistema**

- 1. Autenticar Usuario (R1)
- 2. Gestionar Área (R2)
- 3. Adicionar Manzana (R3)
- 4. Gestionar Edificio (R4)
- 5. Gestionar Apartamento (R5)
- 6. Gestionar Cuarto (R6)
- 7. Realizar Zonificación (R7)
- 8. Ubicar Residente (R8, R17)
- 9. Eliminar Residente de un Apartamento (R9, R17)
- 10. Realizar Permutas (R10)
- 11. Realizar Mudanzas (R11, R14)
- 12. Gestionar Instructor (R12)
- 13. Adicionar Usuario Administrador (R13)
- 14. Visualizar Reportes (R14, R15, R16)
- 15. Realizar Búsqueda (R17)

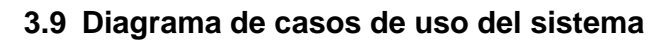

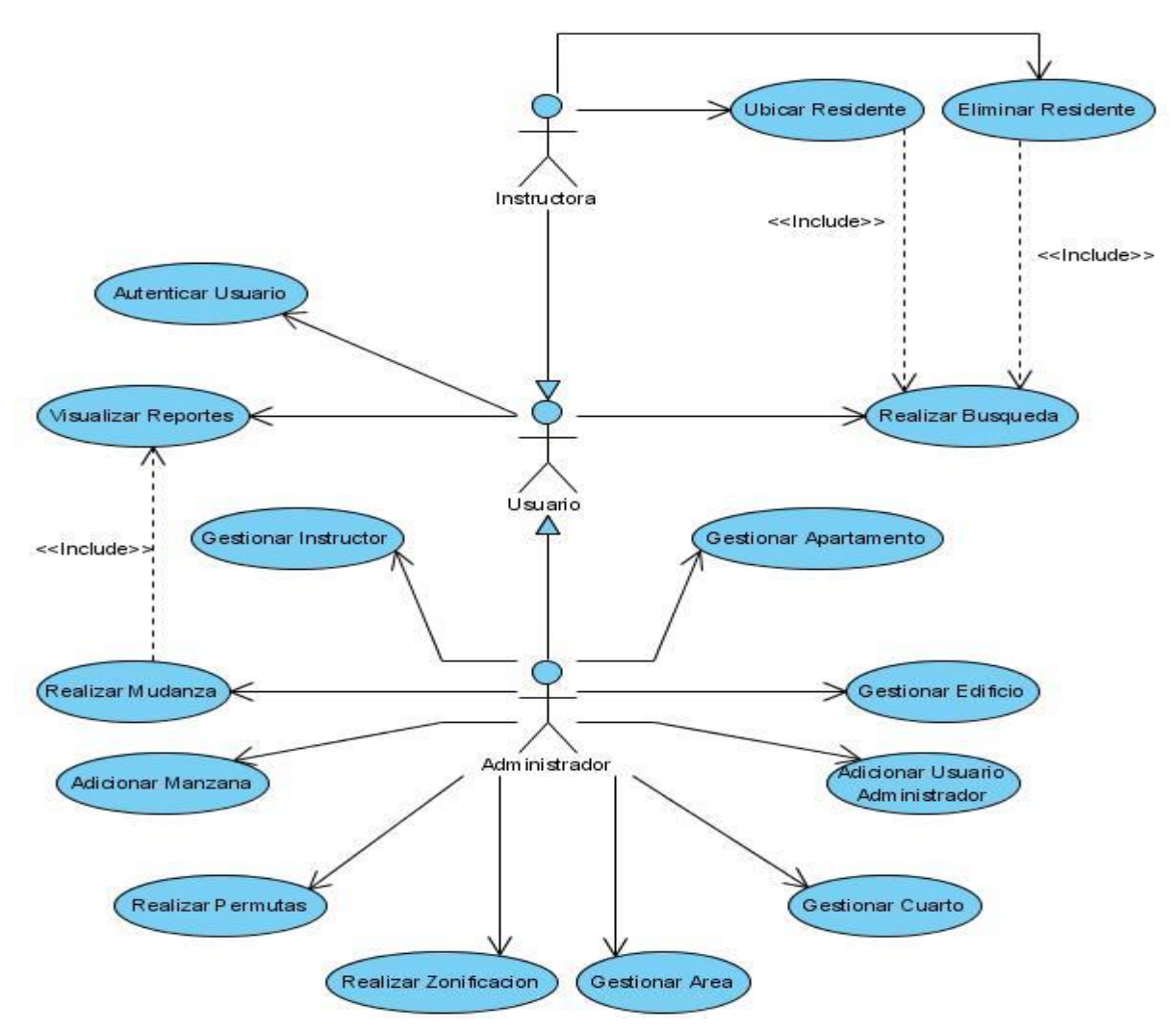

#### **3.10 Descripciones de los casos de uso**

Con el propósito de lograr una mejor comprensión de los procesos a automatizar, se especifican los casos de uso del sistema mediante una descripción textual. A continuación se presentan.

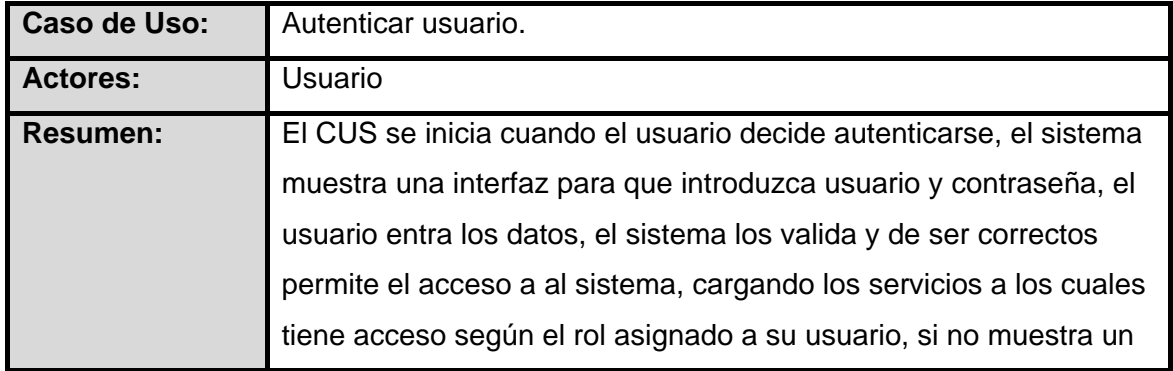

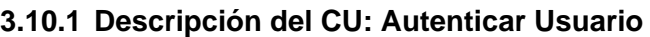

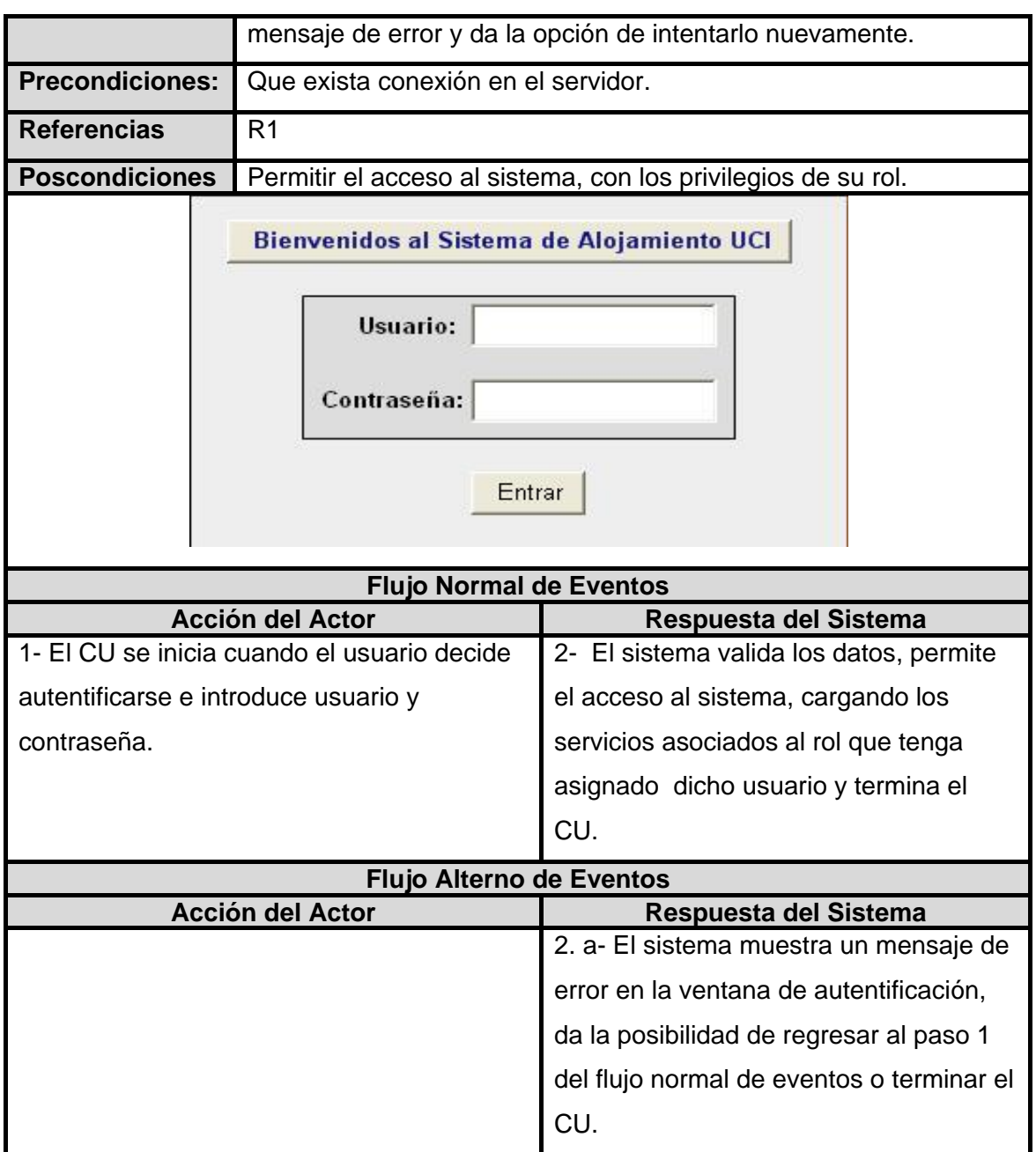

# **3.10.2 Descripción del CU: Gestionar Áreas**

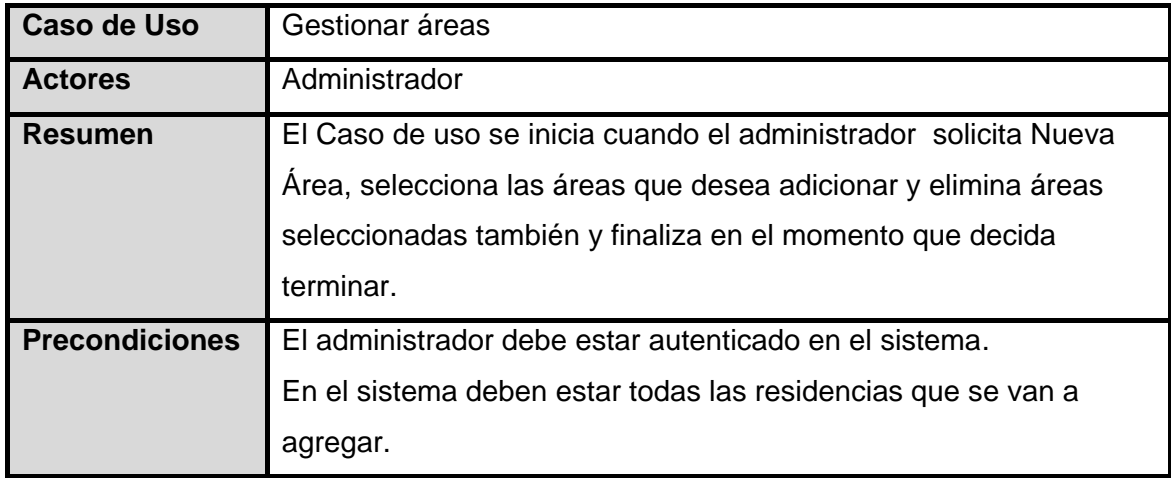

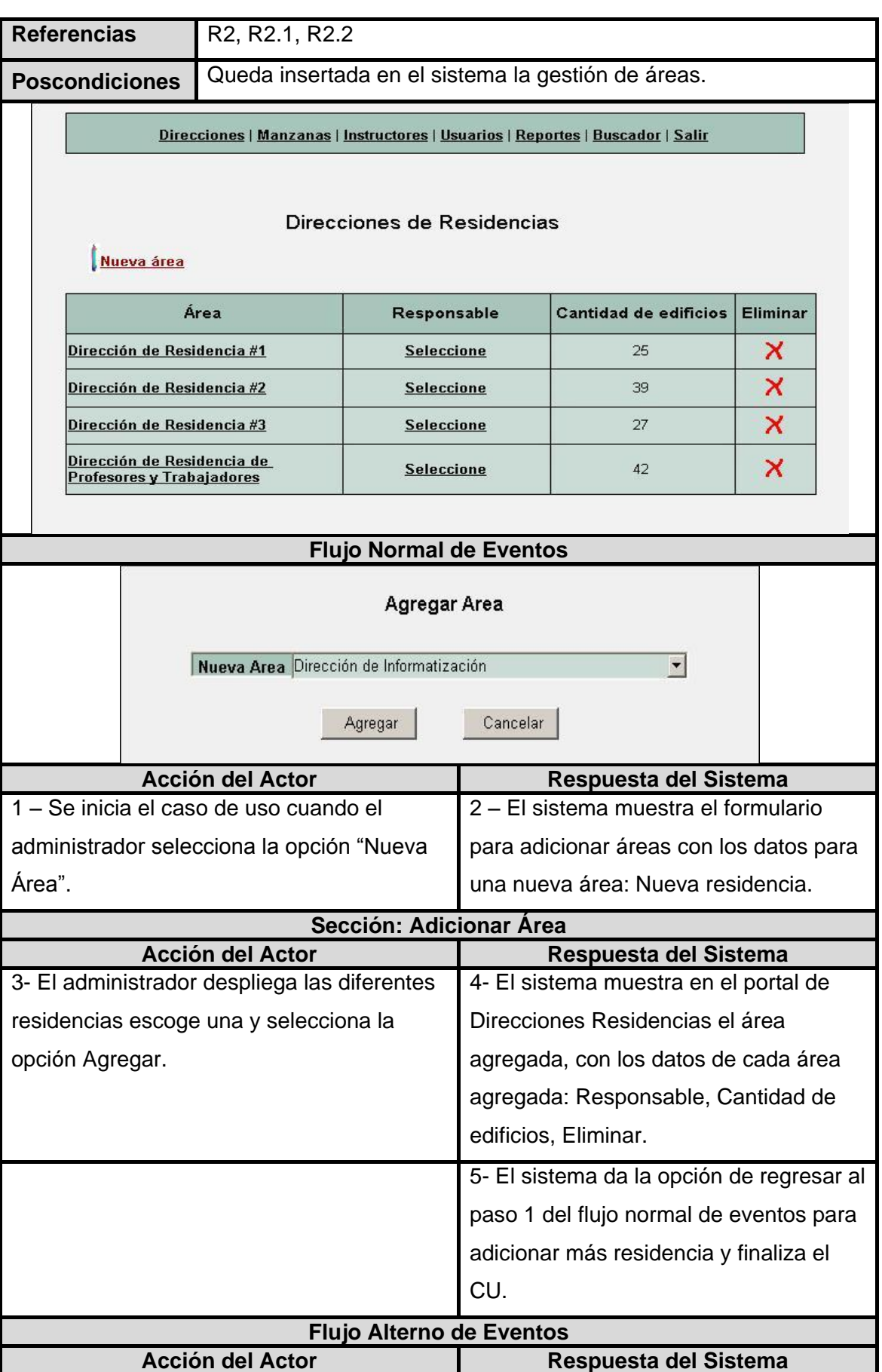

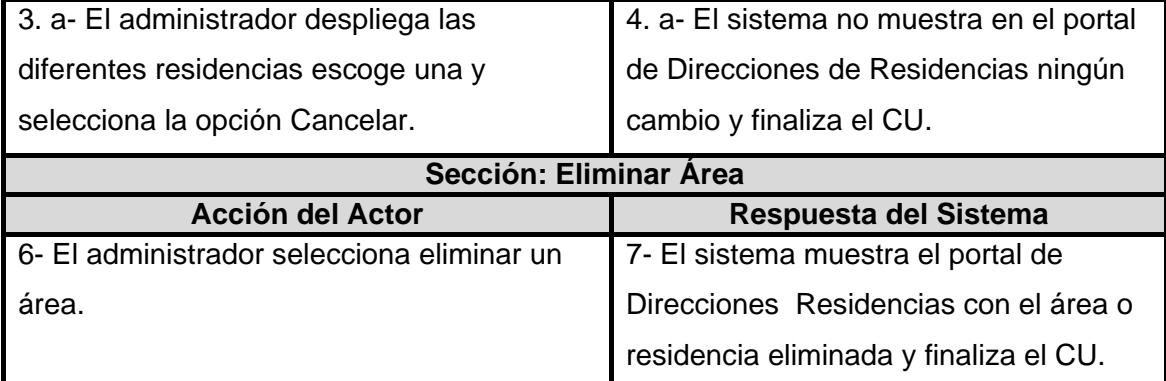

# **3.10.3 Descripción del CU: Adicionar Manzana**

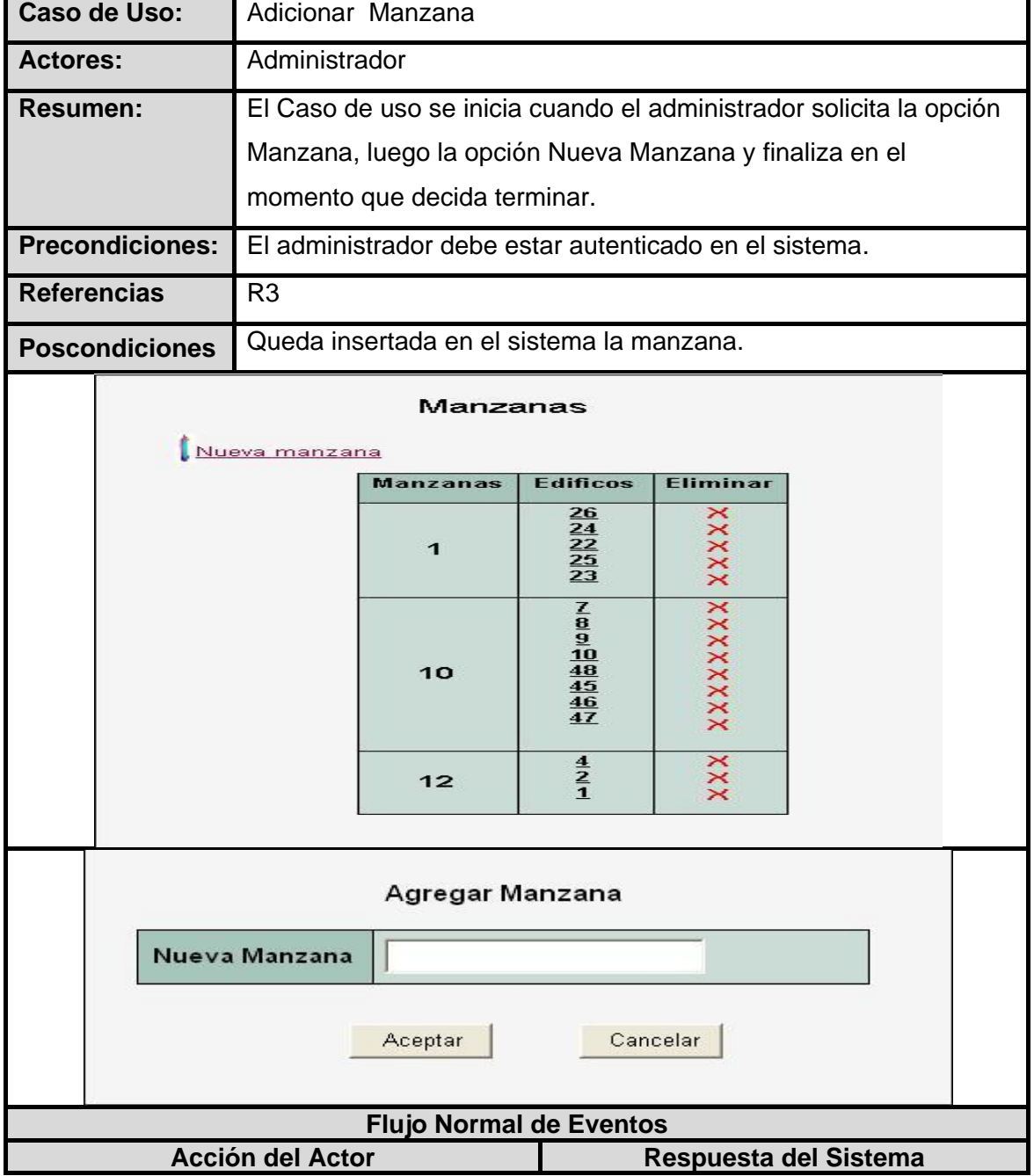

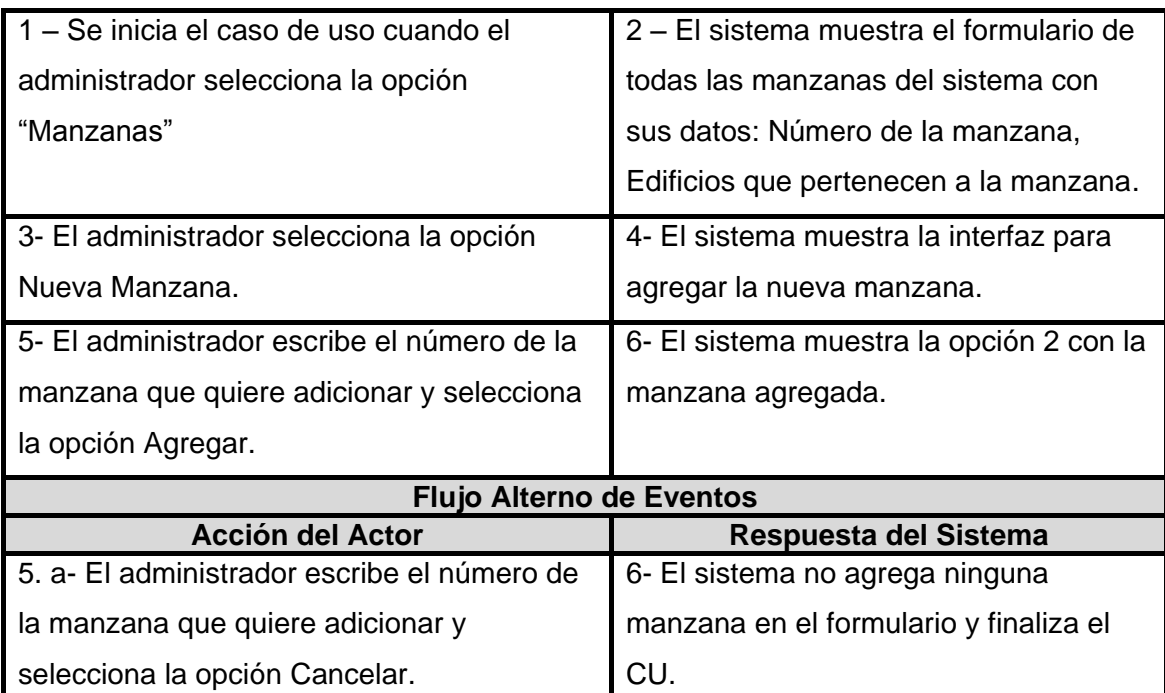

### **3.10.4 Descripción del CU: Gestionar Edificio**

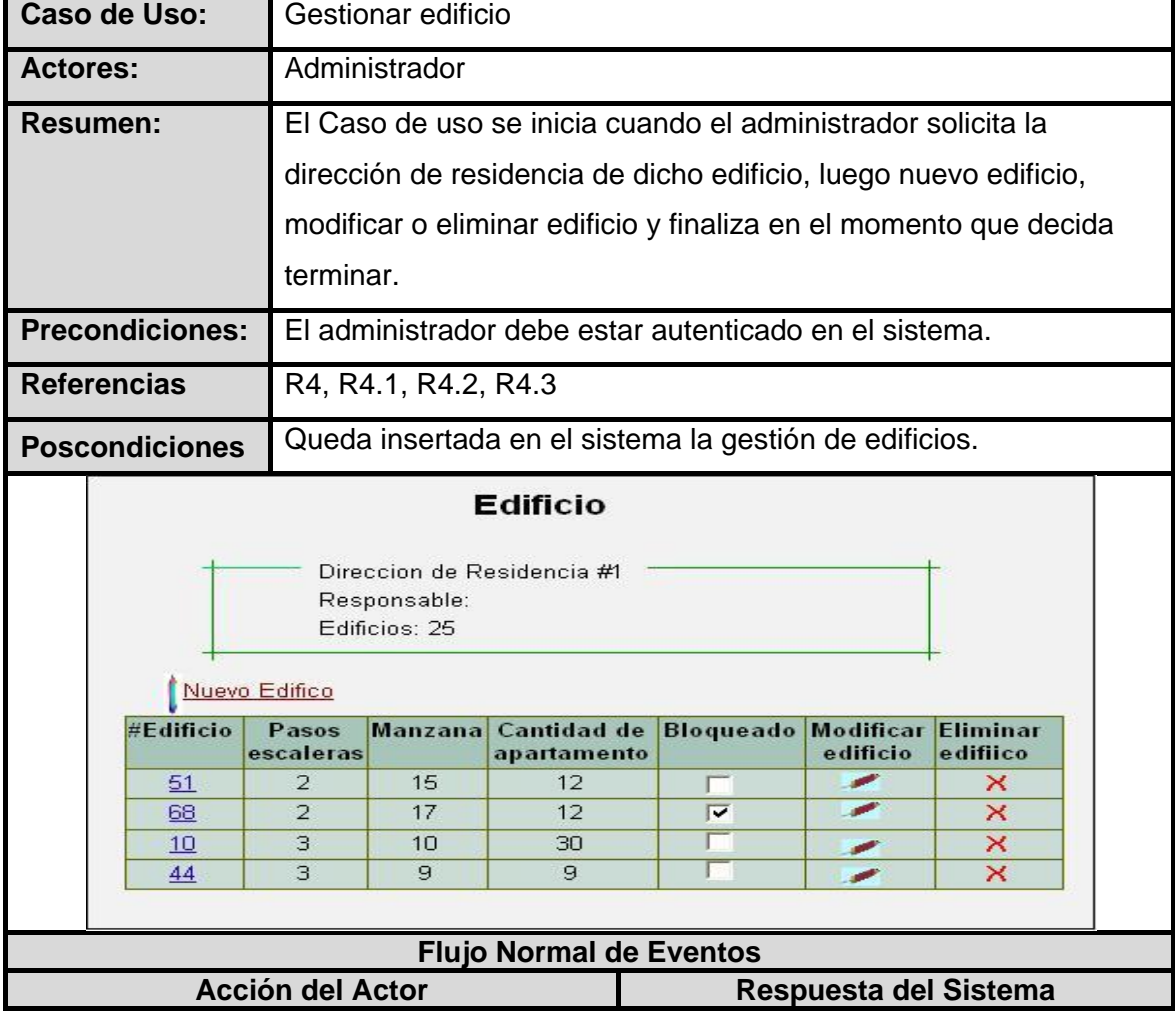

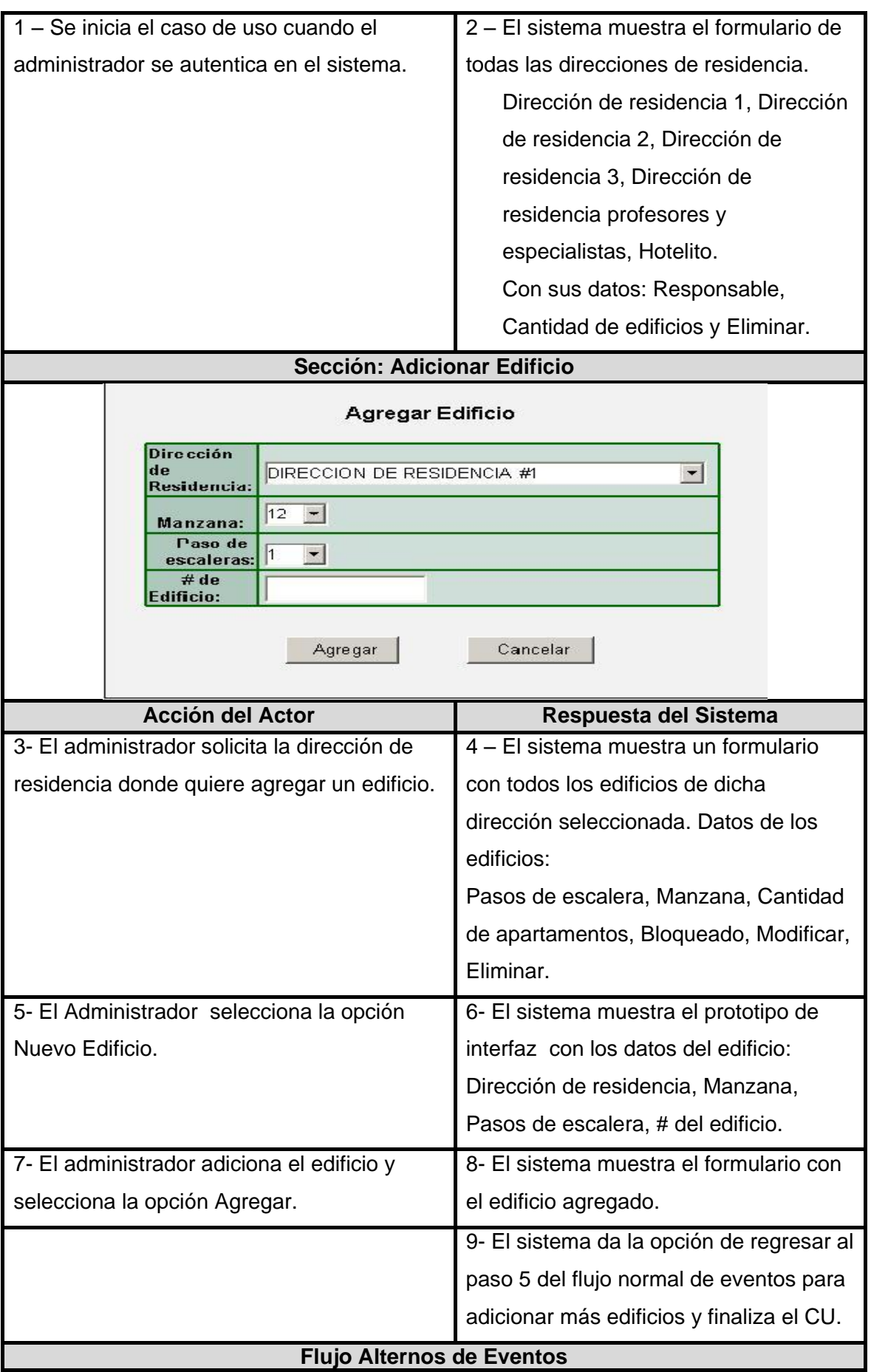

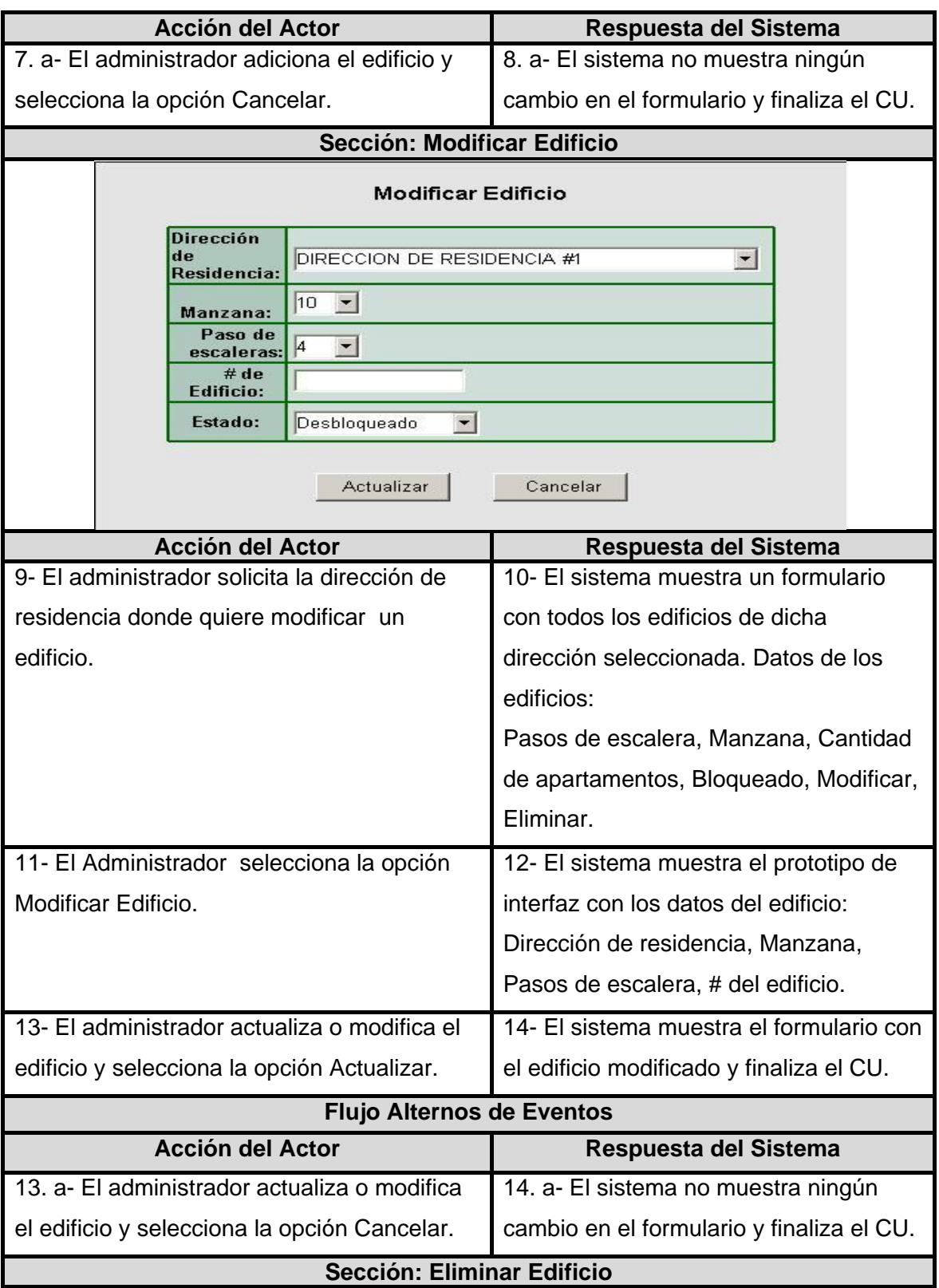

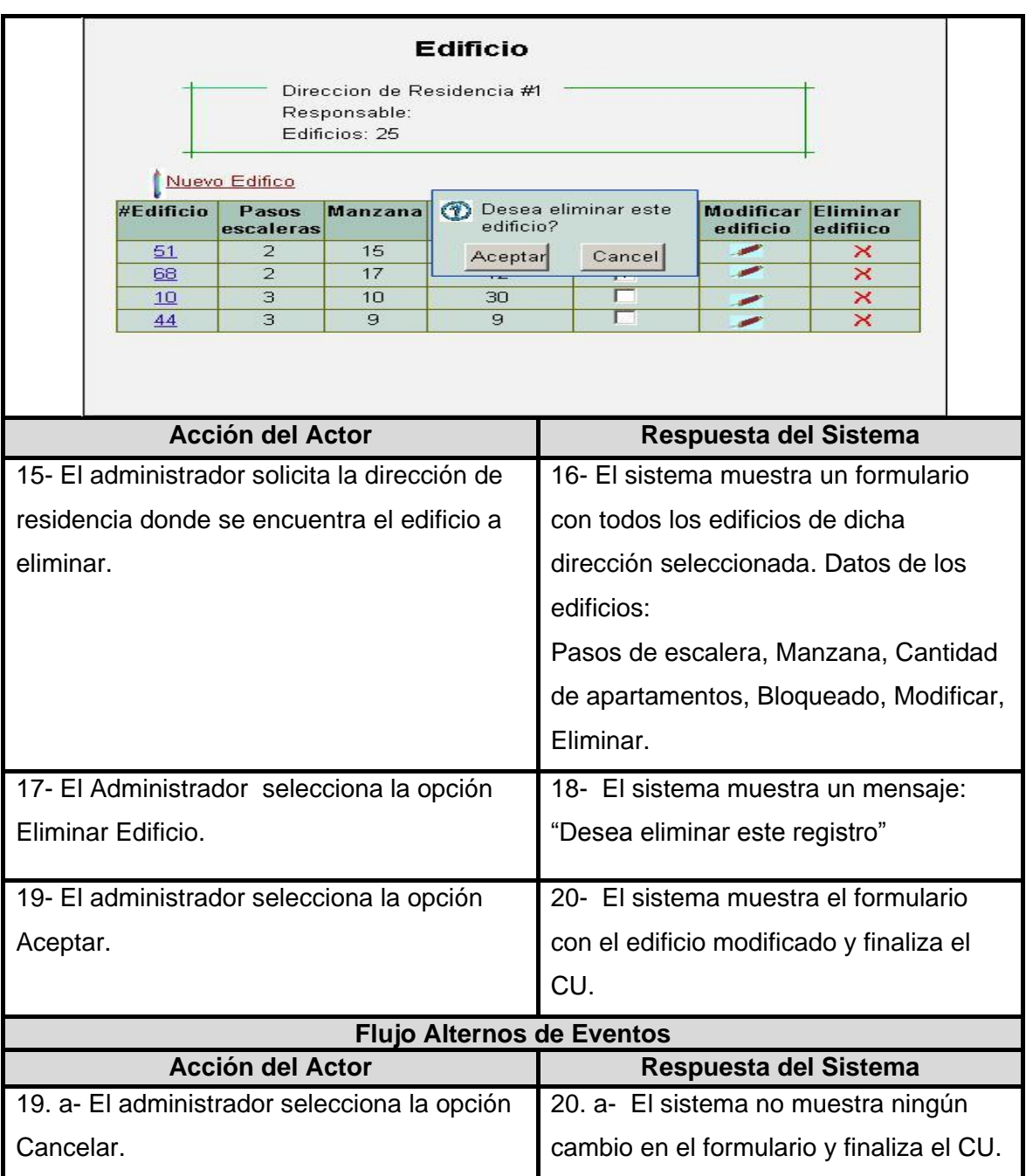

# **3.10.5 Descripción del CU: Gestionar Apartamento**

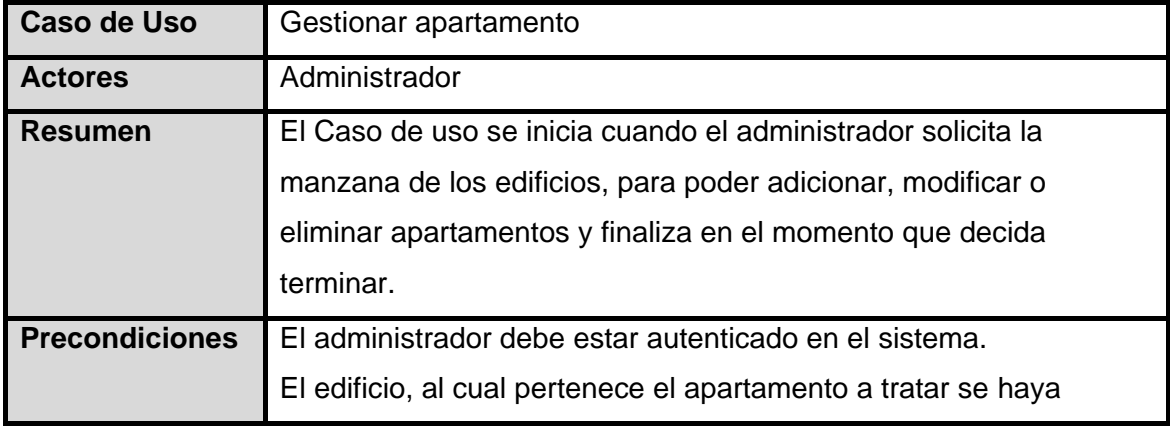

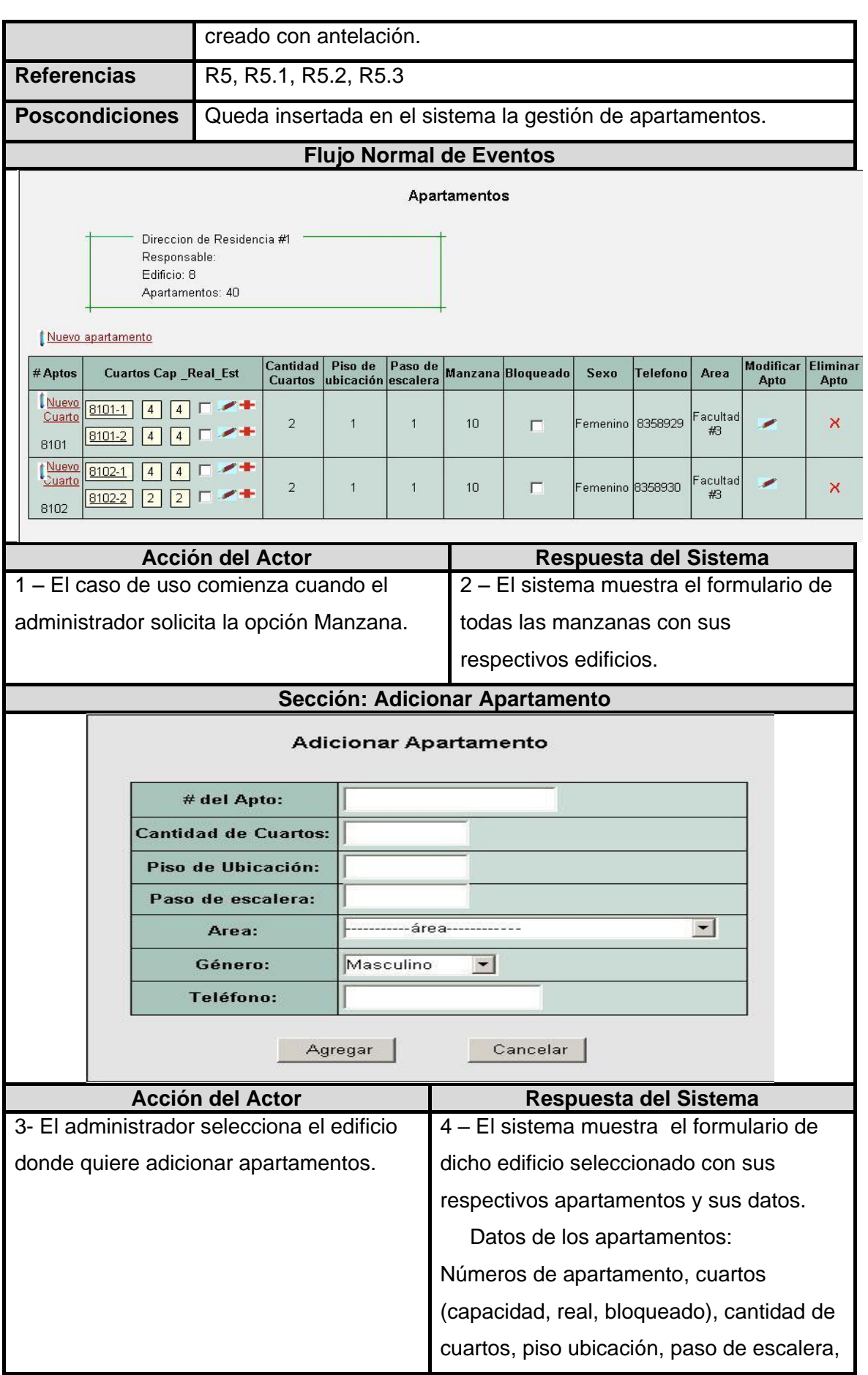

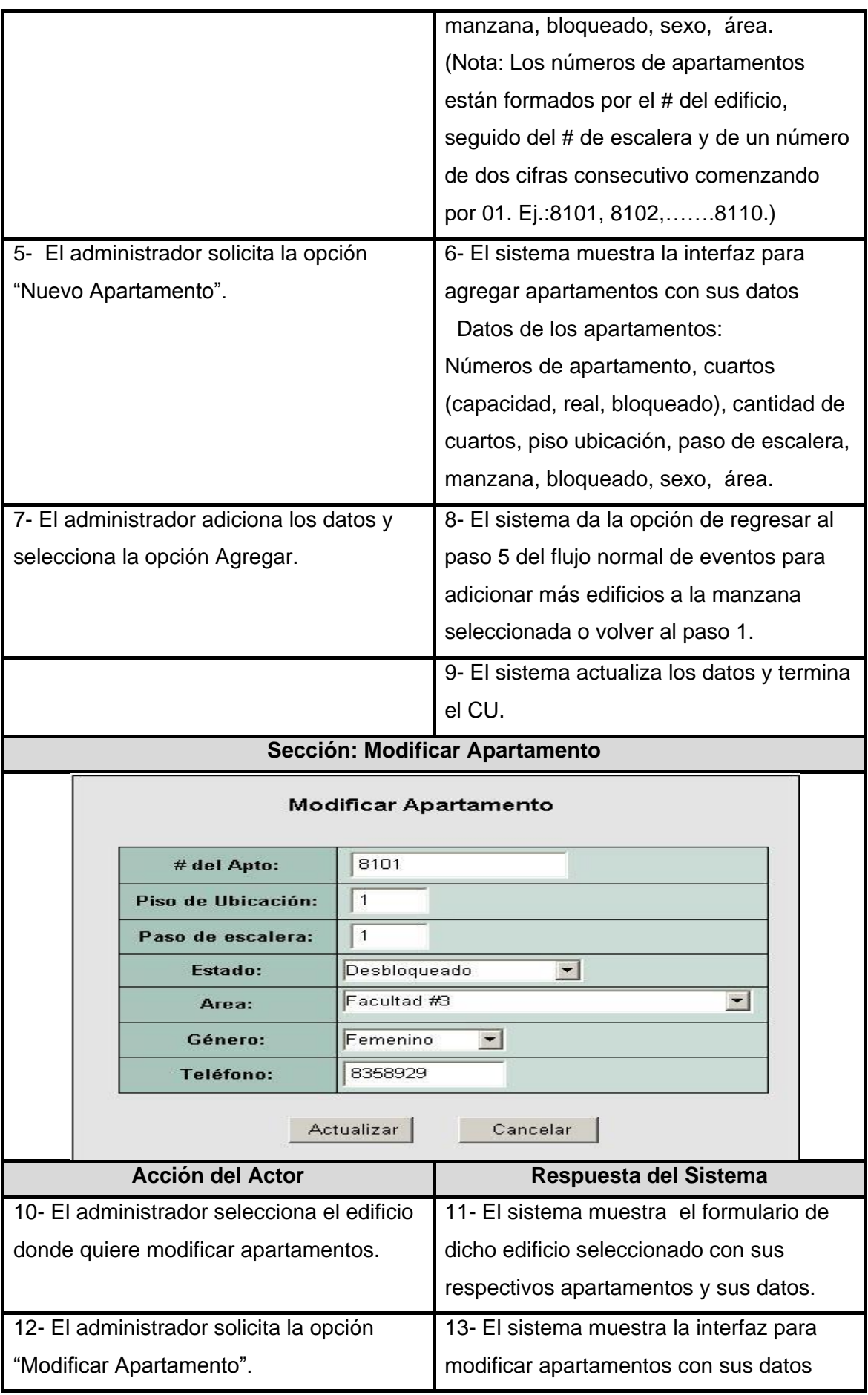

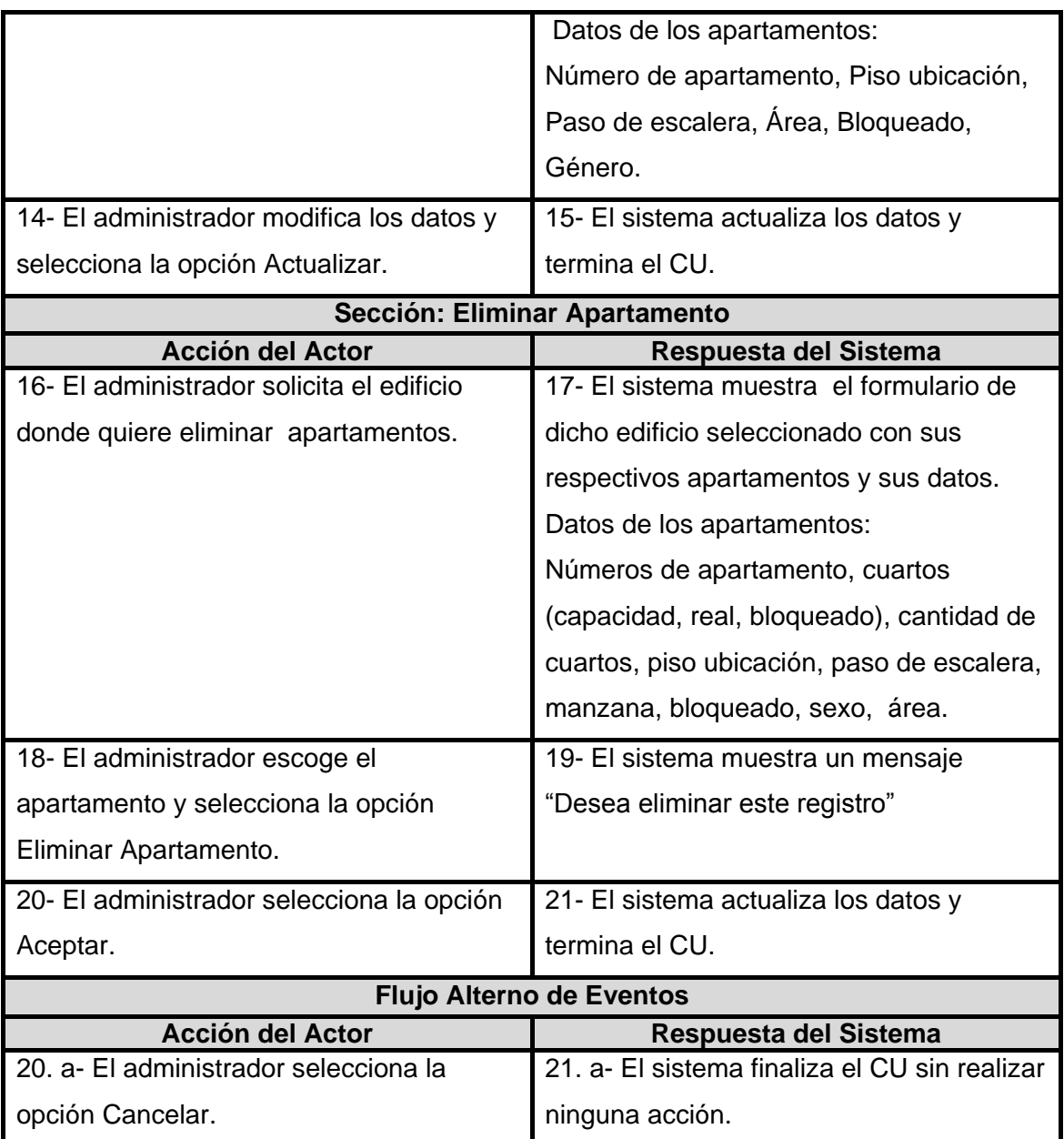

# **3.10.6 Descripción del CU: Gestionar Cuarto**

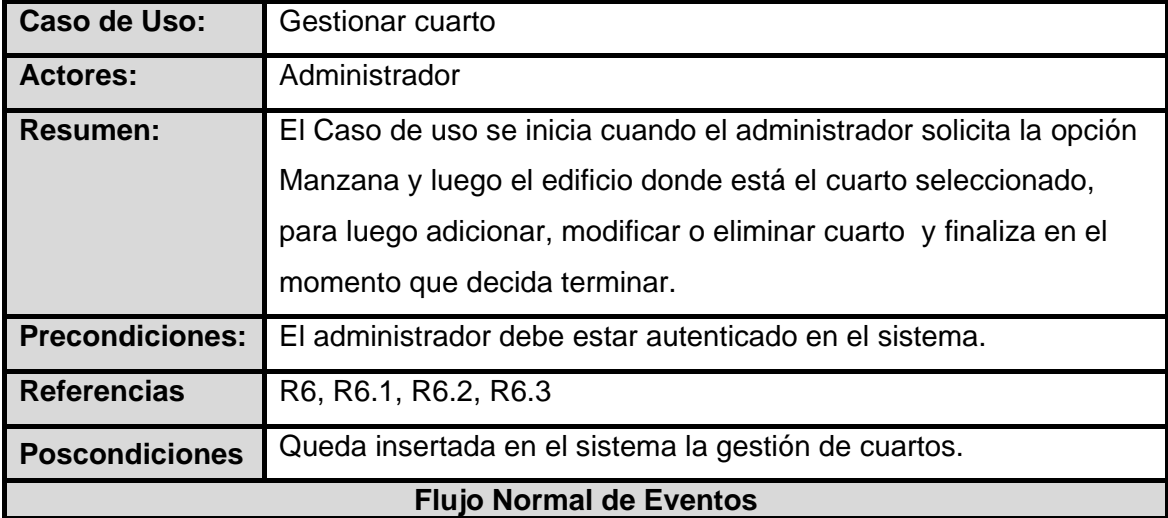

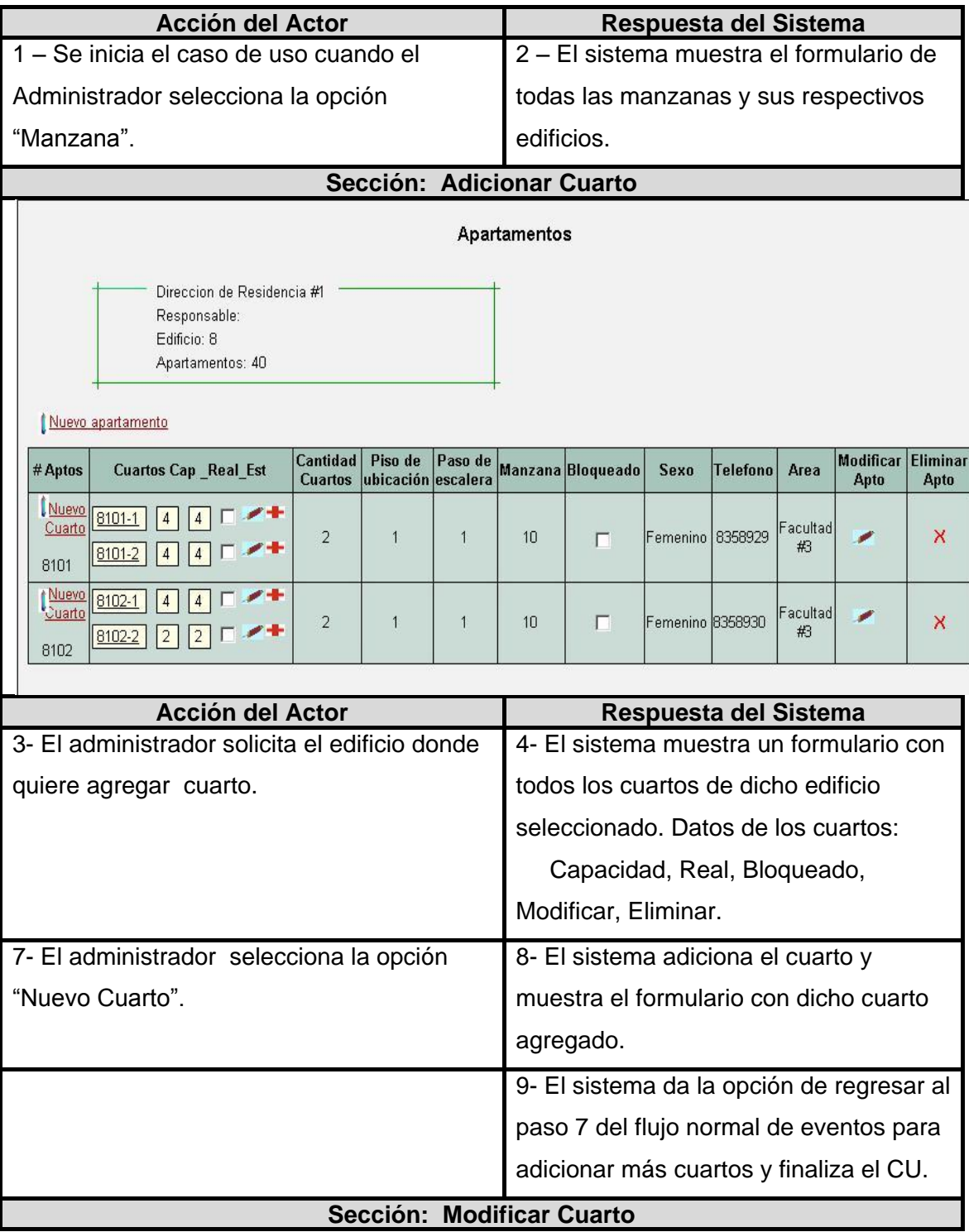

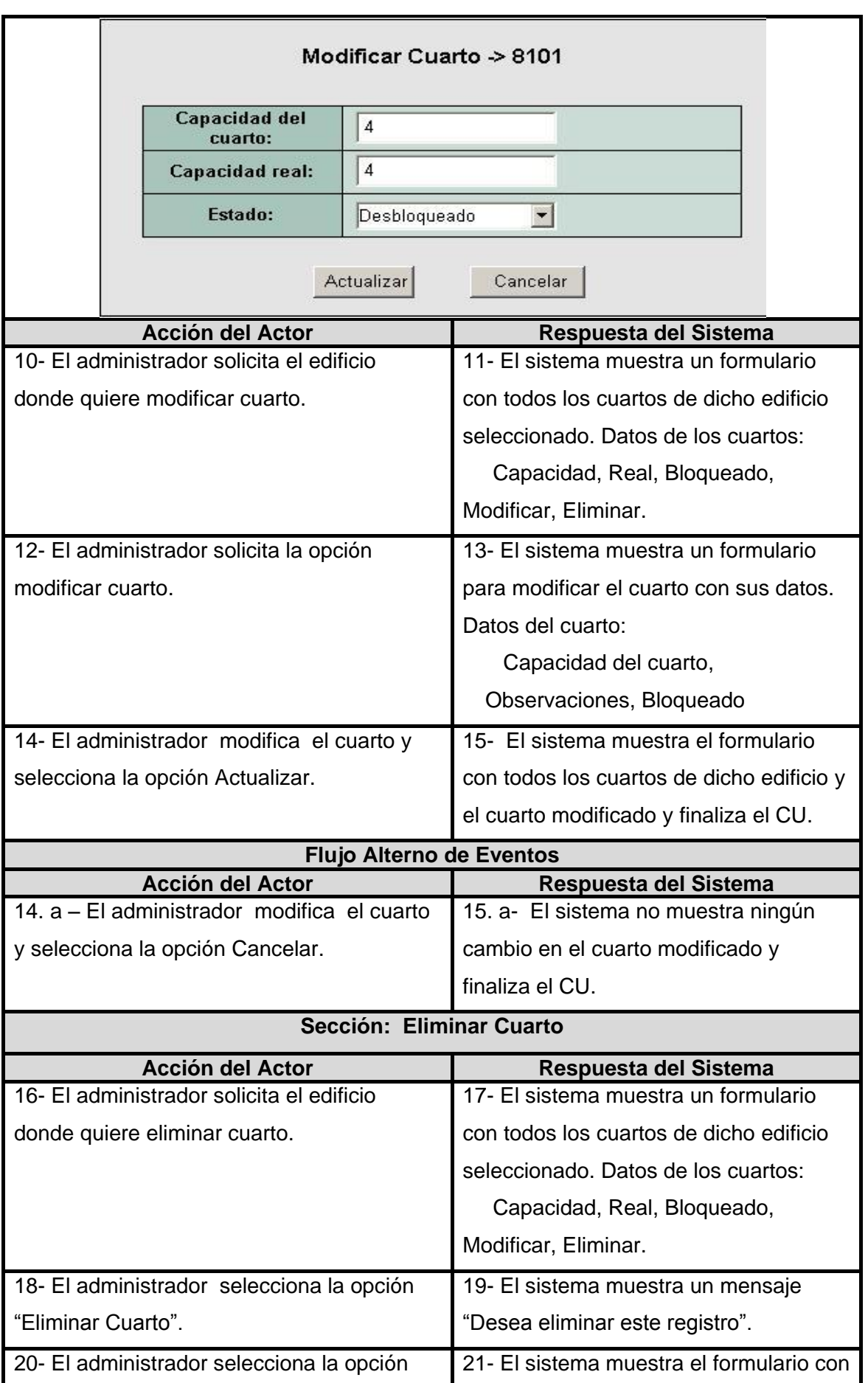

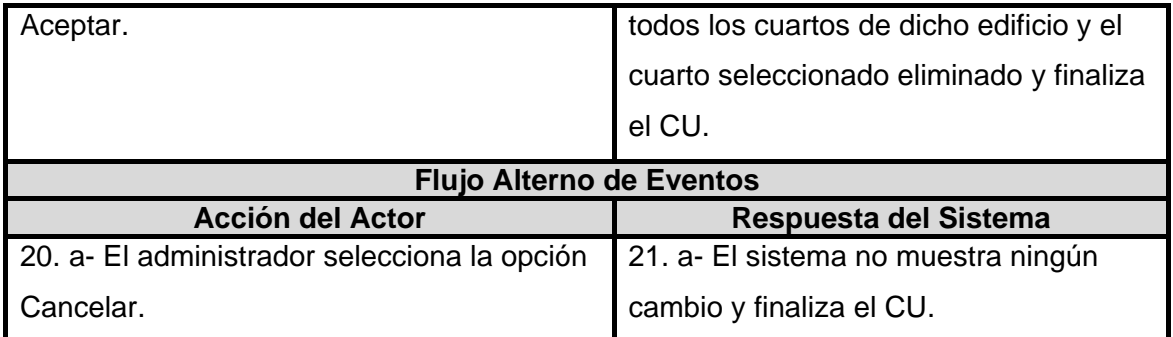

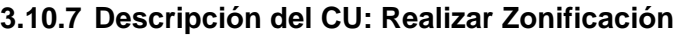

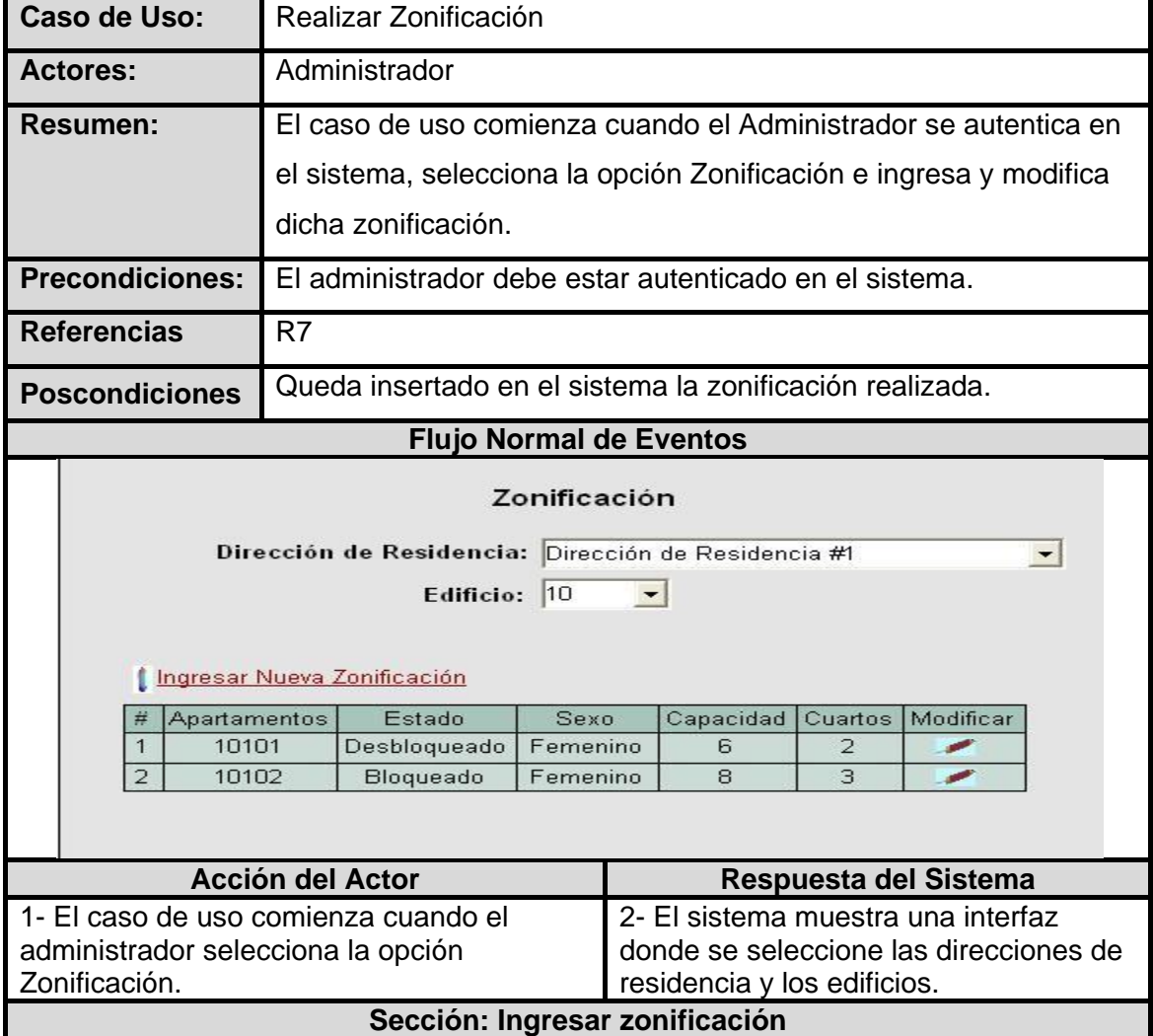

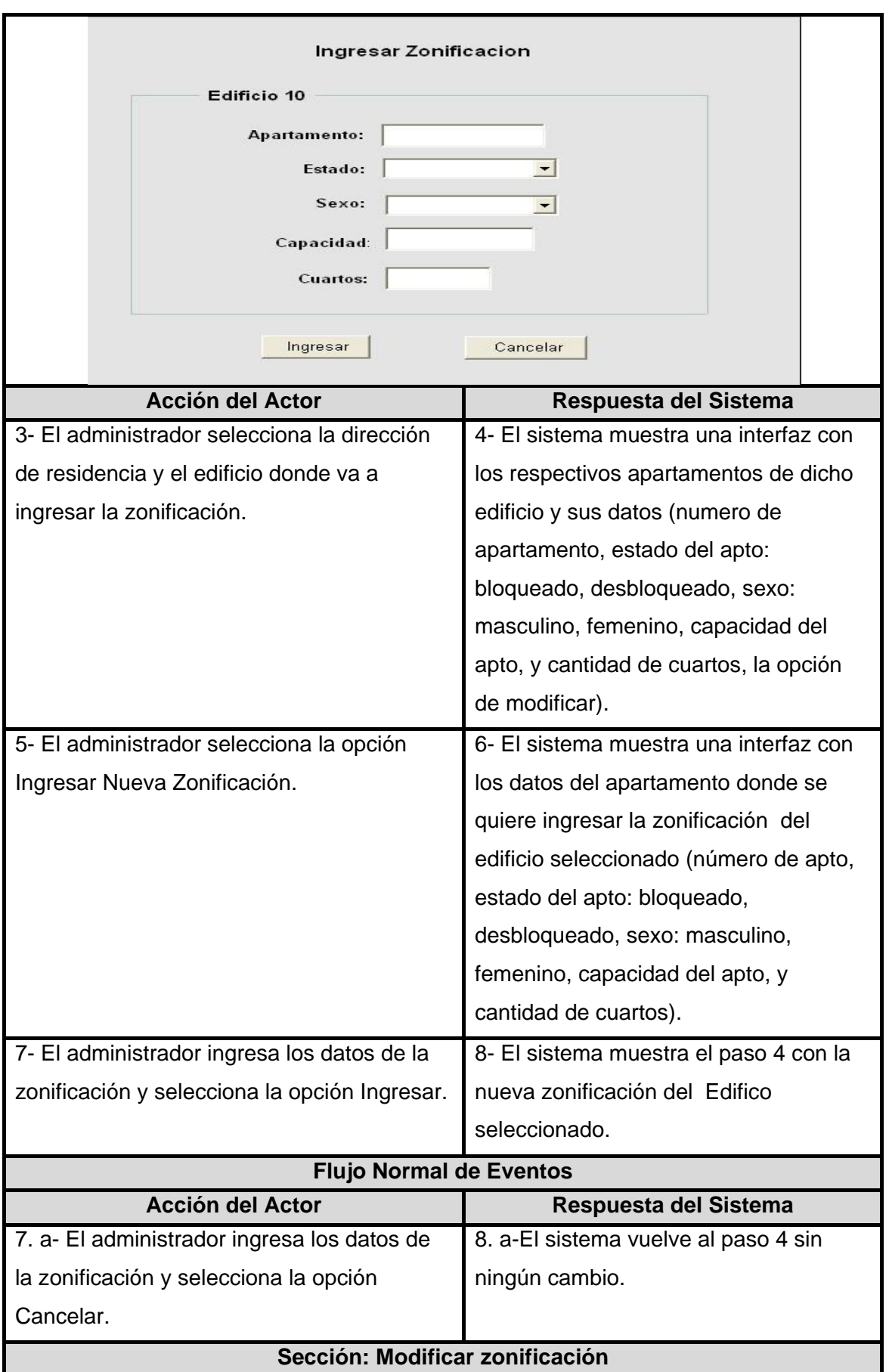

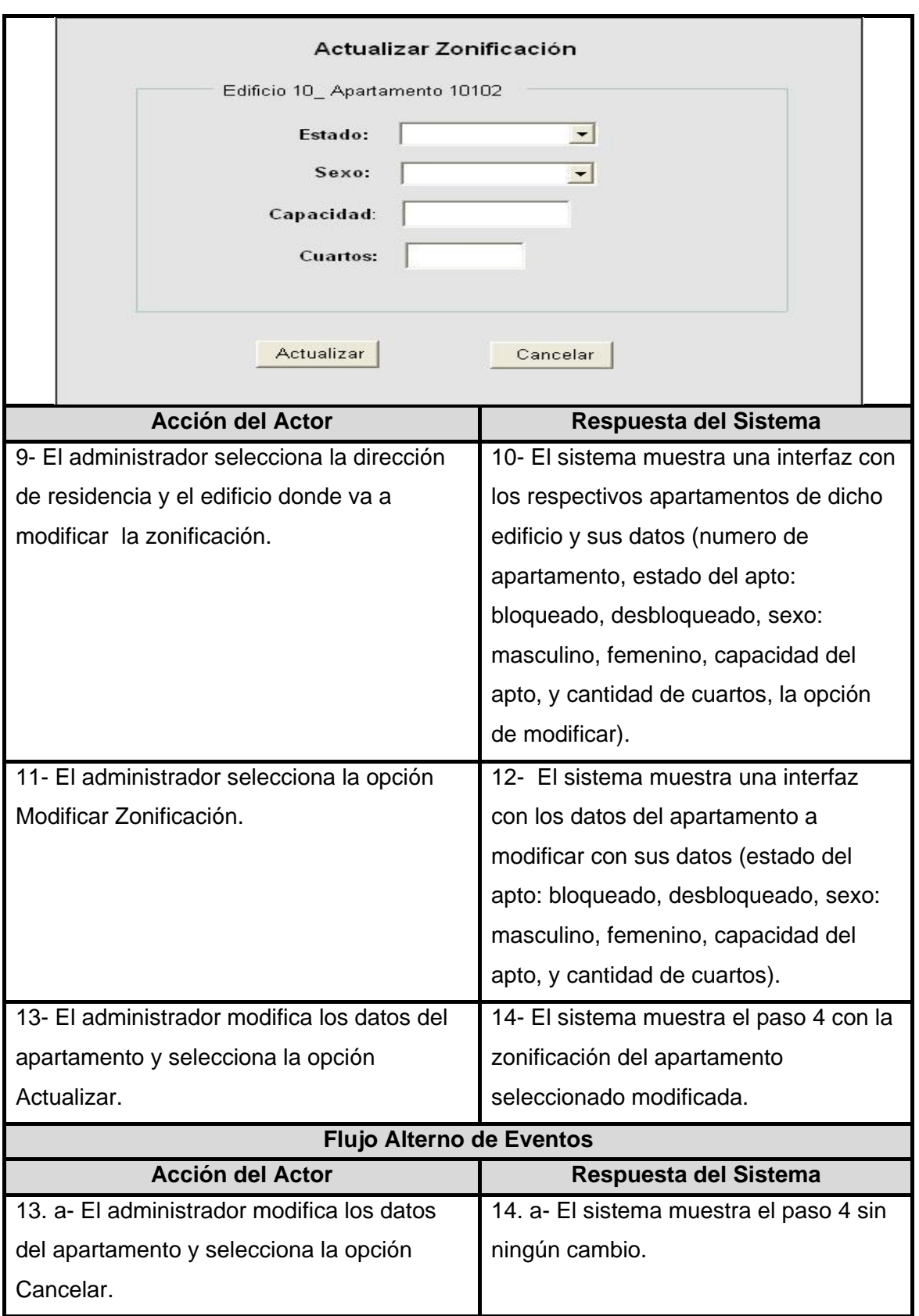

# **3.10.8 Descripción del CU: Ubicar Residente**

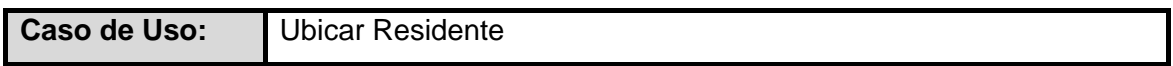

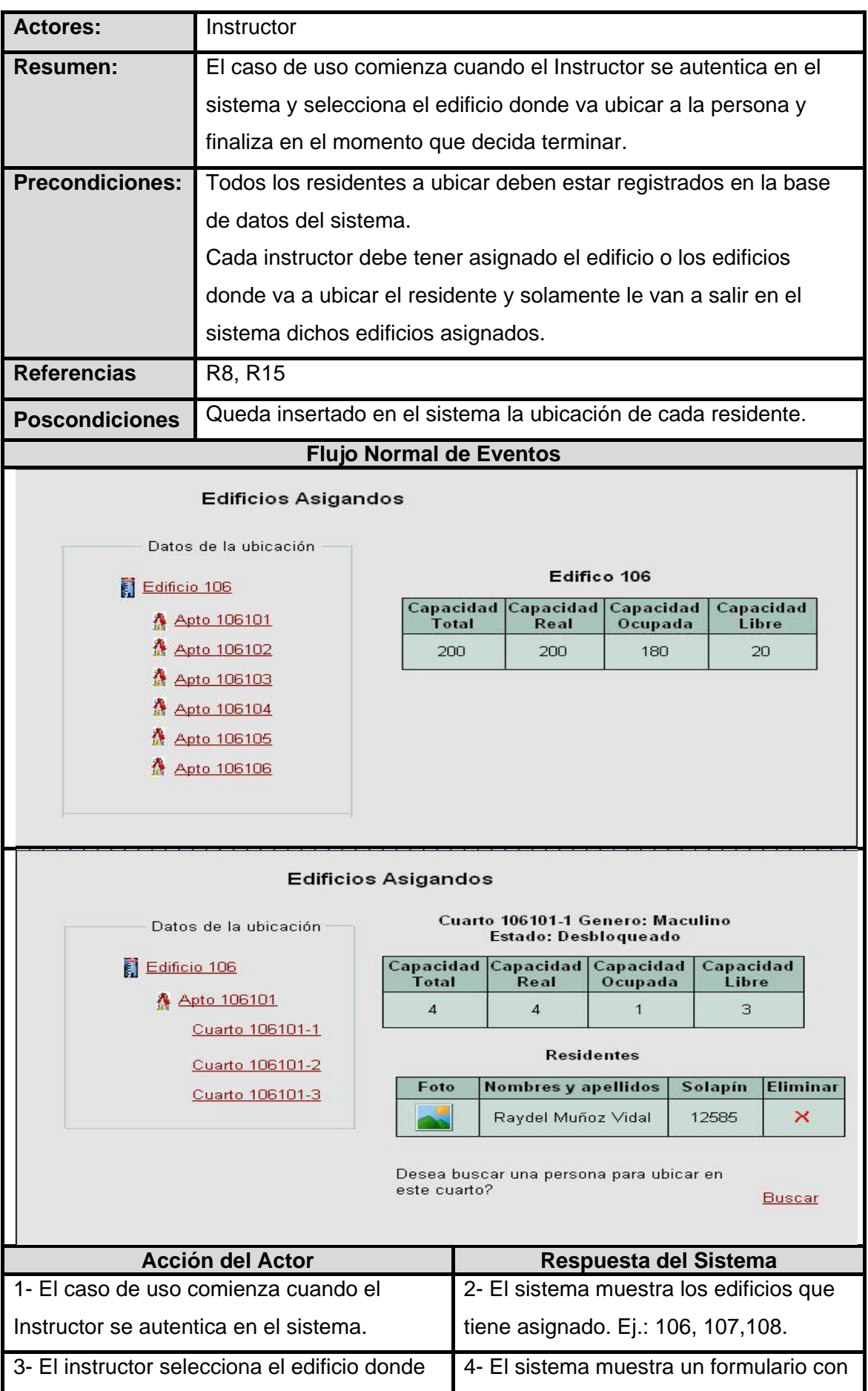
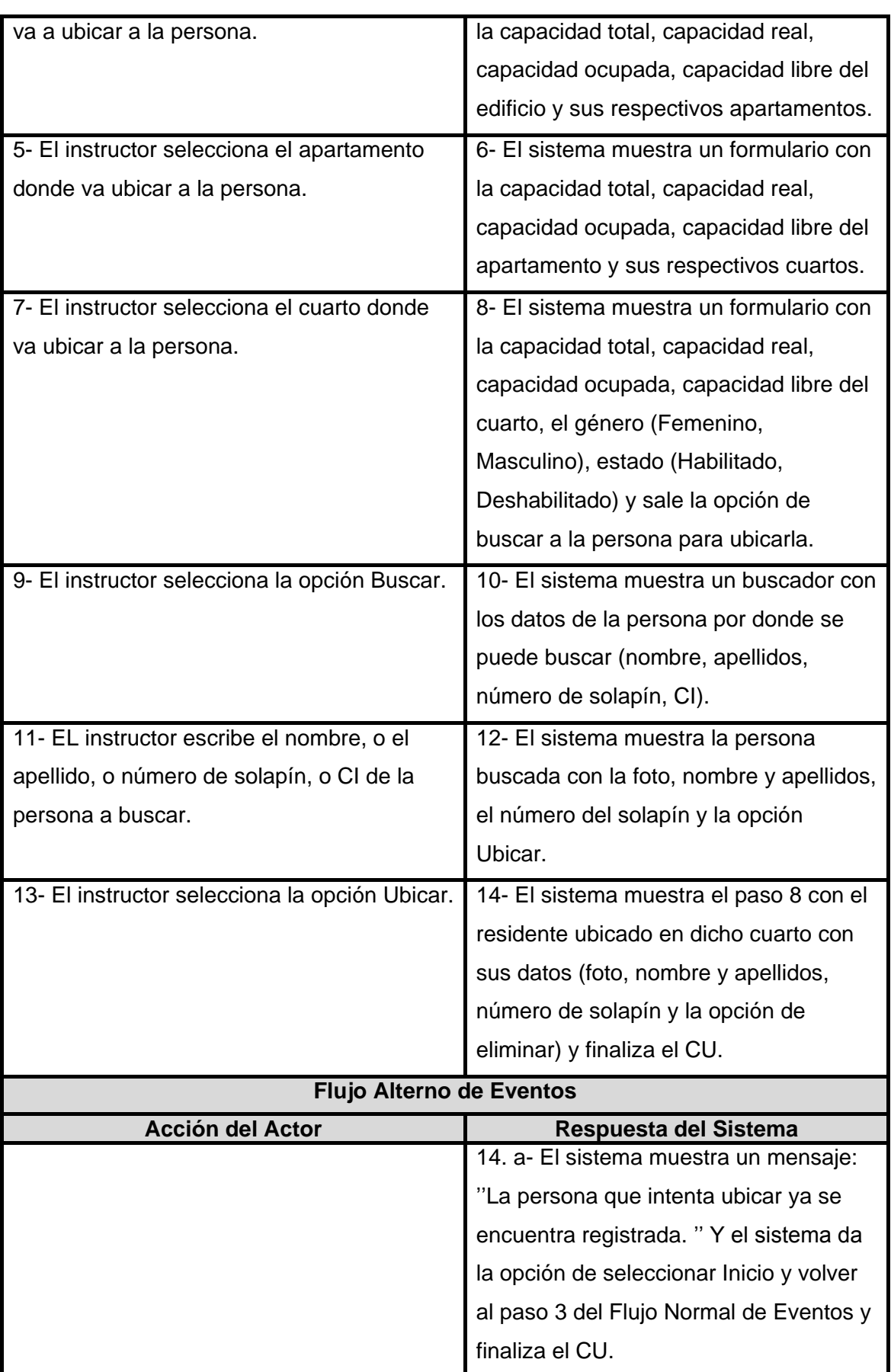

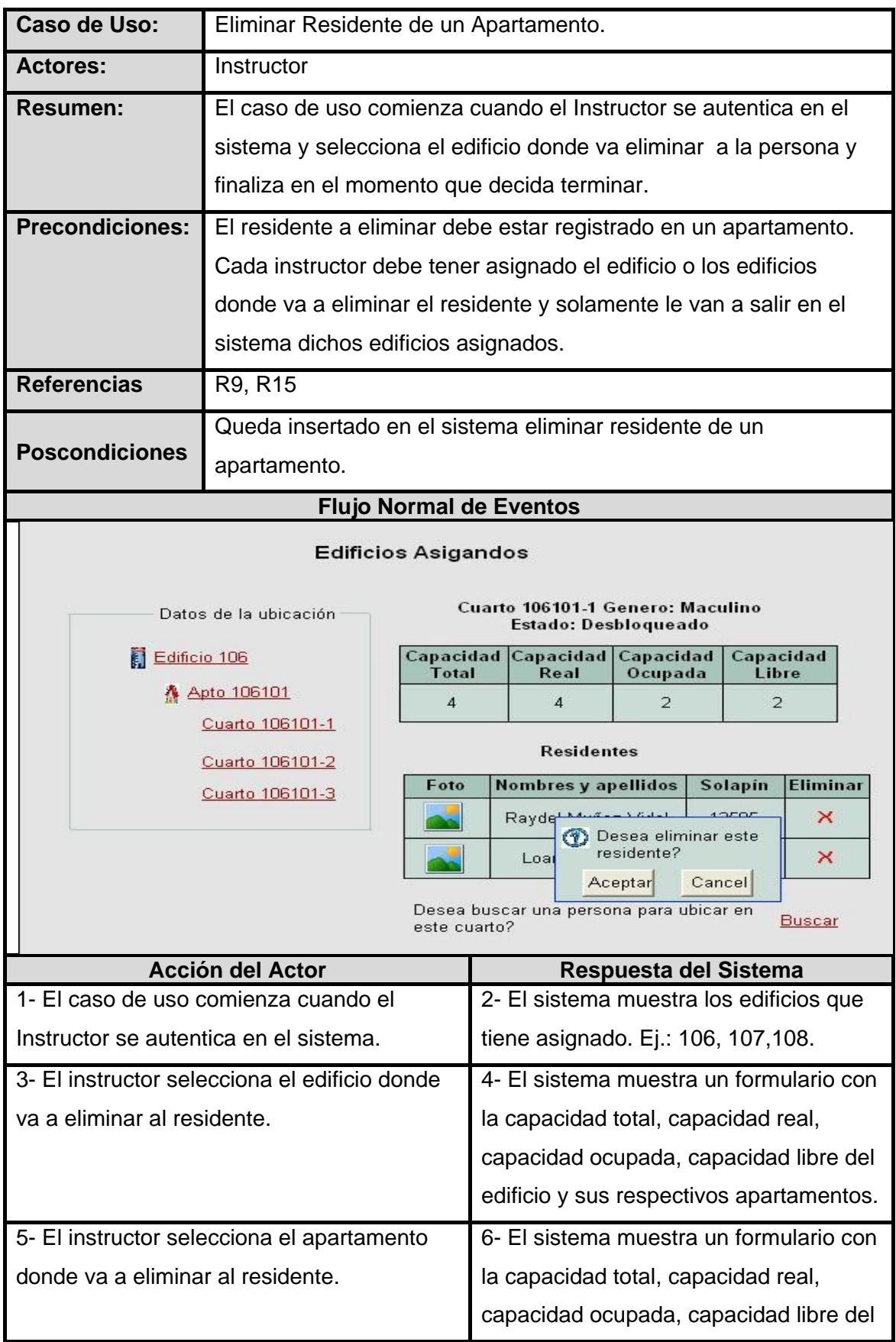

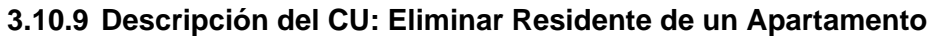

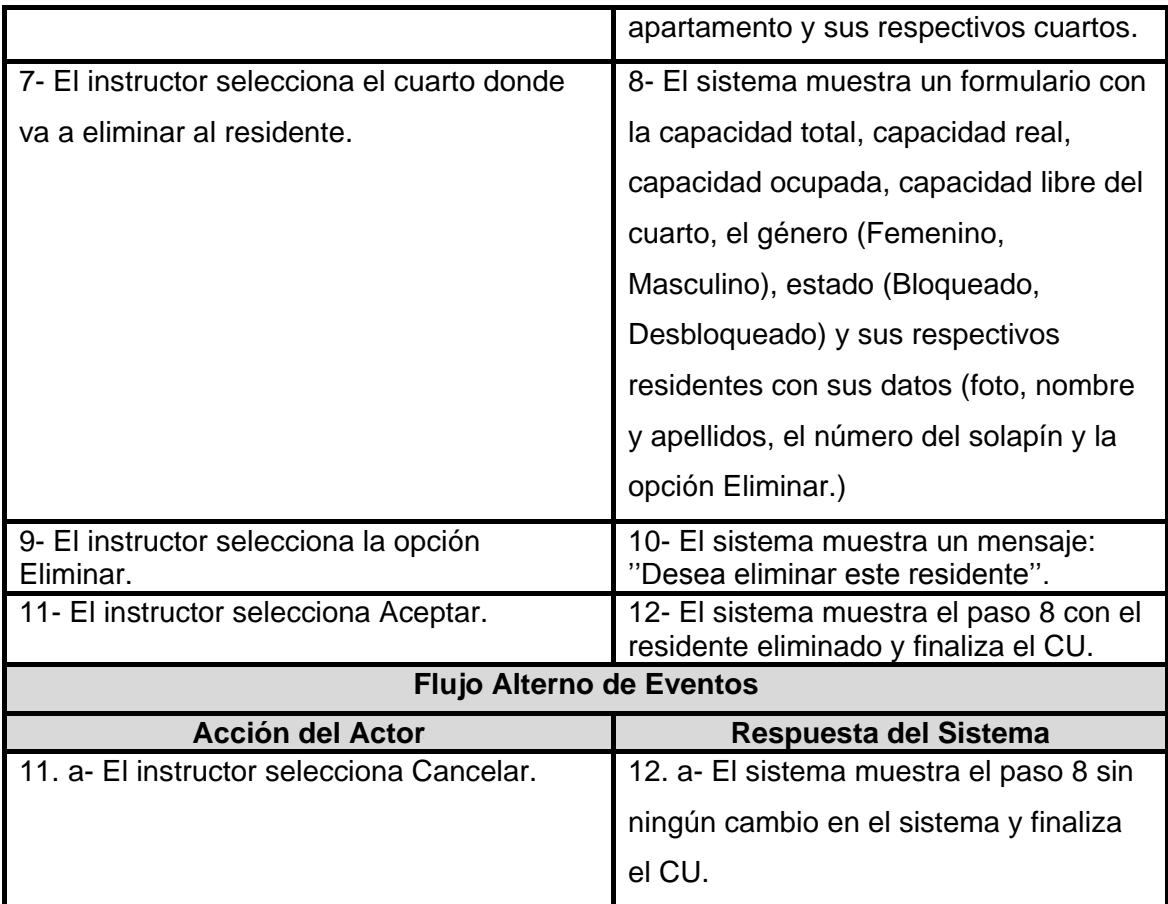

### **3.10.10 Descripción del CU: Realizar Permutas**

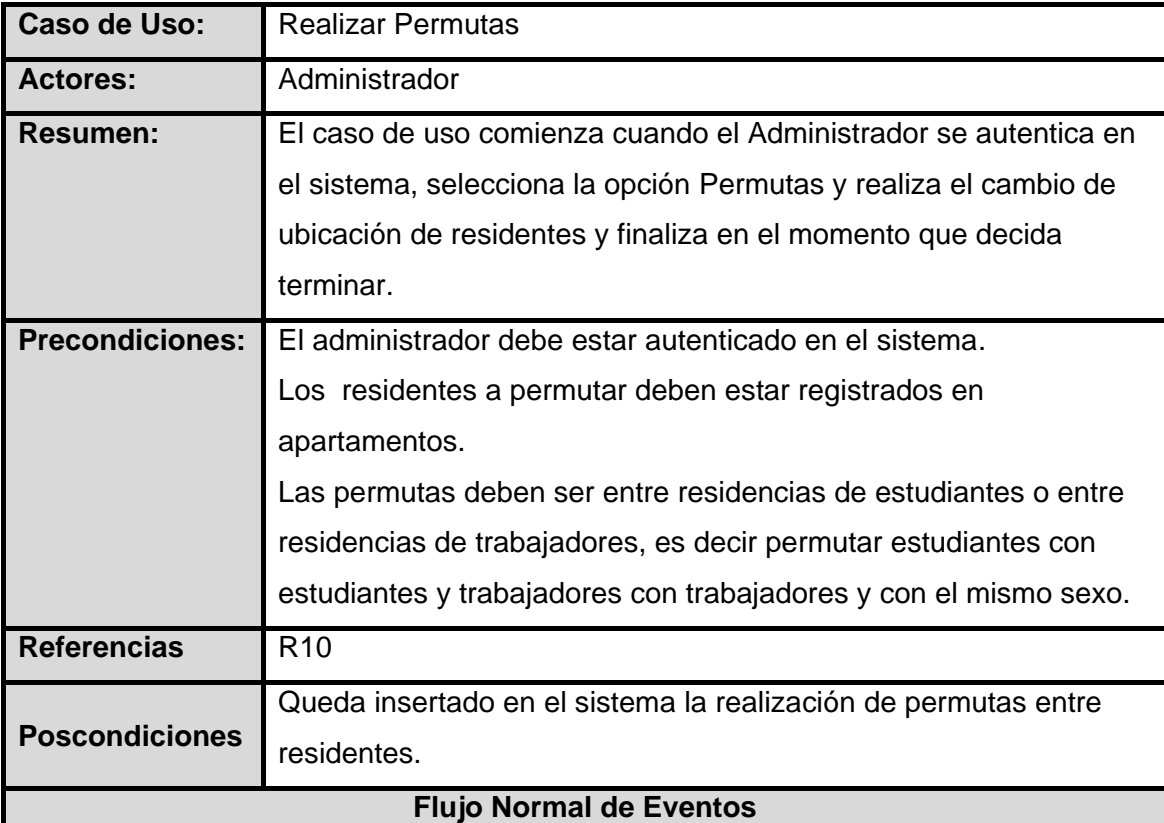

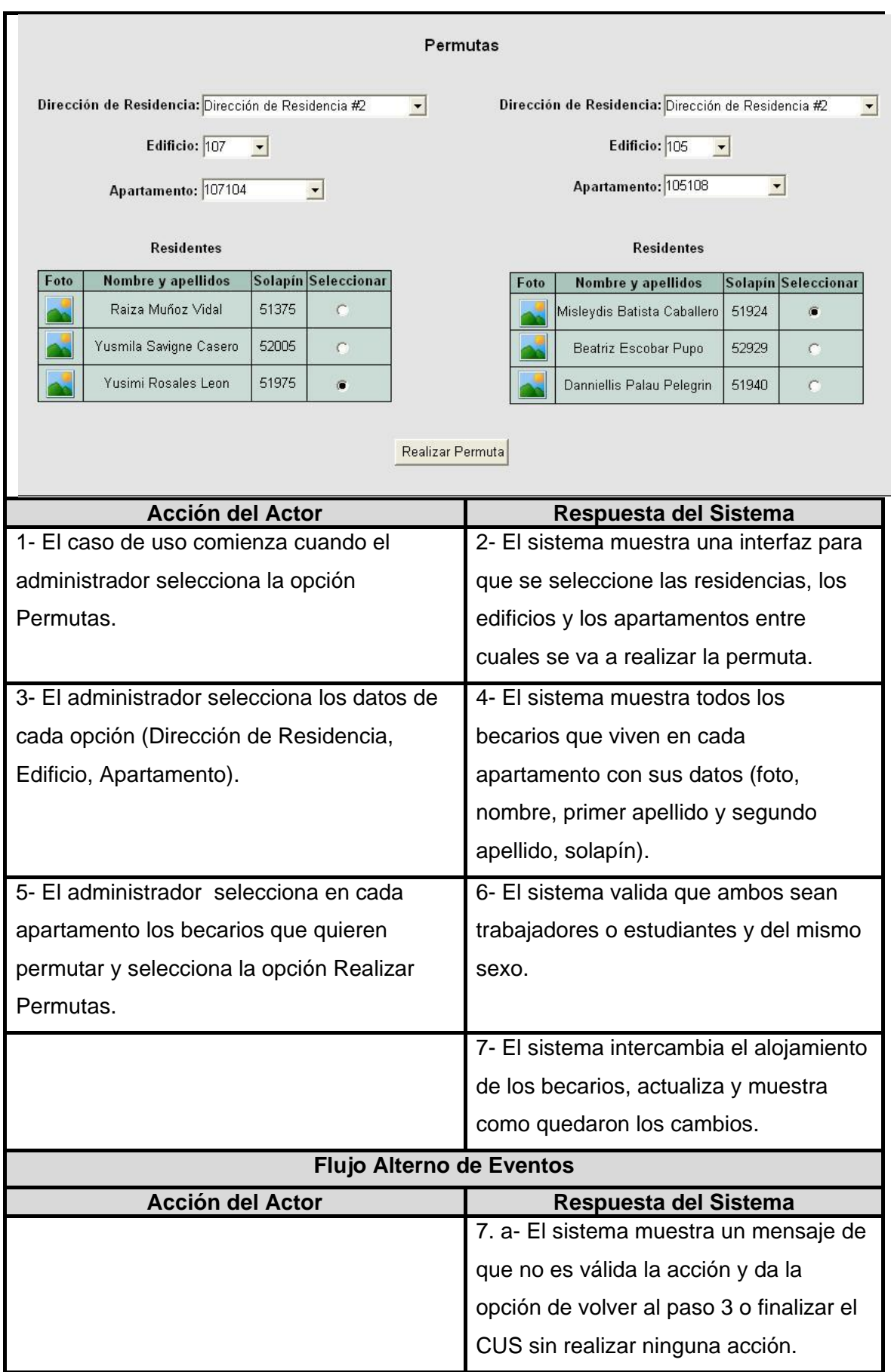

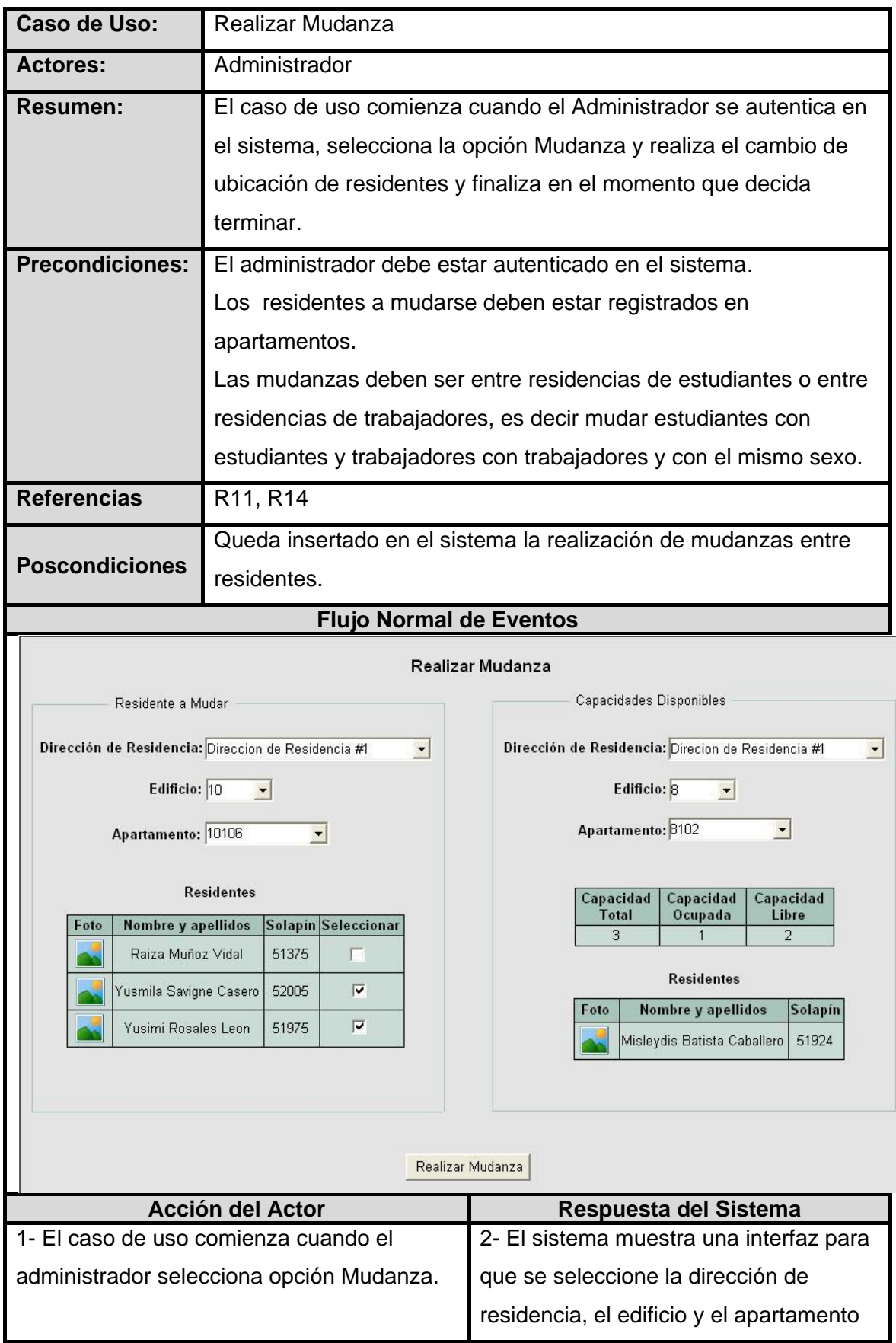

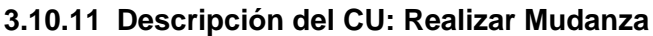

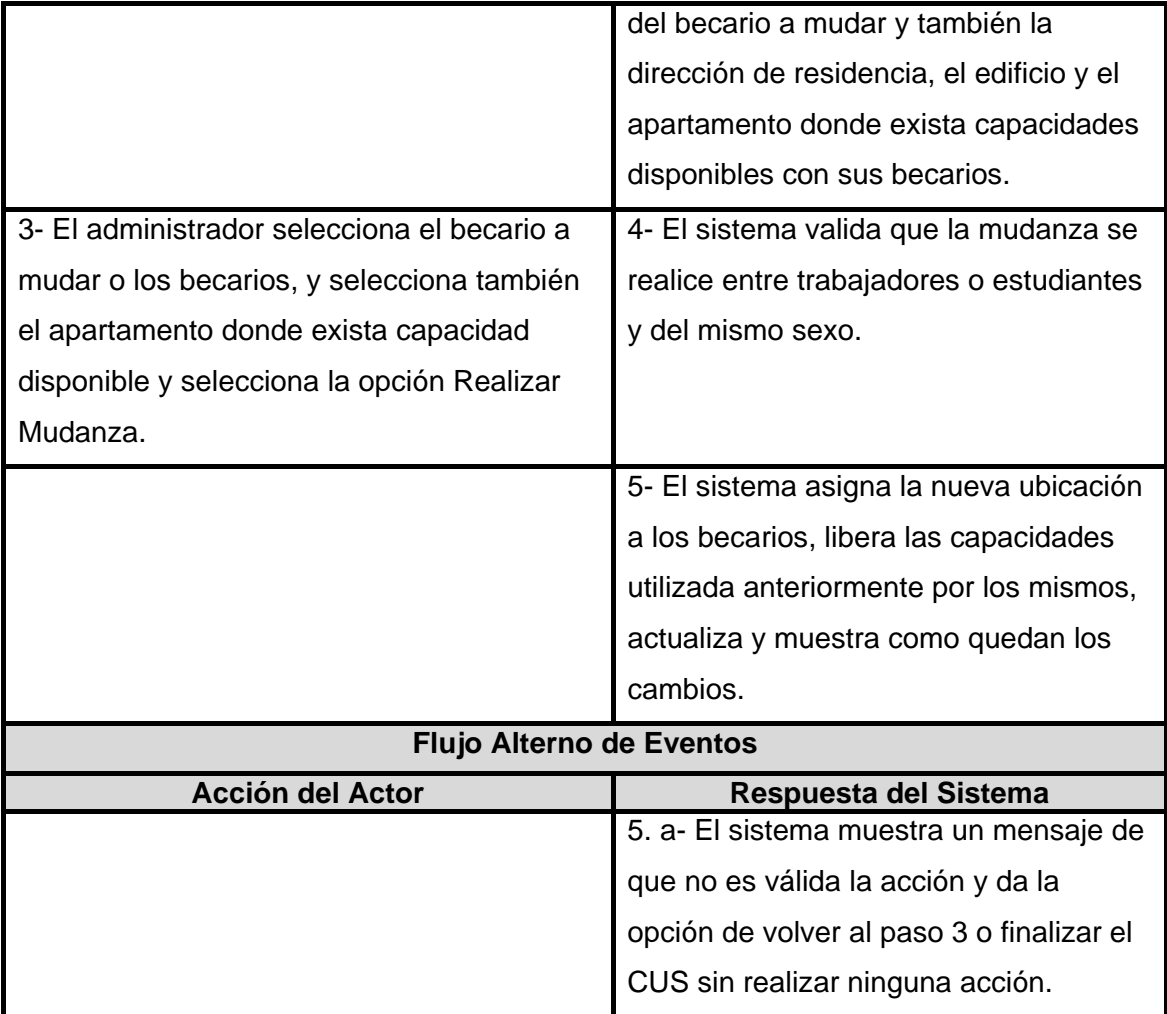

### **3.10.12 Descripción del CU: Gestionar Instructor**

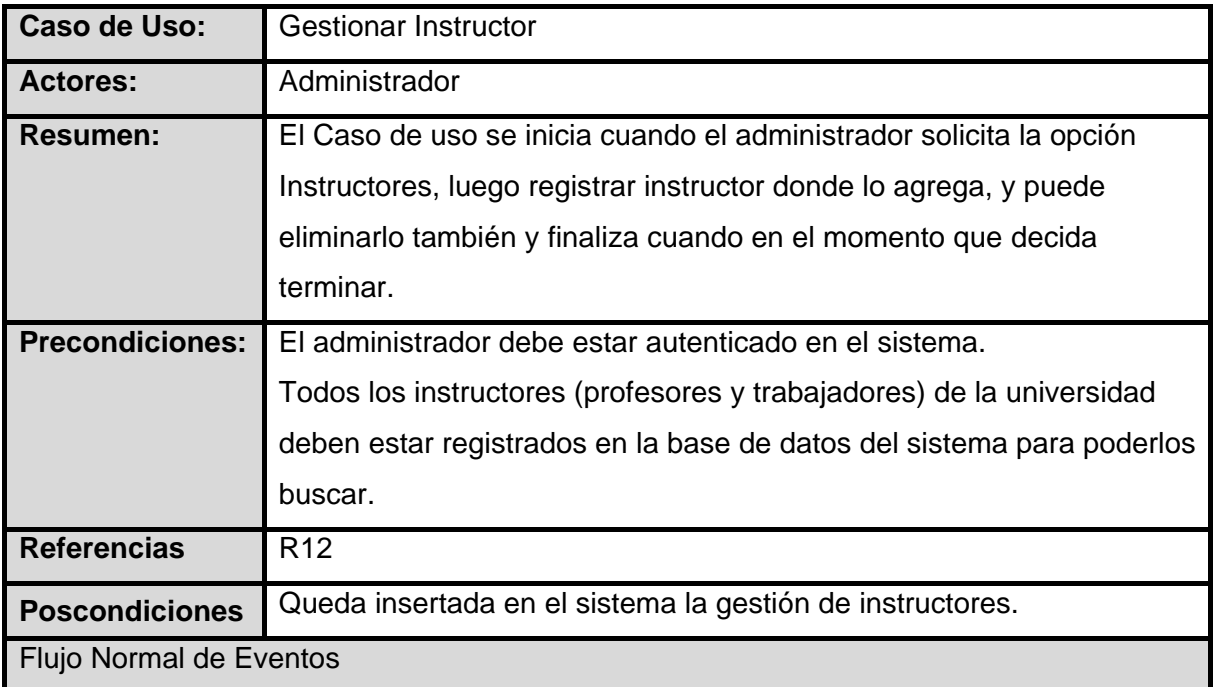

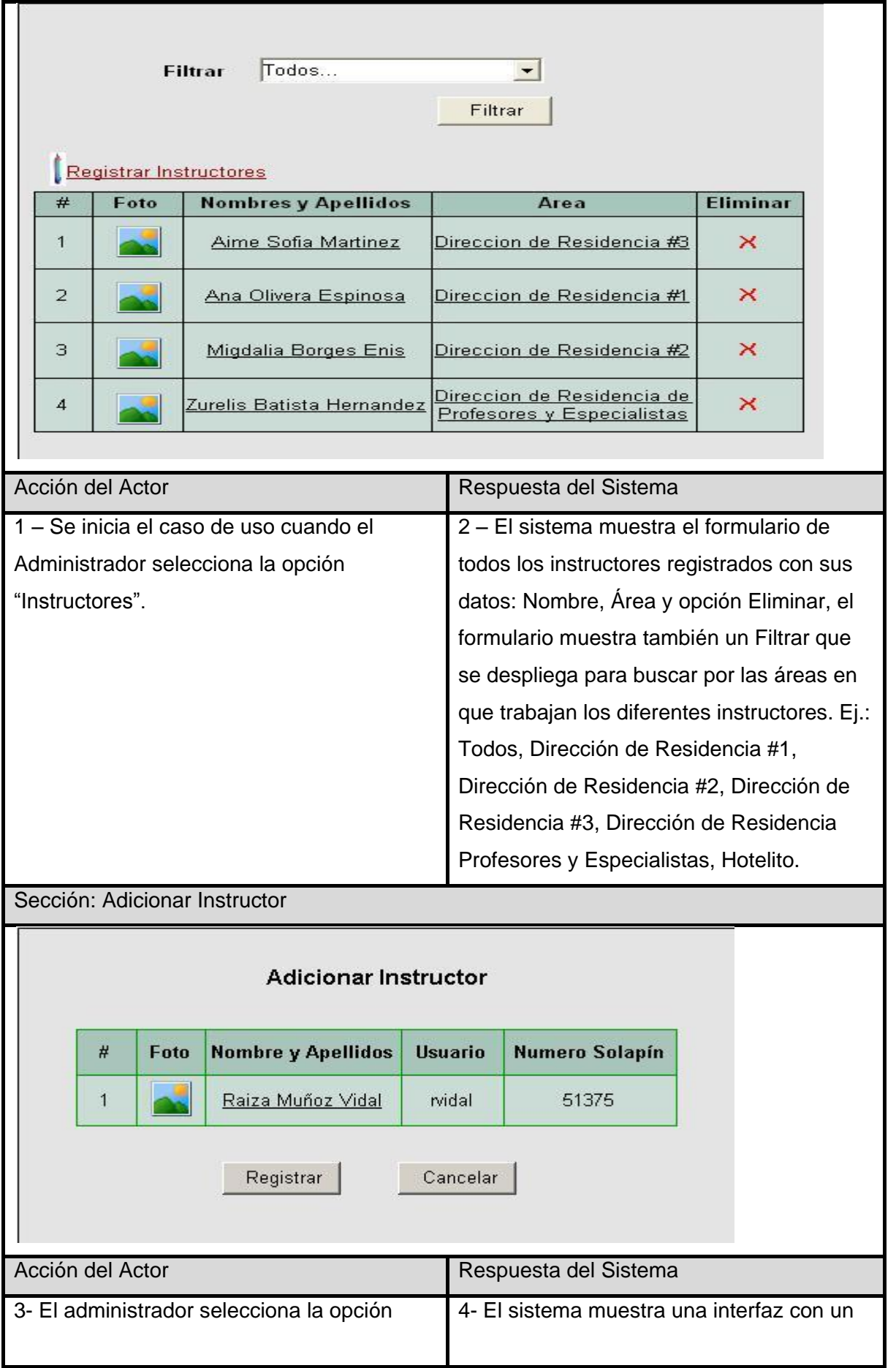

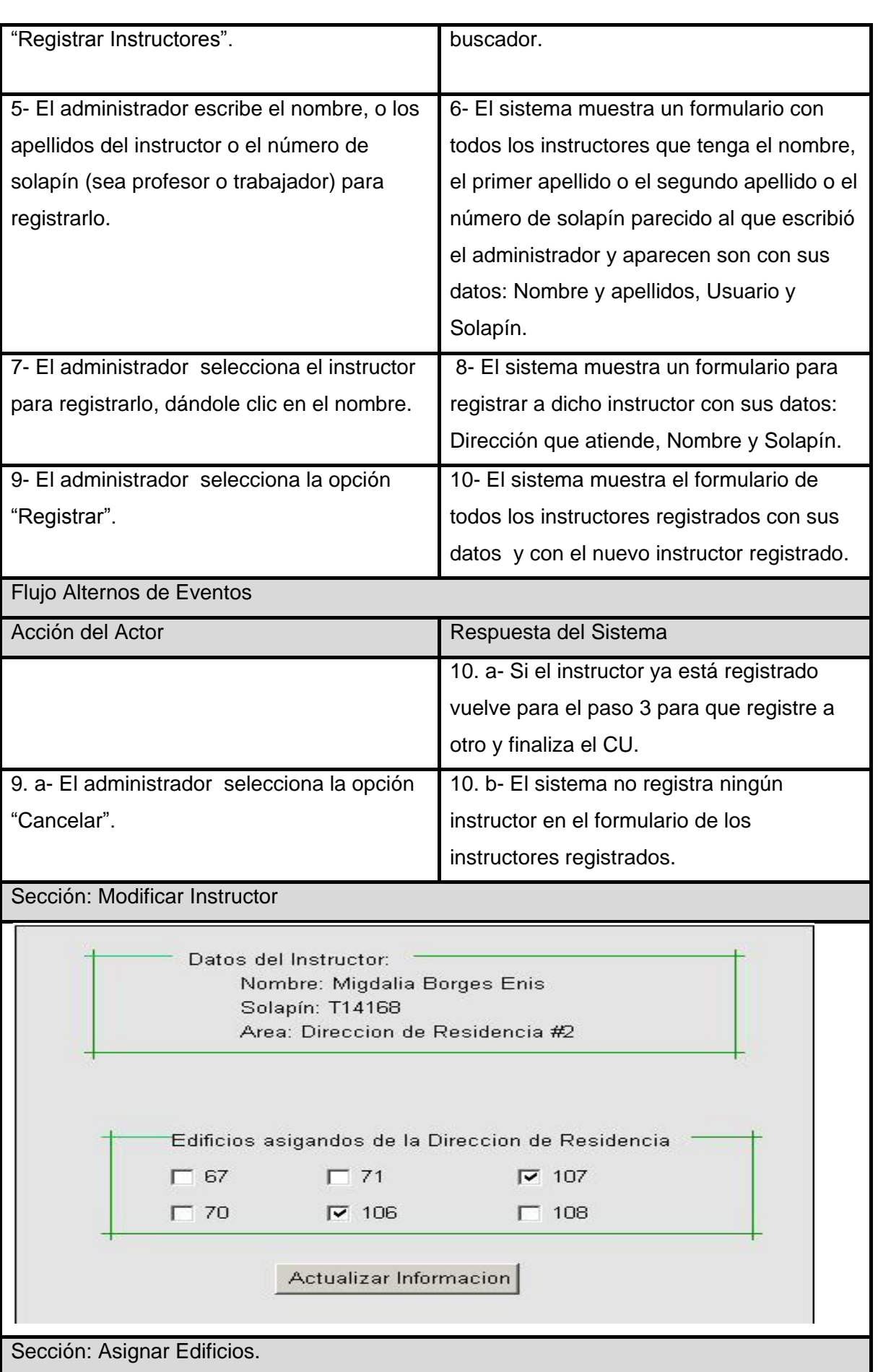

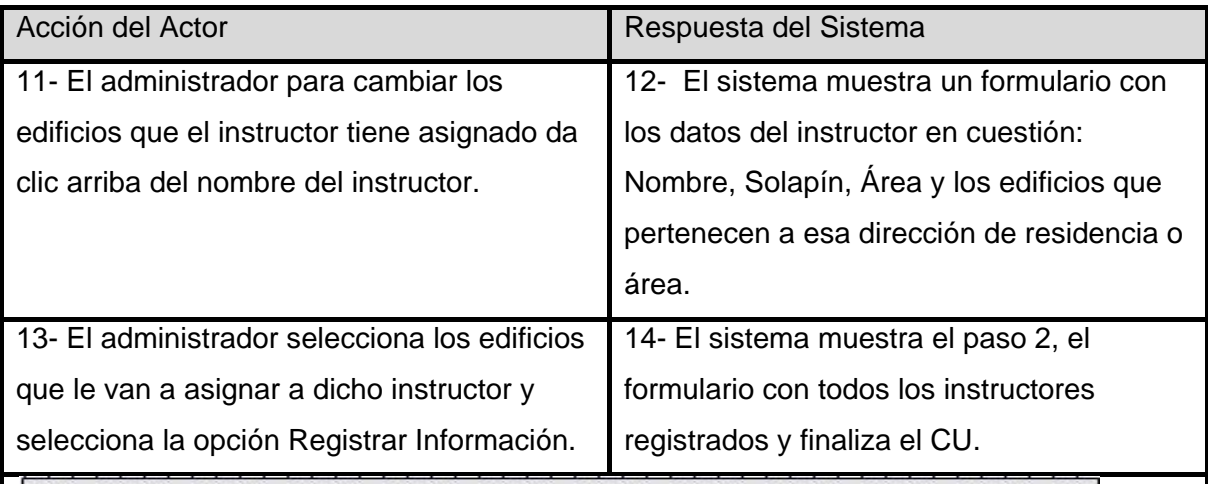

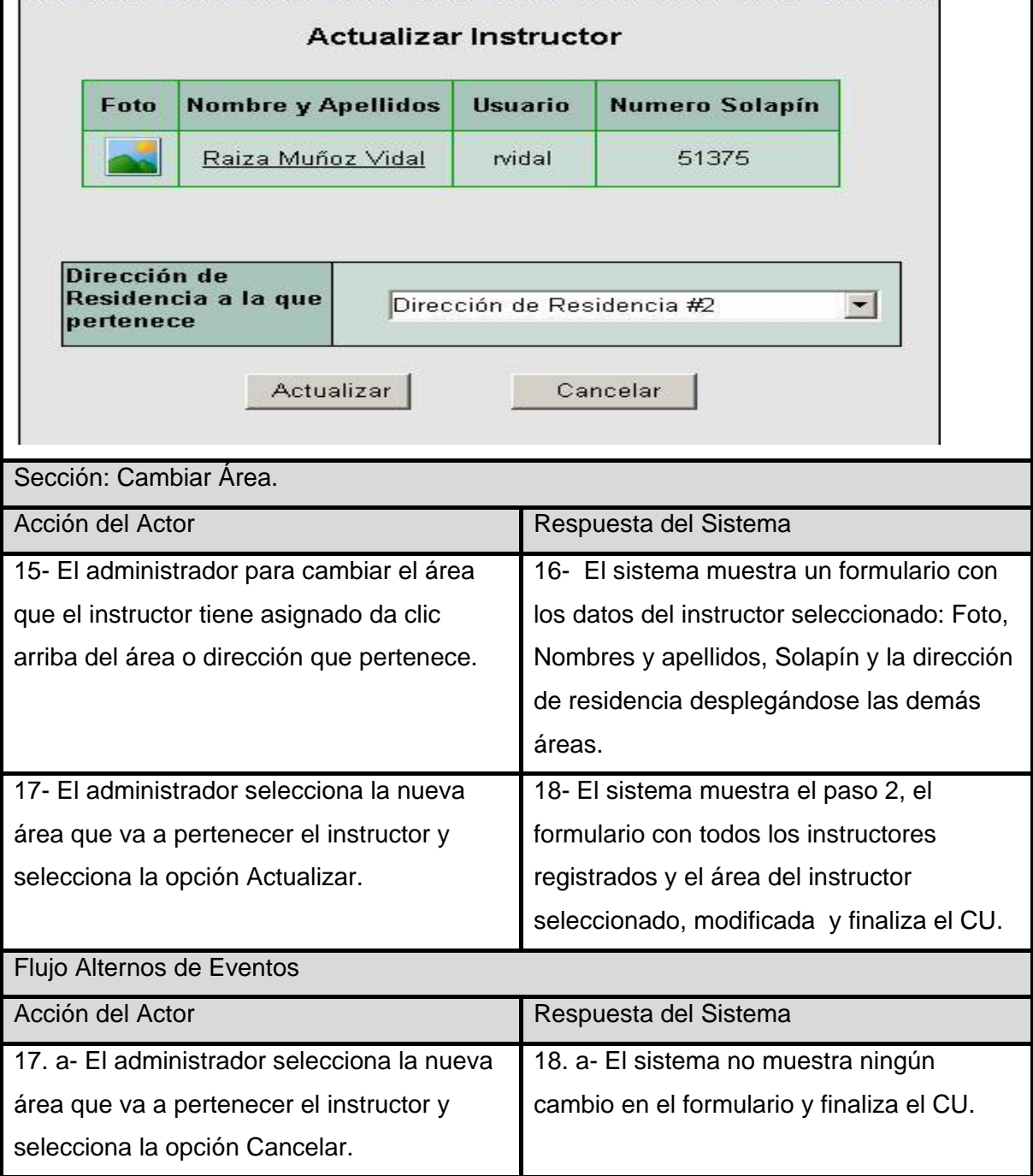

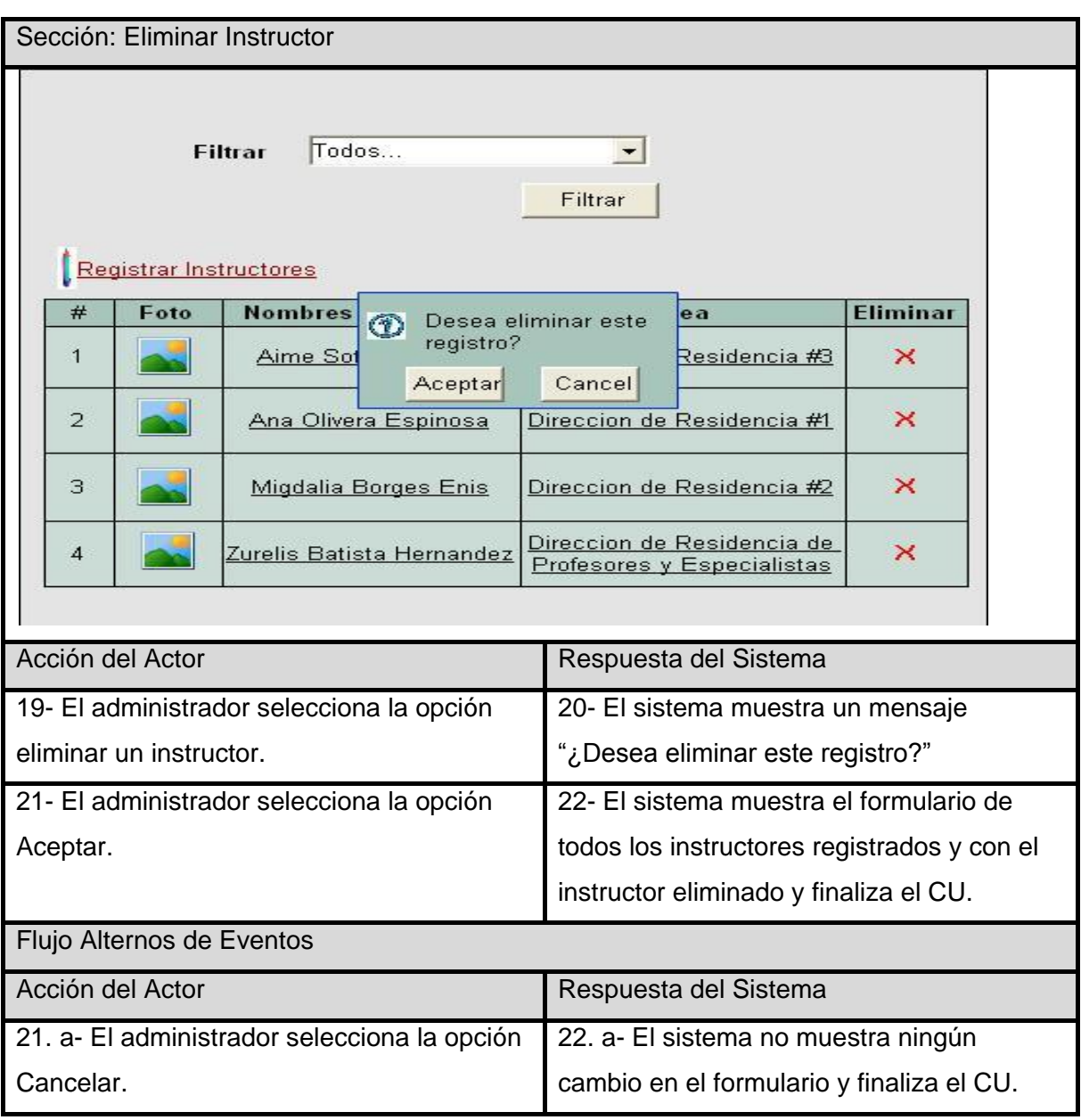

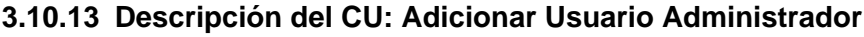

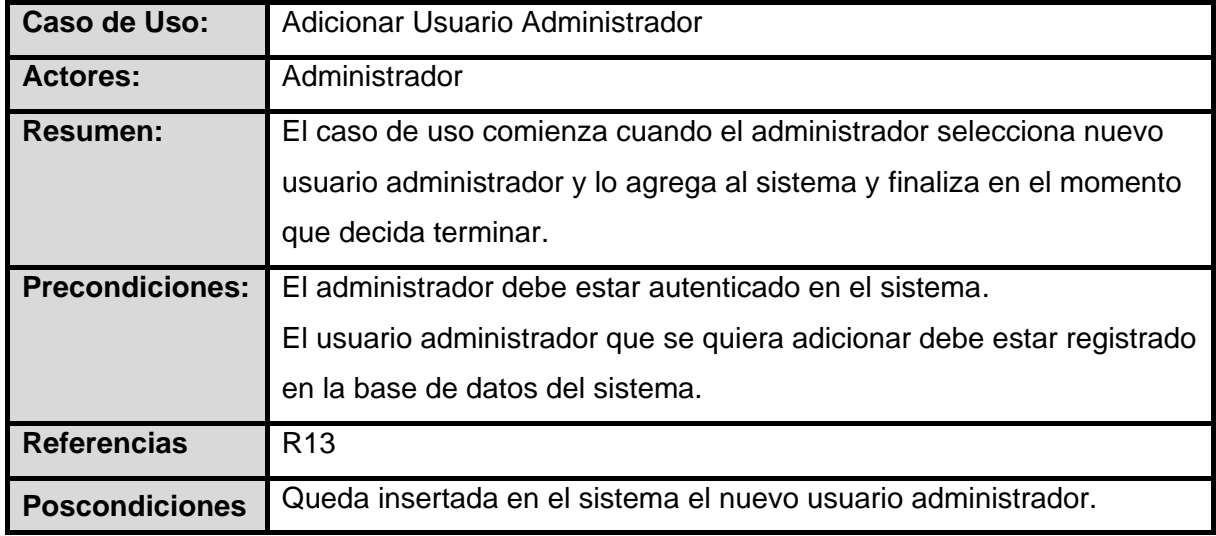

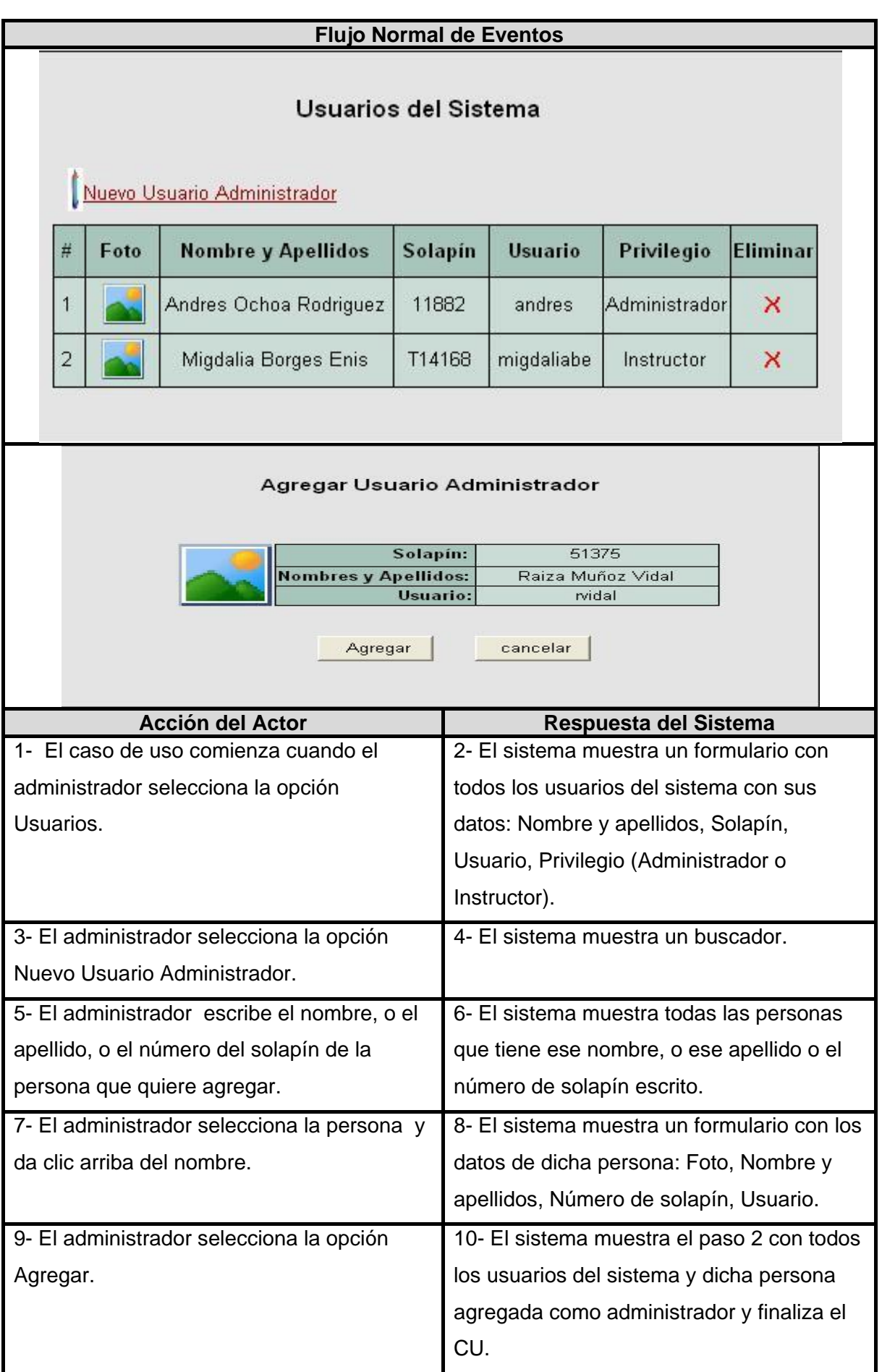

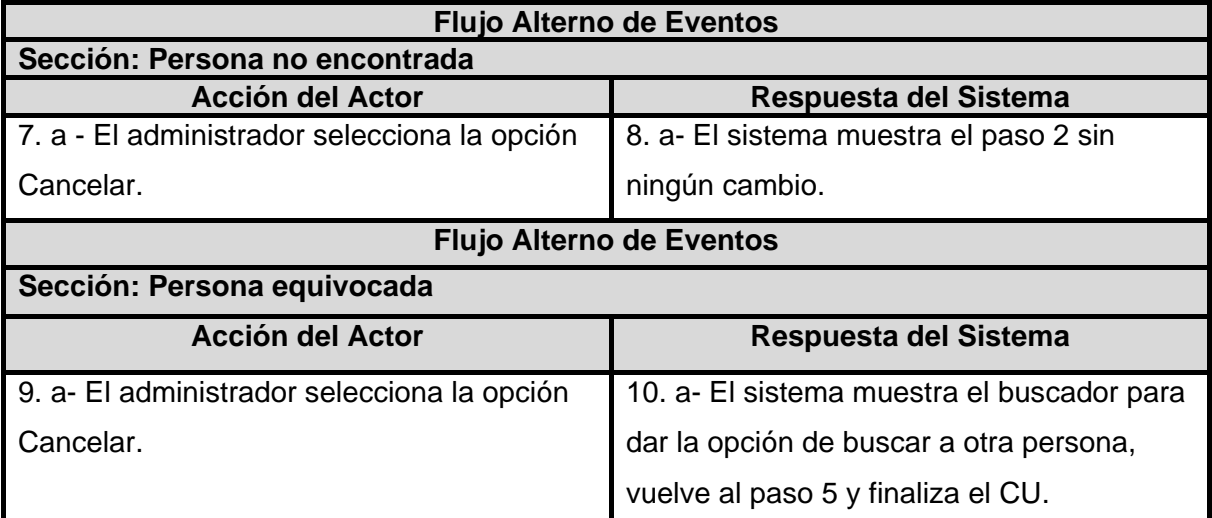

### **3.10.14 Descripción del CU: Visualizar Reportes**

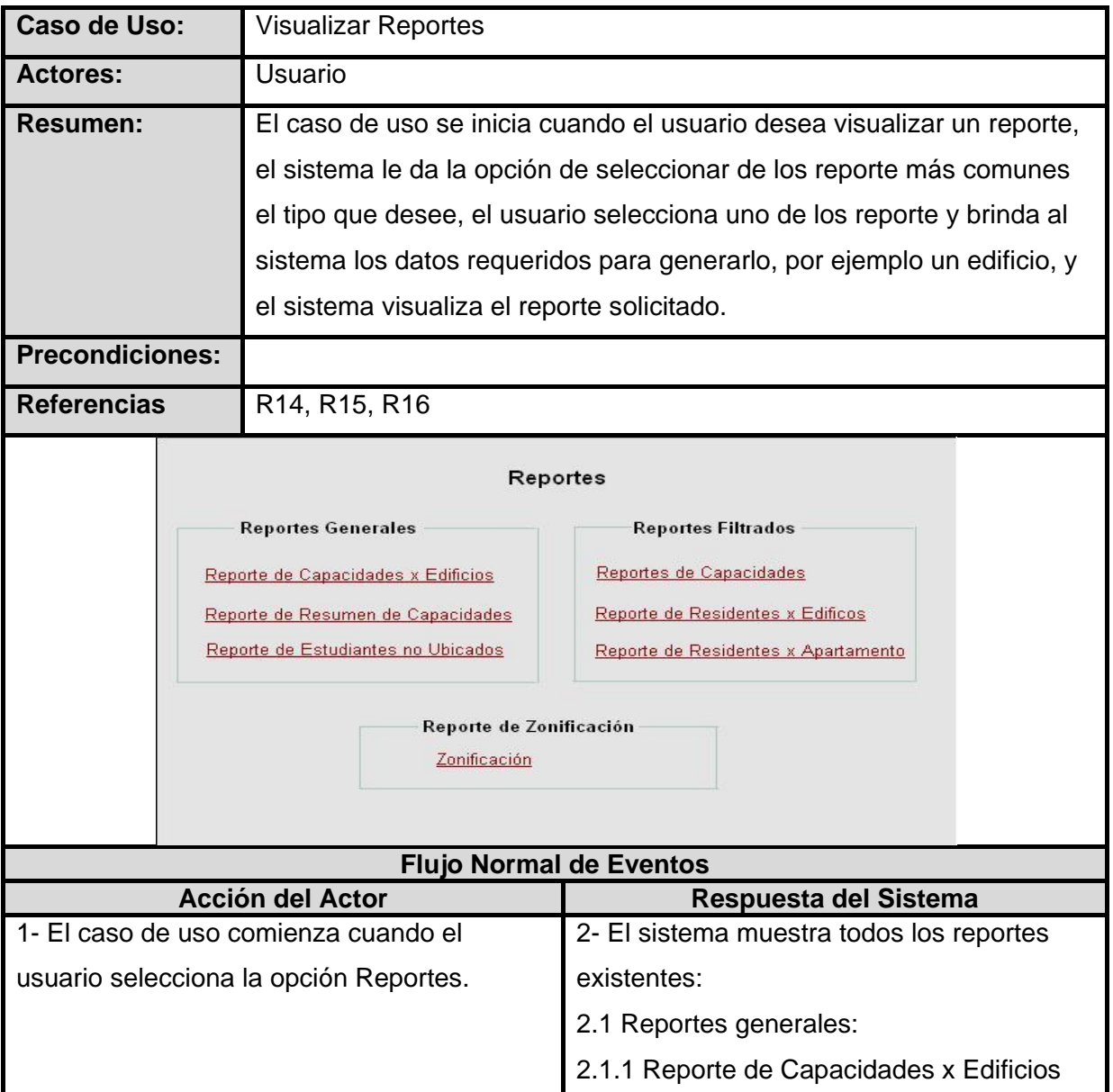

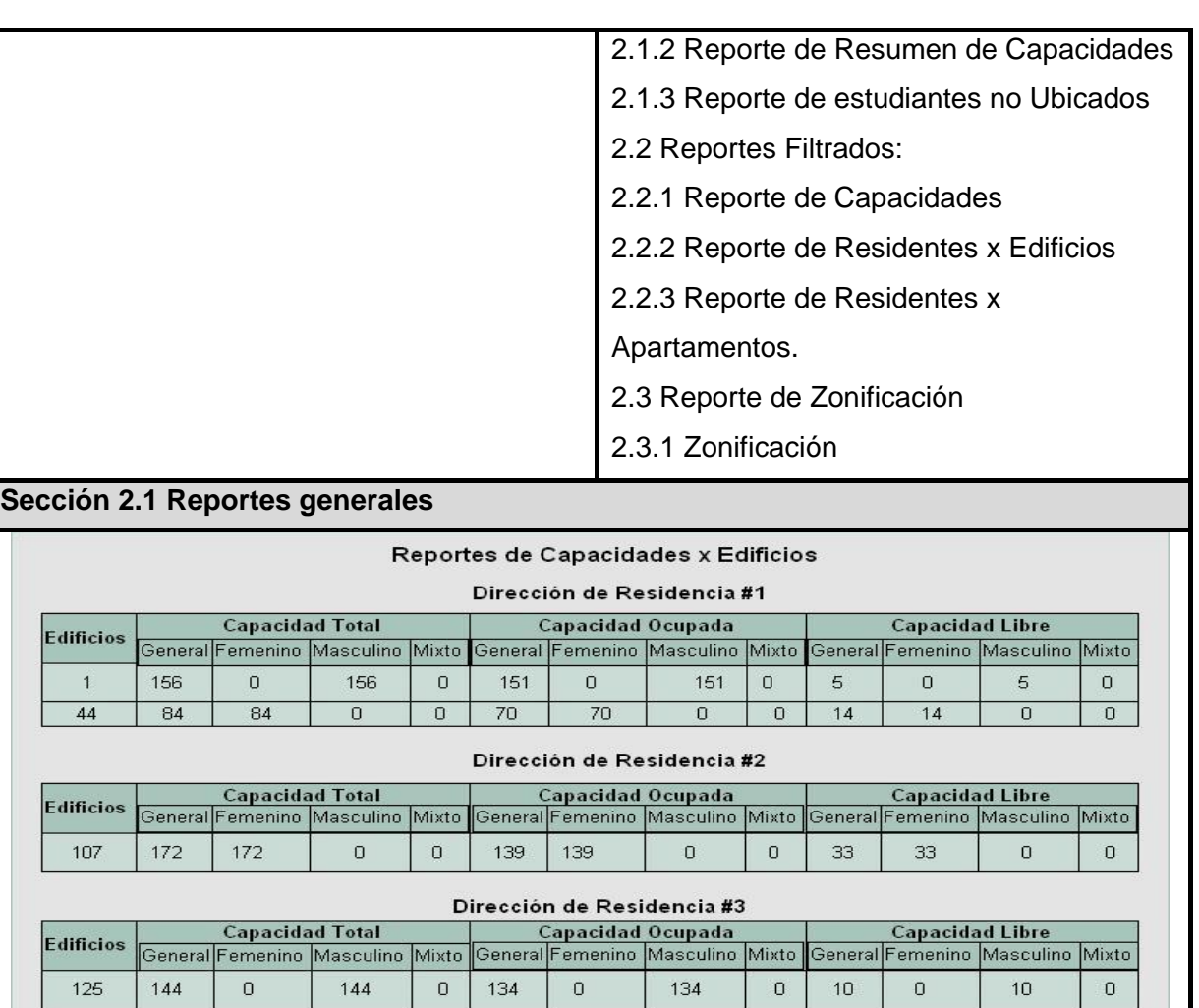

#### Dirección de Residencia de Profesores y Trabajadores

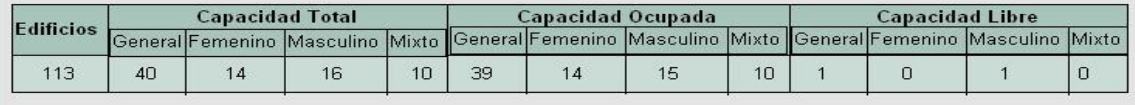

### **2.1.1 Reportes de Capacidades x Edificios**

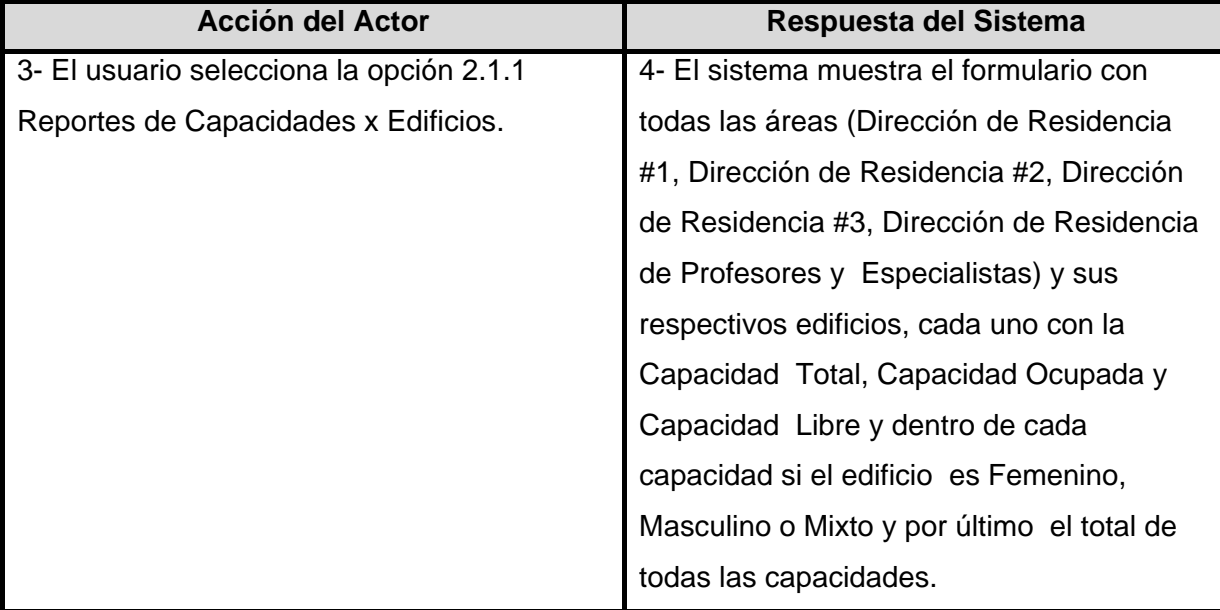

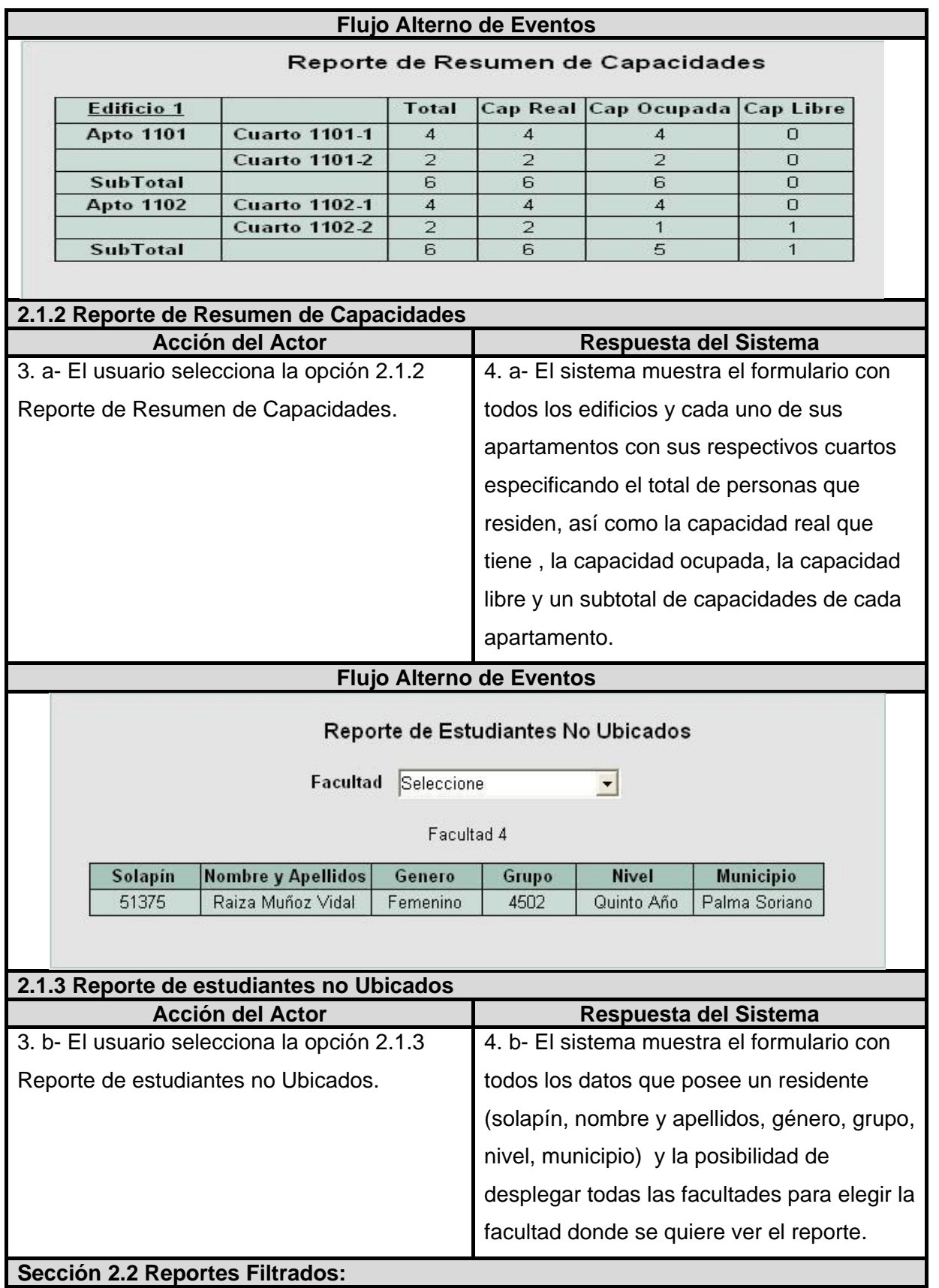

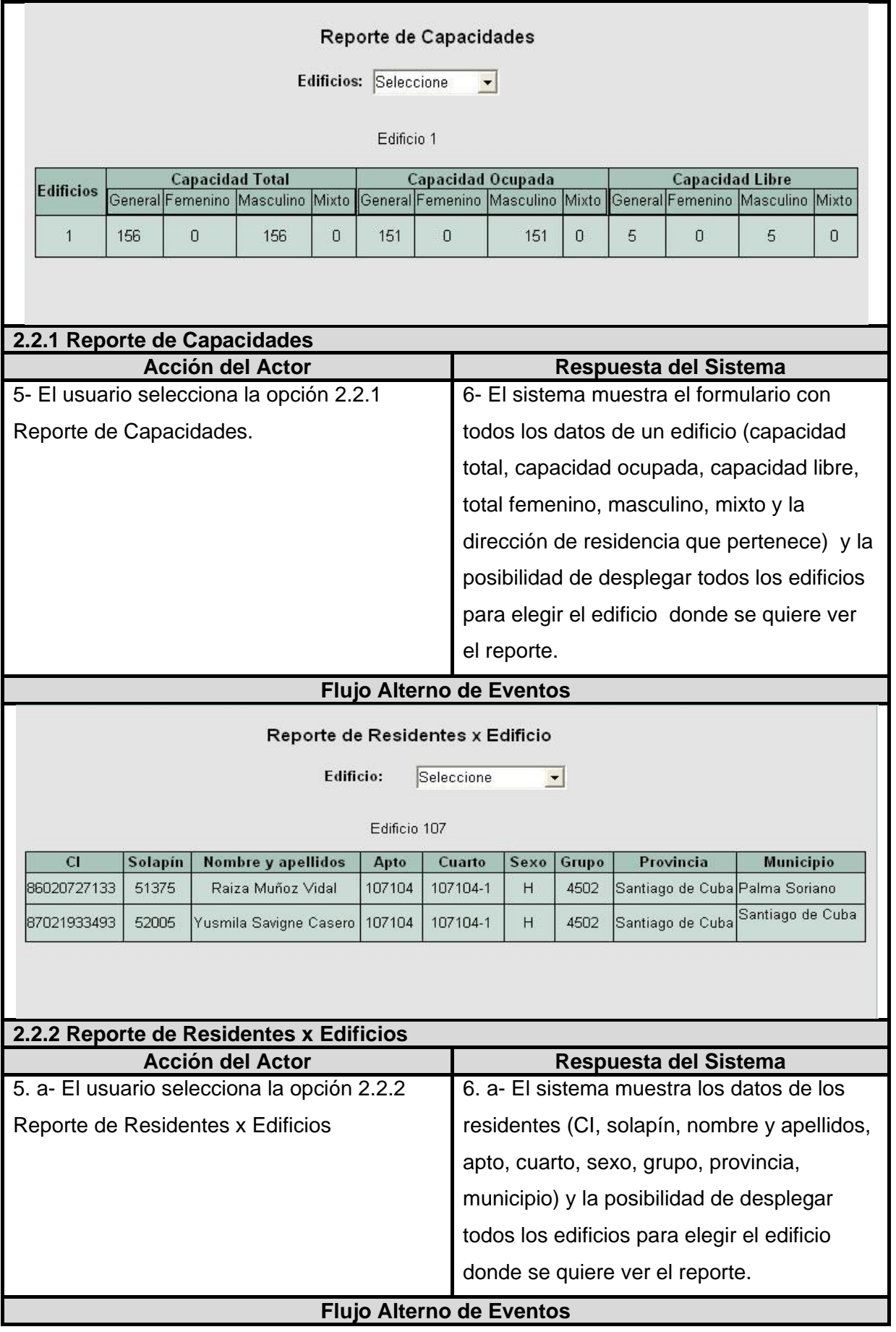

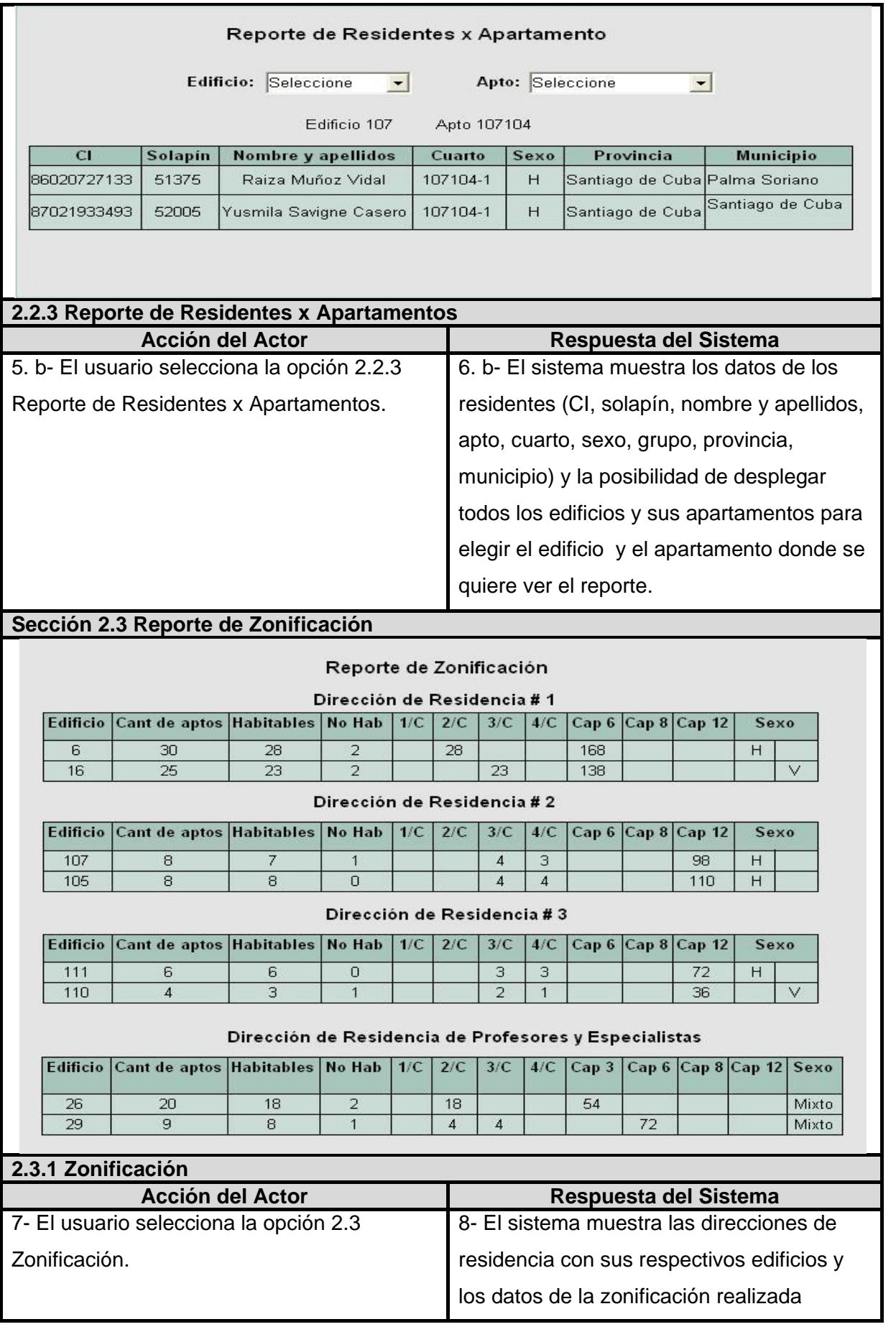

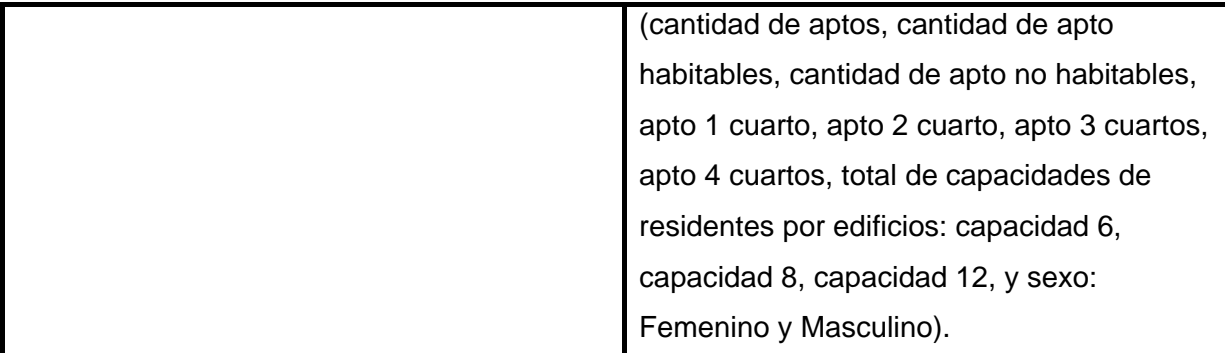

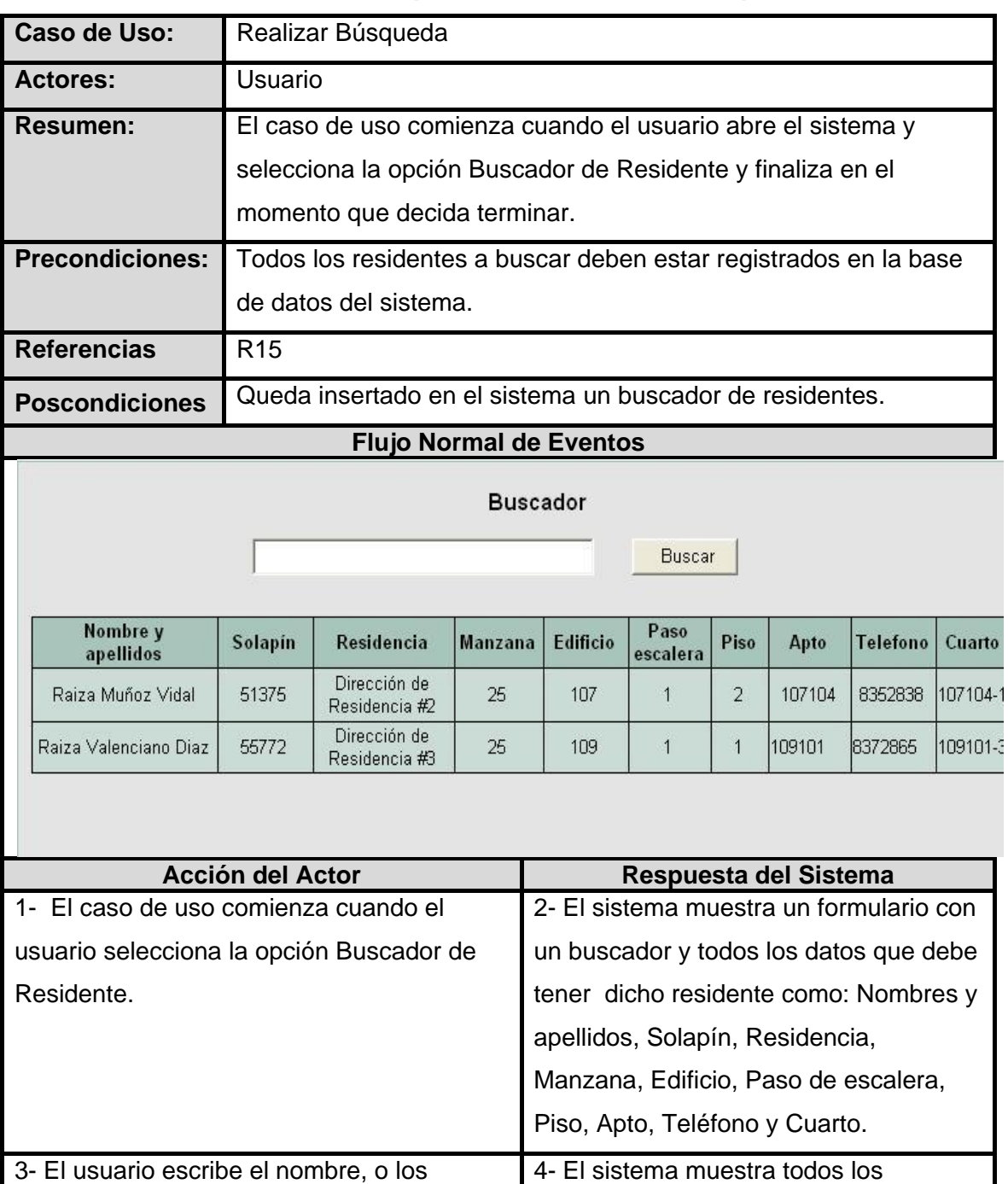

### **3.10.15 Descripción del CU: Realizar Búsqueda**

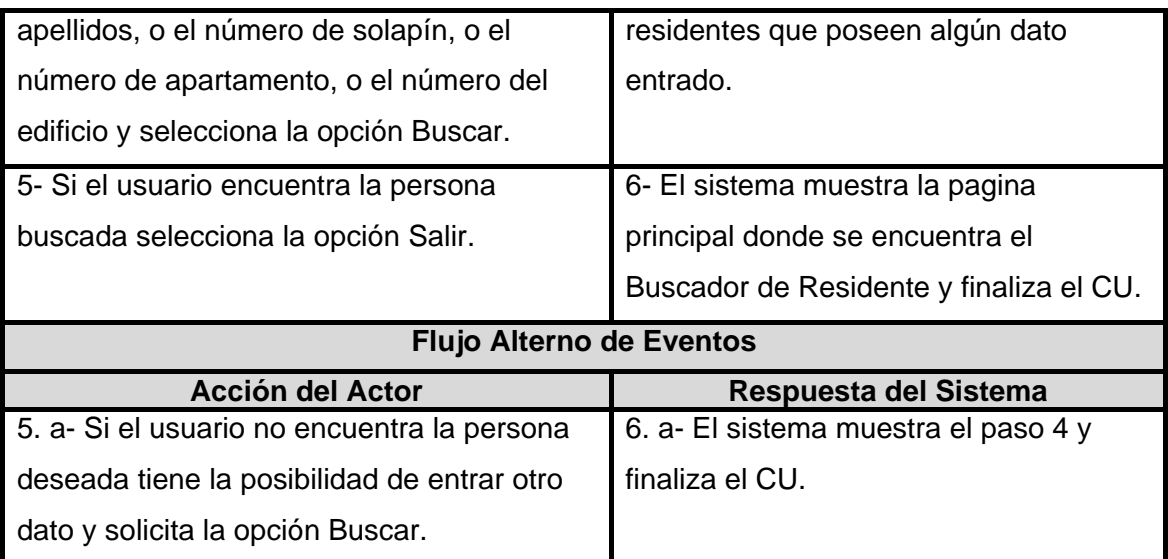

### **3.11 Conclusiones**

En este capítulo se ha expuesto la descripción de quince casos de uso, que respondían a los principales requisitos con los que debe contar el sistema. Se realizó el prototipo de interfaz de usuario como técnica de validación de los requisitos con el cliente y usuarios finales, donde se logró satisfacer las necesidades reales de estos. La aplicación de patrones propició la confección del diagrama de casos de uso del sistema con una estructura aceptable.

# **Conclusiones Generales**

En el presente trabajo se especificaron las tecnologías que se utilizan a lo largo del desarrollo del sistema propuesto, la metodología, herramienta y el lenguaje a utilizar y la técnica de validación de requisitos.

Se realizó el modelado de los procesos del negocio donde se identificaron los trabajadores y actores del mismo.

Se definieron los requerimientos del futuro sistema agrupándolos en diferentes casos de uso que fueron descritos, elaborándose además los prototipos de interfaz de usuario asociados a cada uno de estos casos de uso.

# **Recomendaciones**

- 1. Realizar el diseño del sistema a partir de los casos de uso descritos en el presente trabajo para el Sistema de Alojamiento de Residentes en la Universidad de las Ciencias Informáticas.
- 2. Realizar la implementación del sistema y las pruebas pertinentes para su implantación en la Universidad de las Ciencias Informáticas.
- 3. Destacar que aparte de los requerimientos funcionales validados por el cliente, se deben tener en cuenta también los requerimientos no funcionales, para que el sistema cuente con la seguridad que necesita.

# **Bibliografía**

**Aleaga Naranjo, Ania Liset. 2008.** *Sistema de Gestión de Residencia. Módulo de gestión para el control y asignación de avituallamiento y lavandería.* 2008.

**ARIAS. 2006.** 2006.

**ÁVILA, G, L, SÁNCHEZ, L, F y ROBLES, E, A. 2007.** *Procedimiento para el desarrollo del proceso de ingeniería de requisitos en un proyecto software (PROCIR).*  2007.

**Booch, G., Rumbaugh, J. y Jacobson, I. 1999.** *El Lenguaje Unificado de Modelado.*  s.l. : Addison-Wesley, 1999.

**Broyles, Austin. 2008.** www.ekaenlinea.com. [En línea] 2008. [Citado el: 26 de 05 de 2009.]

http://www.ekaenlinea.com/index.php?option=com\_content&task=view&id=3518&Itemid  $=66.$ 

*Conferencia de Ingeniería de Software I. Conferencia 1: Introducción a la Ingeniería de Software.* 

*Conferencia de Ingeniería de Software I. Conferencia 2: Fase de Inicio. Modelo del Negocio.* 

*Conferencia de Ingeniería de Software I. Conferencia 3: Negocio orientado a procesos. BPM.* 

**Coudannes, Alejandro. 2000.** www.ba-h.com.ar. [En línea] 2000. [Citado el: 26 de 05 de 2009.] http://www.ba-h.com.ar/Residencias.htm.

**DIAZ. 2001.** *Técnicas para el Proceso de Análisis.* 2001.

**DÍEZ.** *IRqA y el desarrollo de proyectos: Experiencias Prácticas.: I Jornadas de Ingeniería de Requisitos.* 

**ESCALONA. 2002.** *Metodología para el desarrollo de sistemas de información global: análisis comparativo y propuesta. Department of Language and Computer Science., University of Seville.* 2002.

**FERRÉ. 2007.** *Validación de requisitos.* 2007.

**HALL, L. 1999.** *Ingeniería de Requisitos en aplicaciones para la web.* 1999.

**Hernández Chinea, Aneyvis y Díaz Rodríguez, Yuneisi. 2007.** *Informatización de la Residencia Universitaria. Rol Analista del Módulo Gestión de Alojamiento.* 2007.

**Hernández, González, Anaisa. 2004.** *IDENTIFICACIÓN DE PROCESOS DE NEGOCIO.* 2004.

**KOCH, N. 2001.** *Técnicas para la especificación de requisitos.* 2001.

**KRUCHTEN. 1998.** *Técnicas de especificación por casos de uso.* 1998.

**LARMAN, C. 2002.** *UML y patrones, Prentice Hall.* 2002.

**LOYOLA. 2006.** 2006.

**Milan Telleria, Oliver, López Vázquez, Manuel y Salazar Alea, Caridad. 2008.** www.monografias.com. [En línea] 2008. [Citado el: 26 de 05 de 2009.] http://www.monografias.com/trabajos60/sistema-informativo-estudiantil/sistemainformativo-estudiantil2.shtml .

**Muñoz, Vidal, Raydel y López, Canino, Michel. 2006.** *Gestor de Recuperaciones Dinámicas para Aplicaciones Web.* 2006.

**2007.** *NEGOCIO. Modelado del negocio.* 2007.

**OVERGAARD, G y PALMKVIST, K. 2004.** *Use Cases Patterns and Blueprints, Addison Wesley Professional.* 2004.

**PEREYRA, M, T. 2008.** www.elprisma.com. [En línea] 2008. [Citado el: 26 de 05 de 2009.] http://www.elprisma.com/apuntes/curso.asp?id=13324..

**PRESSMAN. 2005.** *Ingeniería del Software: Un enfoque práctico.* 2005.

**Serra Solans, Miguel. 1998.** books.google.com. [En línea] 1998. [Citado el: 26 de 05 de 2009.]

http://books.google.com/books?hl=es&lr=&id=OP3BQMaidtYC&oi=fnd&pg=PA8&dq=al ojamientos+de+residentes+en+universidades+del+mundo&ots=q5nf0746zS&sig=4snB Ef0NGygwGWUY0\_VuWwZ\_NHE.

**1997.** www.addinformatica.com. [En línea] 1997. [Citado el: 26 de 05 de 2009.] http://www.addinformatica.com/es/files/Software\_Gestion\_Residencias\_ResiPlus.pdf .

**2008.** www.residenciasuniversitarias.ulpgc.es. [En línea] 2008. [Citado el: 26 de 05 de 2009.] http://www.residenciasuniversitarias.ulpgc.es/?q=nueva\_web\_sau .

### **Glosario de Términos**

**Actor**: Abstracción de las entidades externas a un sistema, subsistemas o clases que interactúan directamente con el sistema. Un actor participa en un caso de uso o en conjunto coherente de casos de usos para llevar acabo un propósito global.

**Artefactos:** Productos tangibles del proyecto que son producidos, modificados y usados por las actividades. Pueden ser modelos, elementos dentro del modelo, código fuente y ejecutables.

**Case**: Herramienta para la Ingeniería de Software Asistida por Ordenador.

**Casos de Uso**: Una descripción de un conjunto de secuencias de acciones, incluyendo variaciones, que un sistema lleva a cabo y que conduce a un resultado observable de interés para un actor determinado.

**Elicitación:** Término utilizado para referirse a la captura de requisitos.

**Especificación:** Descripción completa del comportamiento del sistema que se va a desarrollar.

**Include**: Relación de inclusión entre dos casos de uso.

**Interfaz:** Un conjunto de operaciones que posee un nombre y que caracteriza el comportamiento de un elemento.

**IR:** Ingeniería de requisitos. Disciplina que se enmarca dentro de la Ingeniería de software.

**Manzana**: Es un área de la residencia, donde se encuentran, varios edificios. Es válido destacar que la residencia está formada por más de una manzana.

**Metodología:** Definición del proceso de investigación que sigue a la iniciación y permite sistematizar los métodos, procedimientos y las técnicas necesarias para llevarlas a cabo.

**Modelo:** Es una abstracción semánticamente completa de un sistema.

**Requisito:** Una característica, propiedad o comportamiento que se desea para el sistema.

**Residencia**: Área en la que se encuentran los edificios de la universidad, destinados al alojamiento de personas.

**Patrón de Caso de Uso:** Un patrón es un modelo a seguir para identificar, describir o documentar un caso de uso.

**Plantilla**: Forma de dispositivo que proporciona una separación entre la forma o estructura y el contenido. Es un medio o un instrumento que permite guiar, portar o consumir un diseño o esquema predefinido.

**Proceso:** Secuencia de actividades invocadas para producir un producto de software

**Proceso de negocio:** Conjunto de procedimientos o actividades relacionadas que logran obtener un objetivo de negocio; en general, dentro del contexto de una estructura organizacional que define roles funcionales.

**Prototipo:** Modelo a escala o imitación de lo real, pero no tan funcional para que equivalga a un ya producto final, que no lleva a cabo la totalidad de las funciones necesarias del sistema final. Proporcionando una retroalimentación temprana por parte de los usuarios acerca del sistema.

**Salida.-** El producto o resultado de una actividad.

**Sistema:** Colección de unidades conectadas que se organiza para lograr un propósito. El sistema es el "modelo completo".

**Técnicas**: Sucesión ordenada de acciones que se dirigen a un fin concreto, conocido y que conduce a unos resultados precisos.

**UML**: Lenguaje Unificado de Modelado (UML, por sus siglas en inglés, Unified Modelling Language) es el lenguaje de modelado de sistemas de software más conocido en la actualidad.

**Validación:** verificación de requisitos. Comprobar si los requisitos obtenidos son los deseados por los clientes.

**Zonificación**: Es la distribución de todos los edificios entre las residencias existentes, especificando cuales pertenecen a cada facultad.

### **Anexos**

#### **Anexo I Planilla Andar la Residencia**

#### **Vicerrectoría de Residencia Universitaria**

FECHA:

A: Director de Residencia\_\_\_\_

Le comunicamos que el (la) estudiante \_\_\_\_\_\_\_\_\_\_\_\_\_\_\_\_\_\_\_\_\_\_\_\_\_\_\_\_\_\_\_\_\_\_\_\_\_

perteneciente a la facultad \_\_\_, cursó los trámites correspondientes en nuestra

Dirección de Residencia, no teniendo adeudos ni entregas pendientes, por lo cual le

puede ser tramitada su baja ( ), licencia ( ) o traslado ( ) del centro.

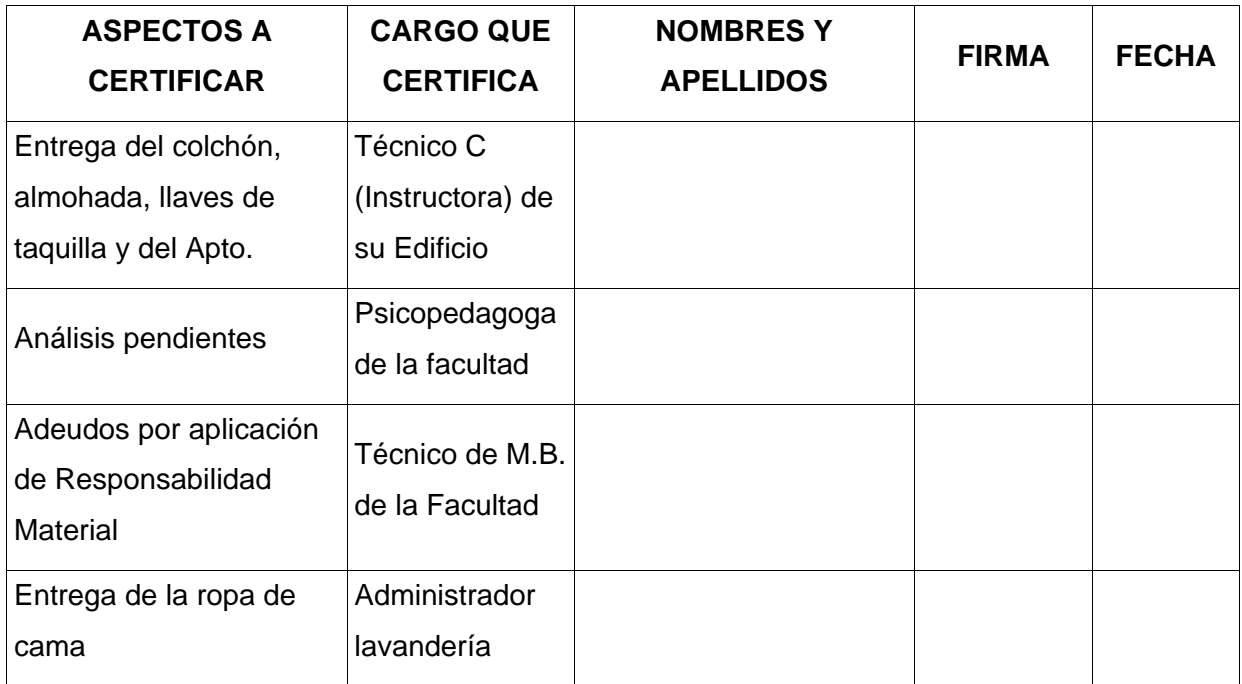

#### **Anexo II Planilla Andar la UCI**

### **UNIVERSIDAD DE LAS CIENCIAS INFORMÁTICAS**

FECHA:

A: Dirección Desarrollo de Capital Humano

De:

Le comunicamos por la presente que el trabajador(a)

\_\_\_\_\_\_\_\_\_\_\_\_\_\_\_\_\_\_\_\_\_\_\_\_\_\_\_\_\_\_\_\_\_\_\_\_\_\_\_\_\_\_\_\_\_ perteneciente al Área

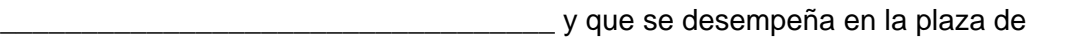

\_\_\_\_\_\_\_\_\_\_\_\_\_\_\_\_\_\_\_\_\_\_\_\_\_\_\_\_\_\_\_\_\_\_ \_\_\_\_\_\_\_\_\_\_\_\_\_\_\_\_\_\_\_

\_\_\_\_\_\_\_\_\_\_\_\_\_\_\_\_\_\_\_\_\_\_\_\_\_\_\_\_\_\_\_\_\_\_\_\_\_\_\_\_\_\_\_\_\_\_\_\_\_\_\_le puede ser tramitada

su baja del centro.

Nombres y Apellidos **Firma** 

Jefe Área.

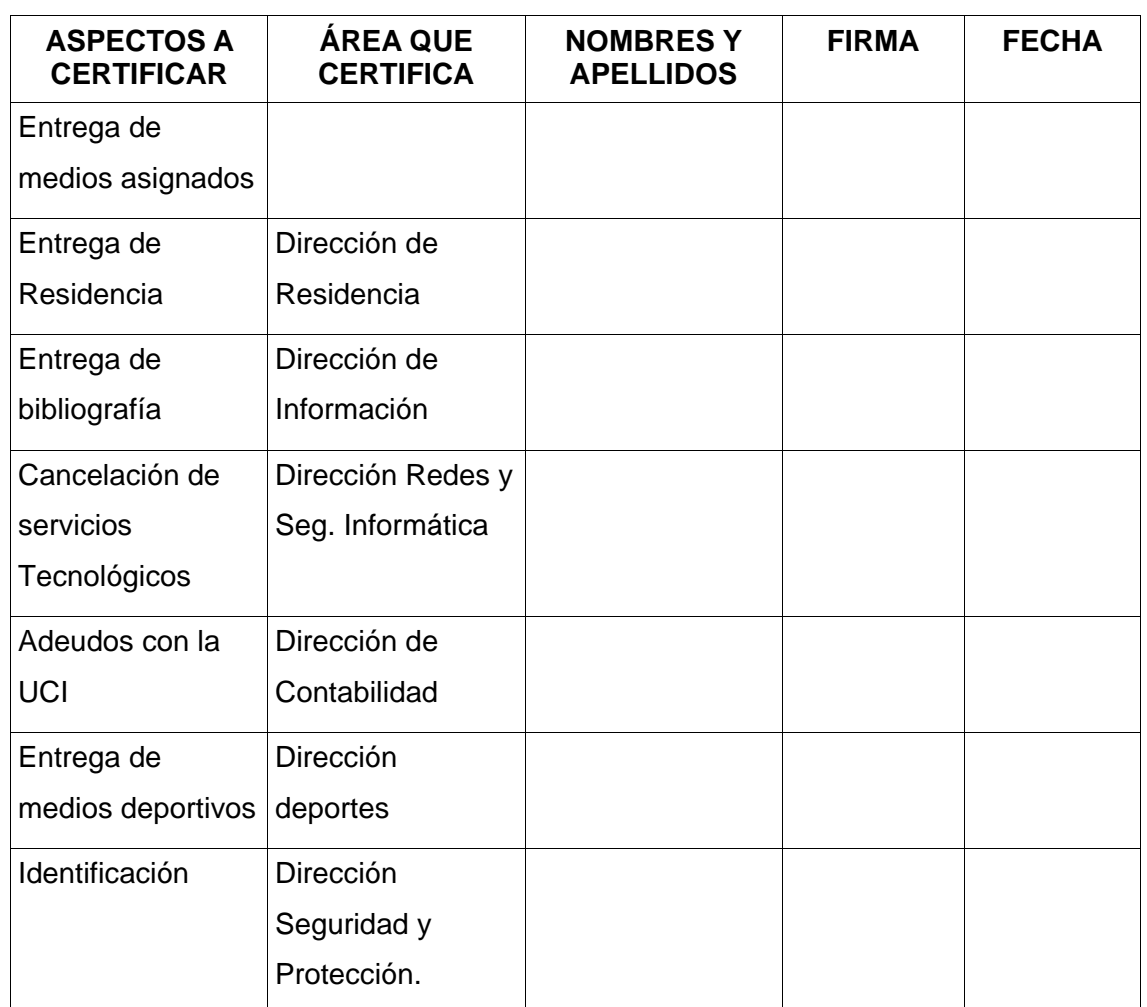

Nota: La devolución de los medios entregados será certificada por el área a la que pertenece el trabajador.